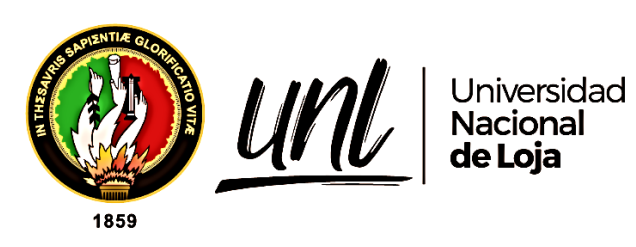

# **Universidad Nacional de Loja**

Facultad la Energía, las Industrias y los Recursos Naturales No Renovables

Carrera de Ingeniería Electromecánica

HAE

**Diseño paramétrico de perfiles ornamentales inspirados en la geometría transversal del árbol Remo Caspi para manufactura en maquinaría CNC**

> **Trabajo de Titulación previa a la obtención del título de Ingeniera Electromecánica**

AUTOR:

Stephanie Yudith Vivanco Cuenca

DIRECTOR:

<span id="page-0-0"></span>Ing. Byron Agustín Solorzano Castillo Mg. Sc.

Loja - Ecuador

2022

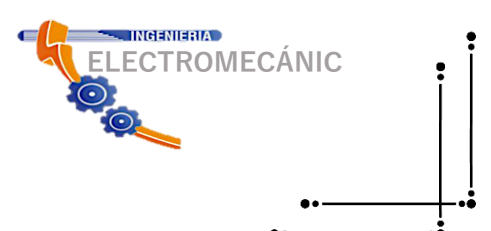

Educamos para **Transformar** 

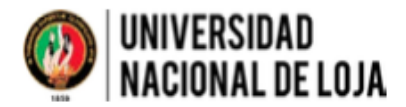

# **FEIRNNR CARRERA DE ELECTROMECÁNICA**

**Certificación**

<span id="page-1-0"></span>Que la estudiante señorita Stephanie Yudith Vivanco Cuenca, portadora de la cédula de identidad Nro 1105941544 ha cumplido con el 100% (cien por ciento), de acuerdo al cronograma establecido para el desarrollo del Trabajo de Titulación denominado: "Diseño paramétrico de perfiles ornamentales inspirados en la geometría transversal del tronco del árbol Remo Caspi para manufactura en maquinaria CNC" y está en condiciones de continuar con los procesos administrativos que corresponden.

Loja, 10 de septiembre de 2021.

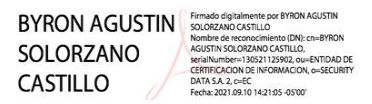

Ing. Byron Solórzano Castillo **DIRECTOR DEL TRABAJO DE TITULACIÓN**

#### **Autoría**

<span id="page-2-0"></span>Yo, **Stephanie Yudith Vivanco Cuenca,** declaro ser autora del presente Trabajo de Titulación y eximo expresamente a la Universidad Nacional de Loja y a sus representantes jurídicos de posibles reclamos y acciones legales, por el contenido del mismo. Adicionalmente acepto y autorizo a la Universidad Nacional de Loja, la publicación de mí trabajo de titulación en el Repositorio Digital Institucional – Biblioteca Virtual.

**Firma:**

**C.I:** 1105941544 **Fecha:** 10 de junio de 2022 **Correo electrónico:** [syguamanv@unl.edu.ec](mailto:syguamanv@unl.edu.ec) **Teléfono celular:** 0983835393

# <span id="page-3-0"></span>**Carta de autorización del trabajo de titulación por parte del autor, para la consulta de producción parcial o total, y publicación electrónica del texto completo.**

Yo, **Stephanie Yudith Vivanco Cuenca,** declaro ser el autora del trabajo de titulación :**Diseño paramétrico de perfiles ornamentales inspirados en la geometría transversal del tronco del árbol Remo Caspi para manufactura en maquinaría CNC**; como requisito para optar el título de **Ingeniera Electromecánica,** autorizo al sistema Bibliotecario de la Universidad Nacional de Loja para que con fines académicos muestre la reproducción intelectual de la Universidad, a través de la visibilidad de su contenido de la siguiente manera en el Repositorio Institucional.

Los usuarios pueden consultar el contenido de este trabajo en el Repositorio Institucional, en las redes de información del país y del exterior, con los cuales tenga convenio la Universidad. La Universidad Nacional de Loja, no se responsabiliza por el plagio o copia del trabajo de titulación que realice un tercero.

Para constancia de esta autorización, en la ciudad de Loja, a los quince días del mes de junio de dos mil veinte y dos.

Firma: Step house

**Autor:** Stephanie Yudith Vivanco Cuenca **Cédula:** 1105941544 **Dirección:** Loja (c. Mercadillo y Atahualpa) **Correo electrónico:** syguamanv@unl.edu.ec **Celular:** 0983835393 **DATOS COMPLEMENTARIOS: Director de Trabajo de Titulación:** Ing. Byron Agustín Solorzano Castillo, Mg. Sc. **Tribunal de Grado:** Ing. Luis Armando Salgado Valarezo, Mg. Sc. (presidente) Ing. Jorge Maldonado Correa, Mg, Sc. Ing. José Fabricio Cuenca Granda, Mg. Sc.

### **Dedicatoria**

<span id="page-4-0"></span>La vida nos trae muchas cosas, buenas, malas, tristes, alegres, sin fin de emociones y experiencias, muchas veces no nos damos cuenta que necesitamos de todas ellas para crecer y ser esa persona que tanto se anhela, así que con profundo amor dedico este trabajo a mami Maura, es mi fuerza y apoyo a lo largo de mi vida, quien me ha brindado sus enseñanzas, y a velado por mi bienestar y formación, que hermosa mujer.

A mis hermanos Janina y Anghelo, y mis amados sobrinos Daniela, Eliehl y Yariehl, que me han acompañado en todo el camino hacia mis metas, trayéndome felicidad y apoyo incondicional.

A mi familia y amigos por creer en mí, acompañarme y ser ese apoyo y fortaleza a lo largo de este tiempo, los quiero mucho.

#### *Stephanie Yudith Vivanco Cuenca*

#### **Agradecimiento**

<span id="page-5-0"></span>Agradezco a Dios por la guía y sabiduría brindada a lo largo de este proyecto, por darme la fuerza y voluntad para no rendirme y seguir a delante.

Al cuerpo docente y administrativo de la Carrera de Ingeniería Electromecánica, Área de la Energía, las Industrias y los Recursos Naturales No Renovables de la Universidad Nacional de Loja, quienes que han brindado su apoyo y amistad en mi estadía en la universidad.

De igual manera expreso mi gratitud a mi tutor de tesis el Ing. Byron Solorzano Ms. Sc., quien me ha guiado y brindado su apoyo en para el desarrollo del presente proyecto, así como sus consejos, motivaciones y enseñanzas dados, destacando su don de gentes y profesionalismo.

Y a todas las personas que en el transcurso han creído en mí y lo que puedo lograr, mi sincera gratitud a todos.

## *Stephanie Yudith Vivanco Cuenca*

# Índice de contenido

<span id="page-6-0"></span>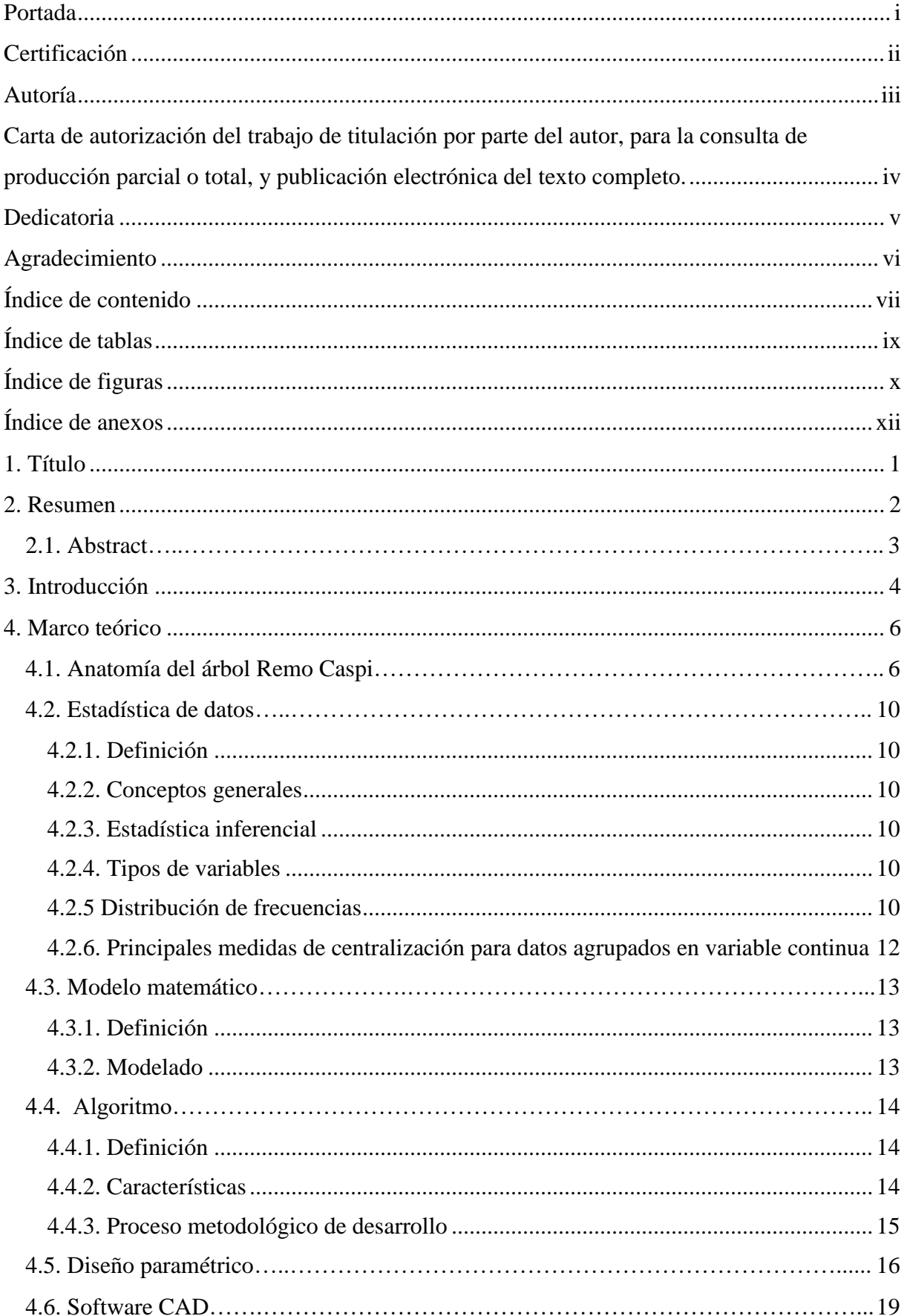

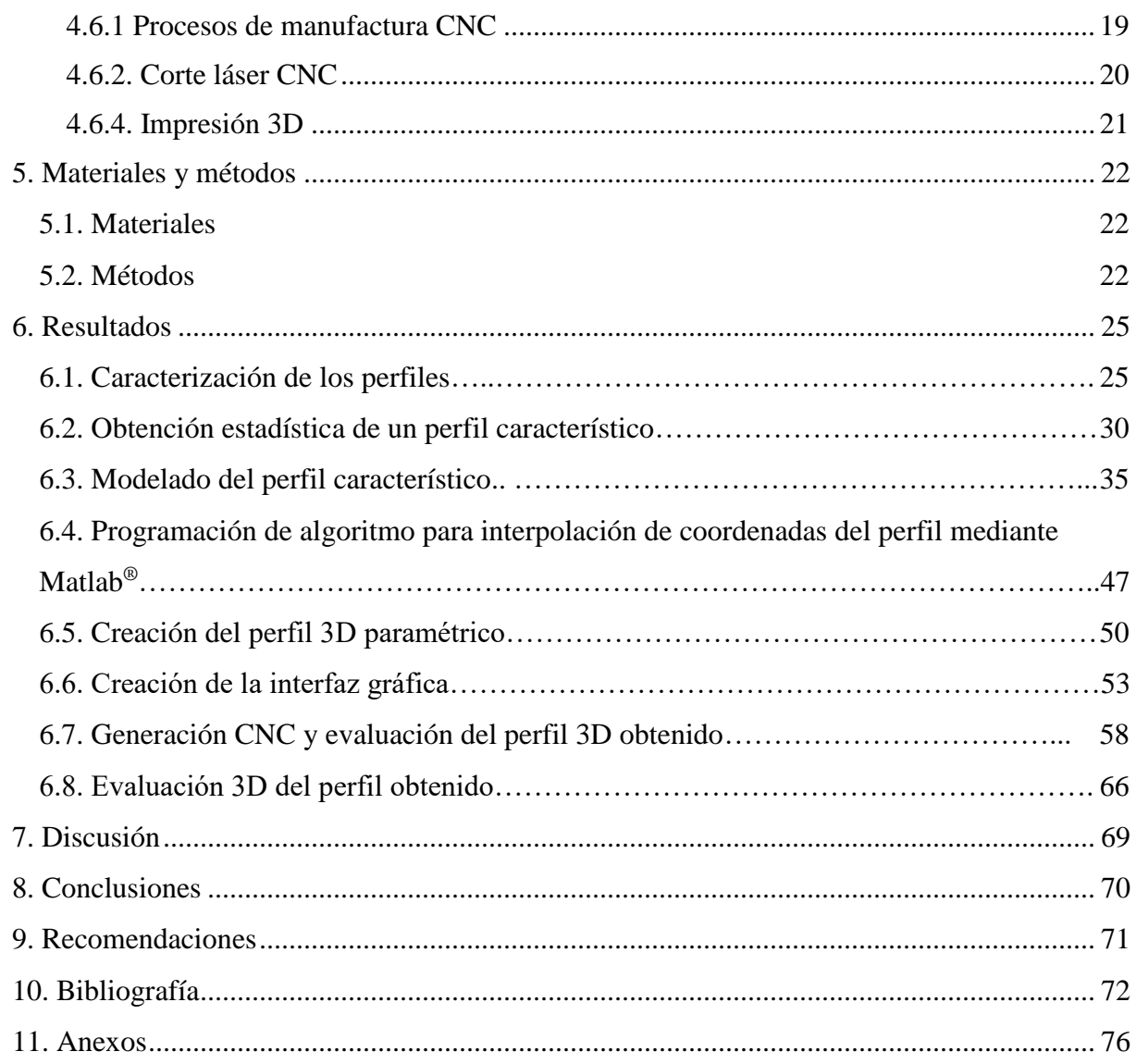

# **Índice de tablas**

<span id="page-8-0"></span>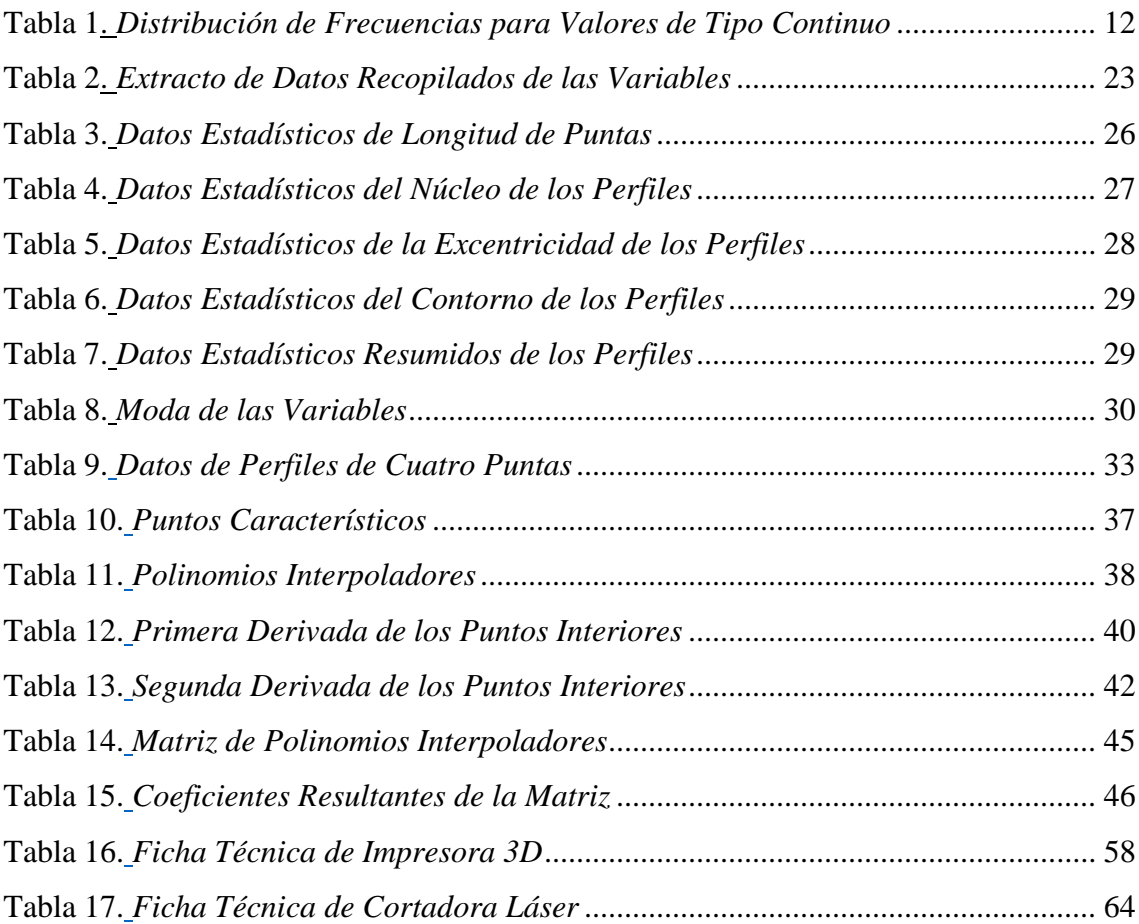

# **Índice de figuras**

<span id="page-9-0"></span>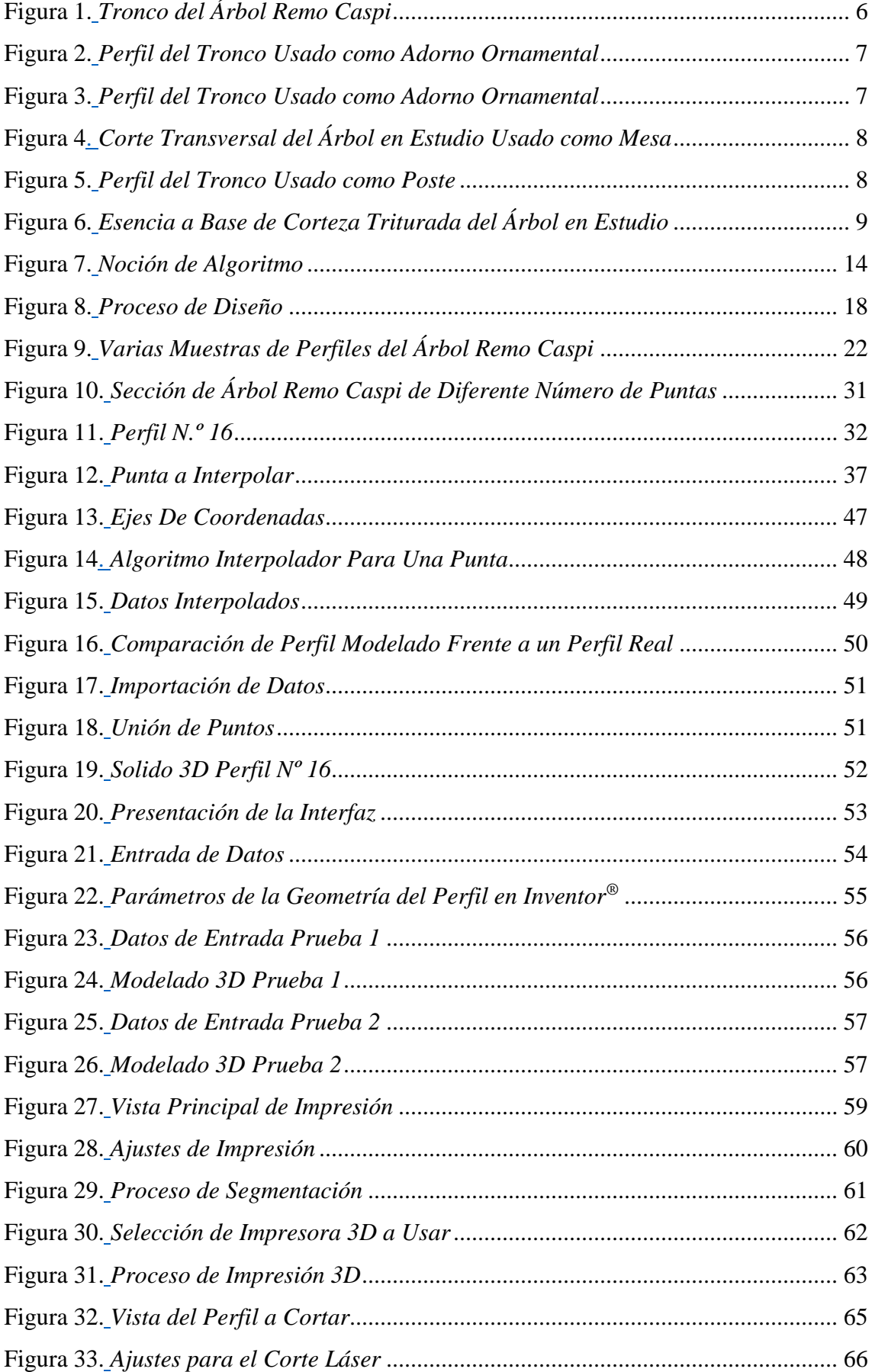

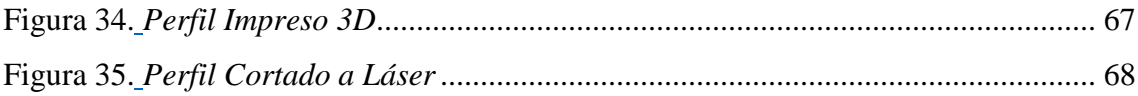

# **Índice de anexos**

<span id="page-11-0"></span>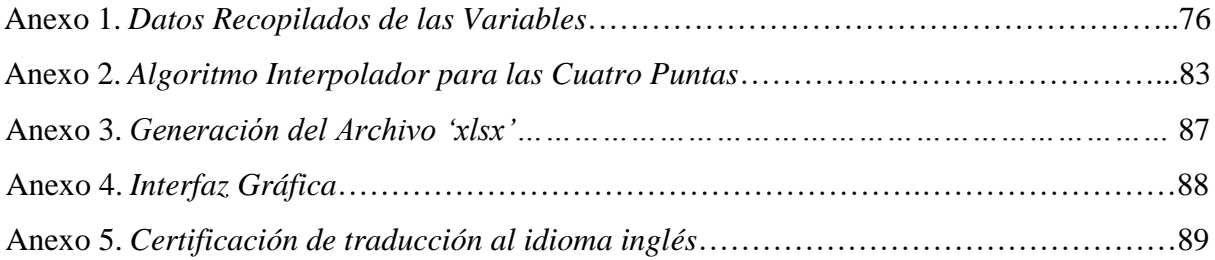

## **1. Título**

<span id="page-12-0"></span>**Diseño paramétrico de perfiles ornamentales inspirados en la geometría transversal del árbol Remo Caspi para manufactura en maquinaría CNC**

#### **2. Resumen**

<span id="page-13-0"></span>El presente trabajo trata sobre el modelado, parametrización, generación del modelo 3D y obtención de perfiles mediante tecnología CNC para lograr secciones artificiales del árbol Remo Caspi, que es un árbol en peligro de extinción. En la fase de modelado, primero se recopiló la información de geometría de los perfiles y mediante estadística descriptiva se obtuvo los puntos básicos de un perfil característico, posteriormente se generan nuevos puntos interpoladores mediante *'Splines Cúbicos'* en el software Matlab® para replicar con mayor detalle la geometría de dichos perfiles. La fase de parametrización y modelado 3D del perfil se realizó en el software Autodesk Inventor® vinculada con Microsoft Excel® donde se parametrizan los perfiles de acuerdo al diámetro, espesor y modelo. Para validar la interfaz se consideraron dos pruebas con diferentes modelos y datos, en la generación de los modelos 3D se exportó los archivos a los diferentes formatos compatibles con las tecnologías de fabricación seleccionadas. Los perfiles obtenidos tienen características semejantes con las muestras base del diseño, con geometría que se puede considerar propia de un árbol Remo Caspi. Este trabajo se consolida como una propuesta para tratar de mitigar la tala indiscriminada que han sufrido estos árboles. Finalmente, el uso de la tecnología actual sirve para crear formas de la naturaleza, reduciendo el daño al medio ambiente.

Palabras claves: Parametrización, spline cúbico, modelado 3D.

#### <span id="page-14-0"></span>**2.1. Abstract**

The present work is about modeling, parametrized, generation of 3D model and obtaining profiles through CNC technology to achieve artificial sections of the Remo Caspi tree, that is an endangered tree. Modeling phase, the geometry phase was first collected and by descriptive statistics the basic points of characteristic profile were obtained, subsequently, a new interpolators points were generated by 'Cubic Spline' in the software Matlab  $\otimes$  to get replicate the profiles geometry with most details. The 3D parametrized and modeling phase of profile was made in software Autodesk Inventor® vinculated with Microsoft Excel® where the profile was parametrized according to the diameter, thickness and model. To get interface validation was considered two tests with different models and datas, and to get generation of 3D models the file was exported to different formats compatible with the manufacturing technologies selected. Profiles gotten have similar characteristics than base samples of design with a geometry that could be considered own of a Remo Caspi tree. This work is consolidated like a proposal to try to mitigate the indiscriminate felling that these trees have suffered. Finally, the use of current technology serves to create forms of nature, reducing damage to the environment.

Key words: [parametrized, cubic spline, 3D modeling]

#### **3. Introducción**

<span id="page-15-0"></span>Hoy en día, la tala de bosques es un problema atroz, ya sea por la industria maderera, fines de expansión agrícola, o fines curativos. La Amazonía ecuatoriana es el principal alberge del árbol milenario Aspidosperma Excelsum, mejor conocido como Remo Caspi, el cual posee propiedades únicas de resistencia mecánica, medicinales y la forma única geométrica transversal de su tronco. Las características antes mencionadas hacen especial a este árbol, provocando así su tala indiscriminada.

Actualmente existe la tecnología que permite crear, parametrizar y reproducir perfiles de geometría compleja, tal es el caso de la tecnología CAD (*Diseño asistido por computadora*), vinculada en la maquinaria CNC (*Control númerico computarizado*) (cortadoras láser, impresoras 3D entre otros), facilitando así los procesos de manufactura, ya sea en materiales sintéticos como vidrio, acrílico, espuma flex, plástico, caucho, madera, metales, etc.

Por lo mencionado anteriormente, surge la idea del presente proyecto, buscando que la metodología planteada sirva para replicar perfiles de la sección transversal del árbol Remo Caspi, así como referencia para la creación de perfiles de otra geometría.

Por medio de este proyecto se modela paramétricamente el perfil transversal del tronco del árbol, haciendo uso de software de ingeniería, como Microsoft Excel®, Matlab®, Inventor®. Los objetivos propuestos son:

Objetivo general.

• Diseñar paramétricamente perfiles ornamentales similares a la geometría transversal del tronco del árbol Remo Caspi, con fines de generación mediante tecnología CNC.

Objetivos específicos

- Modelar matemáticamente la sección transversal del tronco el árbol en estudio, en base a los datos estadísticos.
- Automatizar la generación de dichos perfiles geométricos en base a ciertas variables de entrada mediante herramientas CAD.
- Confeccionar mediante tecnología CNC perfiles modelados.
- Evaluar la semejanza con los perfiles obtenidos.

Para el cumplimiento de los objetivos propuestos se ha seguido la metodología planteada en el presente proyecto. La sección (d) comprende la revisión literaria sobre la anatomía del árbol Remo Caspi, luego se describe el proceso de estadística de datos. Seguido se expone la revisión literaria sobre modelo matemático y algoritmo. Finalmente se presenta la investigación sobre diseño paramétrico, así como procesos de manufactura y materiales.

La sección (e) comprende la metodología, se inicia con la recolección y síntesis de datos, para después obtener el modelo matemático en función de los parámetros previos, el cual servirá como base para la elaboración de los algoritmos. La estructuración de la interfaz gráfica, se realizó con base a las variables propuestas, y el empleo de software de ingeniería, como Microsoft Excel® e Inventor®. La interfaz se compone por dos casillas que permiten ingresar las principales variables de acuerdo al requerimiento.

En la sección (f) se describen los resultados obtenidos, la interfaz gráfica generada, el proceso de creación del perfil 3D paramétrico mediante tecnología CNC y la validación de los perfiles. Finalmente, en las secciones (g, h, i) se describen la discusión, conclusiones y recomendaciones, consideradas luego de haber culminado el presente proyecto.

### **4. Marco teórico**

## <span id="page-17-1"></span><span id="page-17-0"></span>**4.1. Anatomía del árbol Remo Caspi**

<span id="page-17-3"></span><span id="page-17-2"></span>El árbol Aspidosperma Excelsum Benth es conocido por su nombre común, Remo Caspi, y procede del estado Madre de Dios, Perú (Obregón & Custodio, 2018). Crece en variedad de hábitats de Brasil, Paraguay y Argentina y en elevaciones de hasta 2000 msnm al este del Perú, Ecuador y Bolivia (Paez Carmona & Fonseca Pérez, 2014).

**Figura 1** *Tronco del Árbol Remo Caspi*

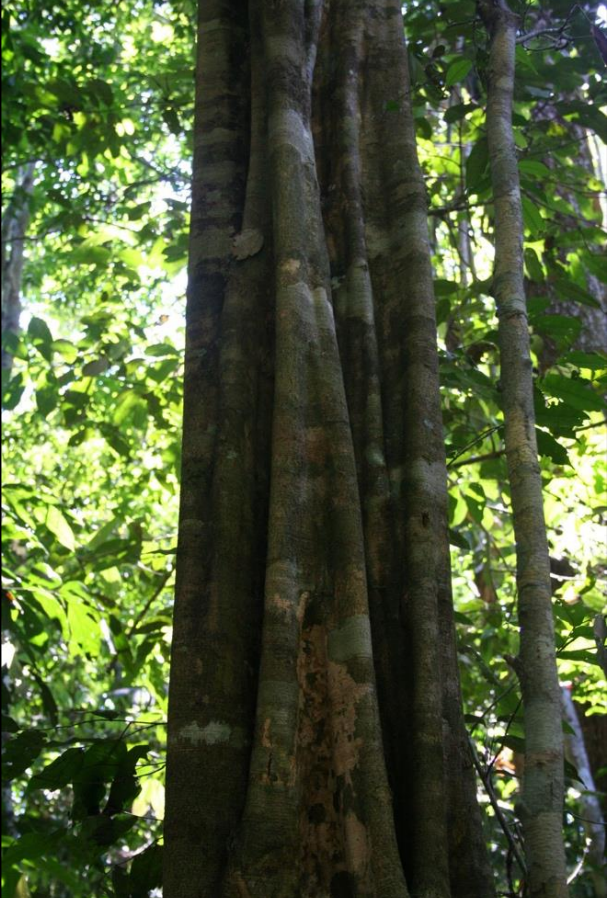

*Nota:* Adaptado de (Bernal et al., 2015)

Su madera es de color amarillo, dura y pesada, y es por esto que sus troncos son usados en la construcción [Figura 2,](#page-18-0) elaboración de herramientas y adornos [Figura 4.](#page-19-0) En la Amazonía su altura puede llegar hasta los 35 m (Instituto Botánico (Venezuela) et al., 2012), su tronco es irregular acanalado, y esta es su principal característica que lo distingue de otras especies, ya que se puede resaltar sus formas exóticas y originales observadas al realizar un corte transversal de su tallo [Figura 4.](#page-19-0)

## **Figura 2**

*Perfil del Tronco Usado como Adorno Ornamental*

<span id="page-18-1"></span><span id="page-18-0"></span>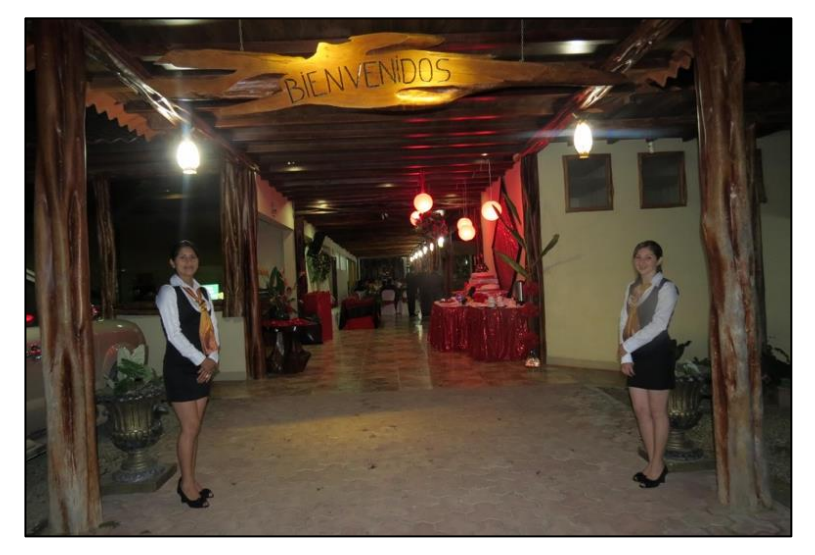

*Nota:* Adaptado de (Dorada, 2015)

## <span id="page-18-2"></span>**Figura 3**

*Perfil del Tronco Usado como Adorno Ornamental*

<span id="page-18-3"></span>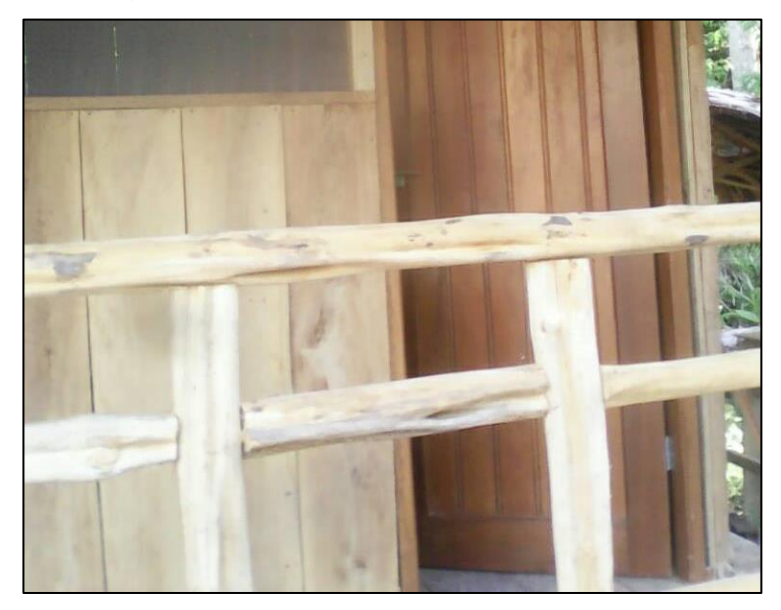

 *Nota:* Adaptado de (Dorada, 2015)

## **Figura 4**

 *Corte Transversal del Árbol en Estudio Usado como Mesa*

<span id="page-19-1"></span><span id="page-19-0"></span>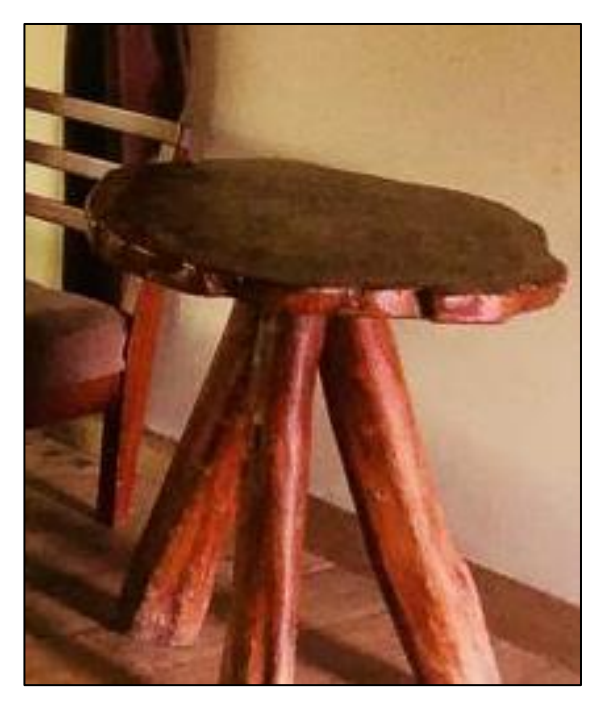

*Nota:* Adaptado de (Dorada, 2015)

# **Figura 5**

<span id="page-19-3"></span><span id="page-19-2"></span>*Perfil del Tronco Usado como Poste*

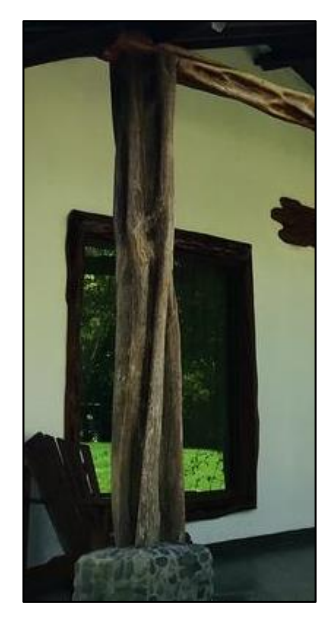

*Nota:* Adaptado de (Dorada, 2015)

<span id="page-20-1"></span><span id="page-20-0"></span>Sus aplicaciones medicinales son: a base de la corteza triturada, se emplea para el dolor de muelas, fiebre, malaria y asma (Paez Carmona & Fonseca Pérez, 2014), también es conocido por sus propiedades antiinflamatorias. En tiendas online se puede encontrar a la venta el extracto de este árbol para fines de tratamientos sanatorios y medicina natural [Figura 6.](#page-20-0)

## **Figura 6**

*Esencia a Base de Corteza Triturada del Árbol en Estudio*

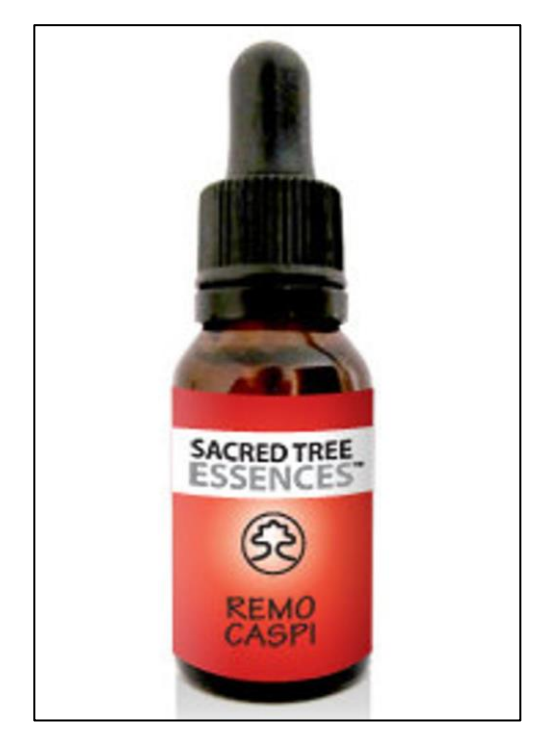

 *Nota:* Adaptado de (ESSENCES, 2015)

## <span id="page-21-1"></span><span id="page-21-0"></span>**4.2. Estadística de datos**

## **4.2.1. Definición**

La estadística es la ciencia que se encarga de recolectar, organizar, resumir, presentar y analizar datos, así como para obtener conclusiones válidas o estimaciones futuras, basadas en esos análisis.

## **4.2.2. Conceptos generales**

## <span id="page-21-2"></span>**Población**

Es el colectivo que abarca a todos los elementos cuyas características queremos estudiar, dicho de otra manera, es el conjunto entero del que se necesita establecer conclusiones. La población puede ser finita o infinita, dependiendo del tamaño.

## **Muestra**

Es el conjunto de elementos seleccionados de una población.

## **Muestreo**

Es una técnica que nos permite seleccionar muestras adecuadas de la población de estudio. Esta técnica nos guía a la obtención de una muestra representativa de la población.

## **4.2.3. Estadística inferencial**

<span id="page-21-3"></span>La estadística inferencial se encarga de analizar a una población para obtener conclusiones mediante el estudio de una muestra. Esta rama de la estadística es muy útil en el análisis de poblaciones y tendencias.

## **4.2.4. Tipos de variables**

## <span id="page-21-4"></span>**Cualitativas**

Si sus valores no se pueden asociar naturalmente a un número, estas pueden ser nominales u ordinales.

## **Cuantitativas**

<span id="page-21-5"></span>Si sus valores son numéricos, pueden ser discretos (si toman valores enteros) o continuos.

## **4.2.5 Distribución de frecuencias**

Una tabla de frecuencias ayuda a resumir cualquier tipo de datos, categóricos, ordinales, discretos y continuos.

Para este proyecto se realizará una distribución de frecuencia para valores tipo continuo.

A continuación, se indica el procedimiento de construcción de la tabla de distribución de frecuencias (Salazar, 2018).

▪ Determinar el rango de valores: Diferencia entre el valor máximo y el mínimo de los datos recolectados.

$$
Range = V \text{ M\'ax.} -V \text{. M\'in} \tag{1}
$$

▪ Número de intervalos que va a tener la distribución: se puede hacer de dos maneras; el investigador defina el número de intervalos que requiere, o utilizar la siguiente formula como guía, donde k es el número aproximado de intervalos y n es el número de datos analizados.

$$
k = 1 + 3.3 * log(n) \tag{2}
$$

▪ Amplitud: Se determina la longitud de cada intervalo (la longitud de cada intervalo debe ser igual), mediante la siguiente formula, donde L es la amplitud, R es el rango y k es el número de intervalos.

$$
L = \frac{R}{k} \tag{3}
$$

- **Example 1** Límites de cada intervalo: se establecen los límites, superior  $(l_{\text{sup}})$  e inferior  $(l_{\text{inf}})$ , el valor inicial del conjunto de datos se define como el valor mínimo, a este valor se suma la amplitud del intervalo y se obtiene el límite superior de ese intervalo, este mismo valor será el límite inferior del siguiente intervalo (Vargas, n.d.).
- Completar la categorización con la determinación de las frecuencias de clase de cada categoría, aquí contamos cuántos elementos están incluidos en cada categoría (Vargas, n.d.).
- Centro de clase: el punto medio de cada intervalo, mediante la siguiente formula:

$$
X_i = \frac{l_s - l_i}{2} \tag{4}
$$

■ Finalmente construir la tabla de frecuencias

En la [Tabla 1](#page-23-1) se presenta la construcción de la distribución de frecuencias, donde:

- En la primera columna se enumeran los intervalos definidos por la fórmula (2).
- La segunda columna es el centro de clase definido por la fórmula (4).
- La tercera columna es la frecuencia absoluta, n, consiste en el conteo del número de datos de la muestra que se encuentran en cada intervalo.
- $\blacksquare$  La cuarta columna, es la frecuencia absoluta acumulada, N<sub>i</sub>, el valor acumulado del número de datos en cada intervalo.
- La quinta columna, es la frecuencia relativa, f, y se define como el cociente entre la frecuencia absoluta y el número total de la muestra N.
- La sexta columna, es la frecuencia relativa acumulada, el valor acumulado de las representaciones porcentuales de la frecuencia relativa f.

#### <span id="page-23-1"></span>**Tabla 1**

<span id="page-23-2"></span>

|                | <b>Intervalos</b><br>de<br>categoría | Centro de la<br>clase $(x_i)$ | Frecuencia<br>absoluta (n) | <b>Frecuencia</b><br>Acumulada $(N_i)$ | Frecuencia<br>relativa f=n/N | Frecuencia<br>relativa<br>acumulada |
|----------------|--------------------------------------|-------------------------------|----------------------------|----------------------------------------|------------------------------|-------------------------------------|
|                | $(x_0, x_1)$                         |                               |                            |                                        |                              |                                     |
| $\overline{2}$ | $(x_1,x_2)$                          |                               |                            |                                        |                              |                                     |
| 3              | $(x_3,x_4)$                          |                               |                            |                                        |                              |                                     |
|                | <b>Total</b>                         | $N=$                          |                            |                                        |                              |                                     |

*Distribución de Frecuencias para Valores de Tipo Continuo*

*Nota:* Adaptado de (Vargas, n.d.)

# <span id="page-23-0"></span>**4.2.6. Principales medidas de centralización para datos agrupados en variable continua**

Las variables de centralización nos indican en torno a qué valor se distribuyen los datos. Las principales medidas de centralización son: media, mediana y moda.

## **Media**  $(\overline{X})$

Representa al valor promedio del total de la muestra. Se parte de los centros de clase de cada intervalo y luego se aplica la fórmula siguiente:

$$
\overline{X} = \frac{\sum (x_i * n)}{N} \tag{5}
$$

Donde:

 $\overline{X}$ : simboliza a la media aritmética

N: número total de la muestra

 $\sum (x_i * n)$ : La suma del producto entre el centro de la clase y la frecuencia absoluta correspondiente de cada intervalo.

#### **Mediana (Me)**

Es el valor que se ubica en el centro de los datos. Para datos agrupados (Salazar, 2018), es preciso ubicar la categoría donde se encuentra ubicado el elemento mediana para proceder con una interpolación. Se calcula con la siguiente fórmula:

$$
Me = l_{min} + \frac{\frac{n}{2} - x_{i-1}}{x_i} * L
$$
\n<sup>(6)</sup>

Donde:

Me: simboliza a la mediana

Linf : límite inferior

N  $\frac{\pi}{2}$ : número total de datos de la muestra dividido entre dos

 $x_{i-1}$ : frecuencia absoluta en el intervalo anterior

 $x_i$ : frecuencia absoluta del intervalo

*L*: amplitud del intervalo

### **Moda (Mo)**

Es el valor con más frecuencia. Se calcula con la siguiente fórmula:

$$
Mo = l_{inf} + \frac{(x_i - x_{i-1})}{(x_i - x_{i+1})} * L
$$
\n(7)

Donde:

Mo: simboliza la moda

Lin : límite inferior

 $x_i - x_{i-1}$ : la diferencia entre la frecuencia absoluta del intervalo y la frecuencia absoluta del intervalo precedente

 $x_i - x_{i+1}$ : la diferencia entre la frecuencia absoluta del intervalo y la frecuencia absoluta del intervalo siguiente

*L*: amplitud del intervalo

#### <span id="page-24-1"></span><span id="page-24-0"></span>**4.3. Modelo matemático**

#### **4.3.1. Definición**

Según (Maldonado et al., n.d.), un modelo matemático es sencillamente una interpretación del mundo o de una región del mundo. Este modelo se basa en elementos matemáticos conceptuales u otros, pero consiste en una interpretación sólida, con sometimiento a verificaciones.

## **4.3.2. Modelado**

<span id="page-24-2"></span>Según (Martínez Miguélez, 2003), la modelación matemática busca la configuración estructural sistemática de las realidades que estudian. En (Maldonado et al., n.d.) menciona que, cuando buscamos explorar o comprender procesos fundamentales, los modelos deben ser juzgados por cuán fructíferos son, no por su precisión o exactitud. Pero, cuando la finalidad es anticipar productos o procesos con una finalidad eminentemente práctica, lo importante entonces es la precisión o el rigor del modelamiento.

## <span id="page-25-1"></span><span id="page-25-0"></span>**4.4. Algoritmo**

## **4.4.1. Definición**

En su libro (Joyanes Aguilar, 2008) la definición de la palabra algoritmo, se deriva de la traducción al latín de la palabra *Alkhô-warîzmi*, apellido de un matemático y astrónomo árabe que escribió un tratado sobre manipulación de números y ecuaciones en el siglo IX.

Un algoritmo es cualquier procedimiento computacional bien definido que toma algún valor o conjunto de valores como entrada y produce algún valor, o conjunto de valores, como salida. Dicho de otra manera, un algoritmo es una herramienta para resolver un problema computacional mediante una secuencia de pasos computacionales, para que se transforme la entrada en salida (Cormen et al., 2009).

## **4.4.2. Características**

<span id="page-25-2"></span>Características generales de los algoritmos:

- Preciso. Debe tener un orden de realización preestablecido para cada paso.
- Definido. Bajo condiciones iguales se obtiene los mismos resultados.
- <span id="page-25-3"></span>■ Finito. Tiene una solución, esto después de una cantidad de pasos determinados.

<span id="page-25-4"></span>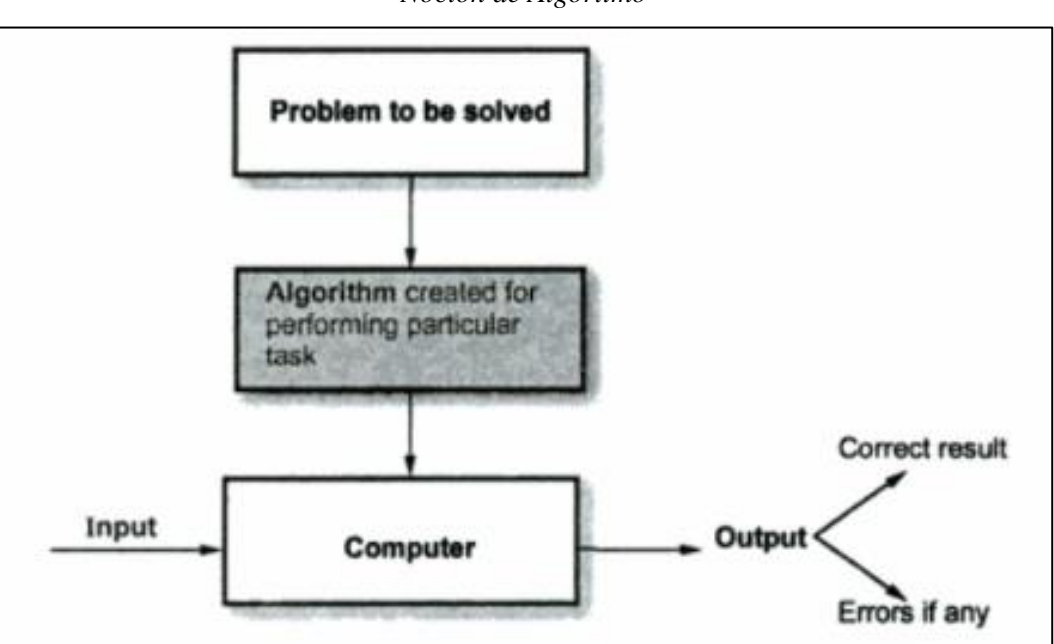

## **Figura 7**

*Noción de Algoritmo*

*Nota:* Adaptado de (Puntambekar, 2009)

#### **4.4.3. Proceso metodológico de desarrollo**

<span id="page-26-0"></span>Según la definición dada en (Martinez Escanaverino et al., 1997), un algoritmo siempre resuelve un problema. Por tanto, la comprensión del concepto de algoritmo conduce de modo natural al concepto de problema. En términos exactos, un *problema P* está definido cuando para un objeto o proceso determinado se dan un conjunto de datos de entrada *E*, y un conjunto de datos de salida *S*. Simbólicamente,

$$
P = [E, S] \tag{8}
$$

Aquí *E* representa al conjunto de datos de valor conocido, y *S* al conjunto de datos de valor desconocido. Si alguno de los conjuntos *E* ó *S* no existe, se tiene un *problema incompleto*. Y si solo se cuenta con *E*, se ha determinado una *situación*. Si solo se cuenta con *S*, se ha definido una *meta*.

En los cálculos de ingeniería, todo objeto o proceso se representa por medio de un *modelo matemático M*, esto es, por un conjunto de *relaciones R* definido en un conjunto de *variables V*.

Simbólicamente,

$$
M = [R, V] \tag{9}
$$

Al plantearse un problema (1) sobre un modelo matemático (2), el conjunto de variables del modelo se divide en un conjunto de *variables de entrada E* y en un conjunto de *variables incógnitas X*. Esto es,

$$
V = E + X \tag{10}
$$

La exposición no pierde generalidad si se considera que el conjunto de variables de entrada *E*  y el conjunto de *variables de salida S* son disjuntos. Esto es,

$$
E \cap S = \emptyset \tag{11}
$$

El conjunto de las variables de salida del problema debe estar contenido en el conjunto de las variables incógnitas. Simbólicamente,

$$
S \subseteq X \tag{12}
$$

Por tanto, al plantearse un problema (2) sobre un modelo matemático (1), queda de hecho definido un conjunto de relaciones *F* sobre un conjunto de incógnitas *X*. Simbólicamente,

$$
P = [FX] \tag{13}
$$

Donde

$$
F \subseteq R \tag{14}
$$

Por tanto, un problema es un conjunto de relaciones sobre un conjunto de incógnitas. Integrando las definiciones dadas, puede decirse que todo algoritmo resuelve un problema

$$
A = [p_1; p_2; \dots; p_n]
$$
 (15)

Donde cada paso *p<sup>n</sup>* es un subproblema de estructura.

$$
P = [Ei Si] \tag{16}
$$

O sea, que en un algoritmo *A* el problema *P* a resolver está particionado en *n* subproblemas *p,* que se resuelven en sucesión. Como era de esperar, cada subproblema *p* se corresponde con un submodelo matemático *m.* Simbólicamente,

$$
p_i \leftrightarrow m_i \tag{17}
$$

Donde cada submodelo tiene la estructura

$$
m = [Fi, Vi] \tag{18}
$$

Si se analizan (10) y (11), puede llegarse a otra interpretación de la expresión (9). De acuerdo con dicha interpretación, cada paso de un algoritmo puede considerarse formado por un conjunto de relaciones donde se obtiene un conjunto de incógnitas. Simbólicamente,

$$
pi = [F, X] \tag{19}
$$

#### <span id="page-27-0"></span>**4.5. Diseño paramétrico**

Según el Diccionario de la Lengua Española, la palabra diseño procede del vocablo italiano '*disegno*' que equivale a la representación gráfica de acuerdo con una idea creativa de un objeto artístico o funcional, de un dispositivo mecánico o de la estructura o funcionamiento de un sistema de proceso (Torres, n.d.). En (Marrero Osorio & Martínez Escanaverino, 2009) considera que diseñar es transformar la descripción primaria de una problema en una descripción de cierto conjunto de objetos que adecuadamente vinculados y puestos en funcionamiento, han de resolver el problema inicial.

Según (Suh, 1990) se puede decir que, la ingeniería y el diseño son casi sinónimos. Diseño por ingenieros, ellos diseñan estructuras, productos, software, procesos de fabricación, sistemas e incluso organizaciones. El diseño implica cuatro aspectos distintos de la ingeniería y el esfuerzo científico: la definición del problema de una serie "difusa" de hechos y mitos en una declaración coherente de la cuestión; el proceso creativo de idear una propuesta de realización física de soluciones; el proceso analítico para determinar si la solución propuesta es correcta o racional; y la comprobación definitiva de la fidelidad del producto de diseño a las necesidades originales percibidas

En el libro (Norton, 2011) el diseño en ingeniería se define como "el proceso de aplicación de varias técnicas y principios científicos, con la finalidad de definir un dispositivo, proceso o un sistema, con el detalle suficiente que permita su realización".

El proceso de diseño es considerado como el mapeo del funcionamiento y atributos de toda una entidad (Takeda et al., 1990). El diseño paramétrico responde a encontrar una mejor manera de obtención final geométrica de un problema, asignando parámetros iniciales y los algoritmos necesarios, permitiéndonos generar un amplio rango de soluciones posibles en base a los parámetros iniciales.

En la [Figura 8](#page-29-0) se puede observar el proceso de diseño según (Piña Quintero, 2010) como el proceso de plantear y resolver un problema de cómputo que determinará los mejores valores de los parámetros del sistema.

En (Carabali Loboa, 2016) se mencionan los pasos para el proceso de diseño:

- a. Identificación del problema
- b. Ideas preliminares
- c. Perfeccionamiento
- d. Análisis
- e. Decisión
- f. Realización

## <span id="page-29-1"></span><span id="page-29-0"></span> **Figura 8**

*Proceso de Diseño*

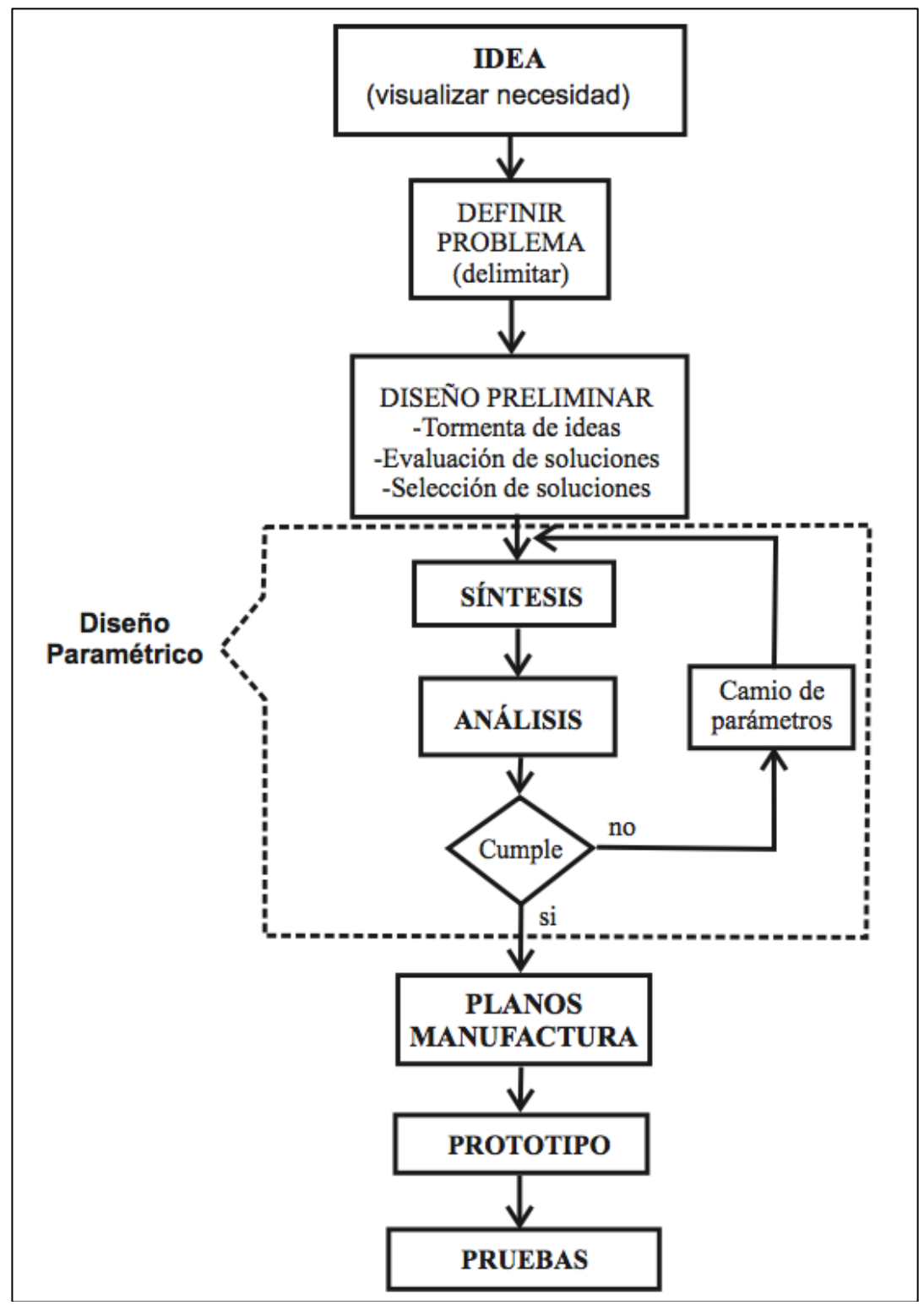

*Nota:* Adaptado de (Piña Quintero, 2010)*.*

#### <span id="page-30-0"></span>**4.6. Software CAD**

El término CAD (Diseño Asistido por Computadora) fue acuñado por Douglas Ross y Dwight Baumann en 1959, posteriormente en los siguiente años se pusieron en práctica estos métodos (Torres, n.d.). A partir de los años sesenta la evolución de los métodos de diseño mediante computadora empezó con estructuras básicas en 2D hasta estructuras de alambres en 3D.

Una herramienta CAD es un sistema software que aborda la automatización global del proceso de diseño de un determinado tipo de ente. Su desarrollo se basa en la representación computacional de un modelo (Torres, n.d.)

La tecnología está presente en todo proceso de fabricación u obtención de piezas desde la proyección, diseño y planeación de bocetos, pasando por procesos de perfeccionamiento hasta la fabricación.

Podemos resaltar aspectos importantes que el diseño asistido por computador nos brinda, entre ellos tenemos:

- Una considerable reducción del tiempo en la edición de los dibujos.
- Proporciona mejoras en la industria y perfeccionamiento de productos.
- Brinda mayor precisión, reduce costo de fabricación o elaboración.
- Al poder enlazar los sistemas de gestión y producción de modelos por medio de códigos, todos los datos geométricos impalpables se convierten en realidad mediante el uso de maquinaria CNC.

#### **4.6.1 Procesos de manufactura CNC**

<span id="page-30-1"></span>En un comienzo, el Control Numérico de Máquinas Herramientas no fue creado para optimizar procesos de fabricación, sino para dar solución a dificultades técnicas surgidas por el resultado del diseño de piezas cada vez más difíciles de mecanizar (Mendieta Espinosa, 2013).

En el libro de (García Higuera & Castillo García, 2007) considera control numérico a todo tipo de dispositivo capaz de dirigir posicionamientos de un miembro mecánico móvil, en el que las órdenes concernientes a los desplazamientos del móvil son cumplidas en carácter totalmente automático, esto a partir de información numéricas predefinida, ya sea manualmente o a través de un programa.

Su origen data de los años cincuenta en el Instituto de Tecnología de Massachusetts, lugar donde por primera vez se automatizó una gran fresadora, para estos años las computadoras eran máquinas sumamente grandes que ocupaban más espacio que la máquina a automatizar.(García Higuera & Castillo García, 2007).

Hoy en día las computadoras son más pequeñas y accesibles a todo público, dando así de esta manera paso al uso del CNC el cual se extiende a una gran variedad de maquinaria como: fresadoras, tornos, rectificadoras, corte láser, impresión 3D, cortadoras de plasma, máquinas de control punto a punto, entre otras.

En la tesis de (Hurtado Ramón et al., 2014) se menciona el funcionamiento del sistema CNC: en base a un bosquejo de diseño, se elabora el diseño de la pieza en un software CAD (Diseño Asistido por Computadora). Mediante el uso de un software CAM (Mecanizado Asistido por Computadora) se transforma dicho diseño en una serie de códigos llamados Códigos G, los cuales son interpretados por la computadora y transmitidos a la máquina para que realice el trabajo respectivo.

#### **4.6.2. Corte láser CNC**

<span id="page-31-0"></span>En el libro (Hitz et al., 2012) define la palabra láser como un acrónimo de Light amplification by simulated emission of radiation, su traducción al español "ampliación de luz por emisión estimulada de radiación". Existe gran variedad de láseres, se clasifican de diferentes maneras, dependiendo de su longitud de onda, frecuencia, potencia.

El corte por láser es utilizado generalmente en el corte de metales, pero también para otros materiales como: madera, plástico, cartón, cerámica. Sus principales aplicaciones son el corte, soldadura, perforación, grabado, marcado y el tratamiento superficial de los más diversos materiales: metales, plásticos, vidrio, papel, madera, cuero, etc. (López Gálvez & Orozco Roldán, 2013)

En su libro (López Gálvez & Orozco Roldán, 2013) señala las ventajas de este proceso.

- Es posible el corte sin contacto.
- La velocidad de corte es alta.
- La zona afectada térmicamente puede mantenerse muy reducida debido a la densidad de energía.
- La rugosidad de los cantos de corte es reducida.
- Los aceros más usados en la industria se pueden cortar sin rebajas.
- No es necesario el mecanizado o desbarbado posterior de los cantos cortados.

En la industria la maquinaria de corte por láser siempre tiene un sistema de movimientos CNC, esto hace que el sistema sea más productivo y lo suficientemente fácil de usar.

#### **4.6.4. Impresión 3D**

<span id="page-32-0"></span>La impresión 3D es una de las grandes tendencias de los últimos años. Estas forman parte de los procesos de fabricación aditiva. En este tipo de procesos de fabricación, un objeto empieza desde cero donde las máquinas van agregando material hasta conformar en su totalidad la pieza. En la tesis de (Rodríguez Castillo, 2018) afirma que todos los procesos de fabricación aditiva tienen en común el hecho de que pueden generar geometrías muy complejas de una forma muy rápida y con acabados casi imperceptibles.

Hay una gran variedad de materiales de impresión, estos varían dependiendo del objetivo de la industria. La mayoría de impresoras 3D usan un filamento de material termoplástico, los más comunes son PLA, ABS Y PETG, estos salen derretidos durante la impresión del extrusor para luego endurecer mientras se enfría.

El PLA (Ácido Poliláctico) un plástico biodegradable producido a partir de recursos renovables (almidón de maíz, raíces de caña de azúcar), debido a su origen este material se ha popularizado en varias industrias como: industria textil, farmacéutica, aditiva y de empaques.

Actualmente, en la impresión 3D el PLA tiene una gran aceptación, debido a sus propiedades como: temperatura de fusión 180 ºC, resistencia y flexibilidad, las cuales hacen no ser necesario usar una bandeja de impresión calefactada, ni una cámara cerrada, lo que agiliza en proceso de impresión.

## <span id="page-33-0"></span>**5. Materiales y métodos**

## <span id="page-33-1"></span>**5.1. Materiales**

Los suministros necesarios para desarrollar el presente trabajo están comprendidos en una amplia variedad de recursos bibliográficos sobre la anatomía del árbol en estudio, así como de diseño paramétrico, modelado matemático, entre otros. En los recursos a utilizarse están comprendidos softwares de ingeniería, materiales de oficina, entre otros.

## <span id="page-33-2"></span>**5.2. Métodos**

El plantear un modelo matemático de la sección transversal del tronco del árbol en estudio es uno de los objetivos primordiales de este proyecto. Por lo tanto, basándonos en la experiencia del docente director de tesis y alumna, así como de la variedad de bibliografía de este tema a disposición, se organiza la siguiente metodología:

Para empezar, se realizó la recolección de datos y síntesis de información, para esto se recopiló los datos en un aserrío ubicado en Loja, por el barrio Belén. Se encontró 51 especímenes cortados transversalmente, los cuales fueron medidos y analizados uno por uno. Algunos de ellos los podemos visualizar en la [Figura 9.](#page-33-3)

#### **Figura 9**

<span id="page-33-4"></span><span id="page-33-3"></span>*Varias Muestras de Perfiles del Árbol Remo Caspi*

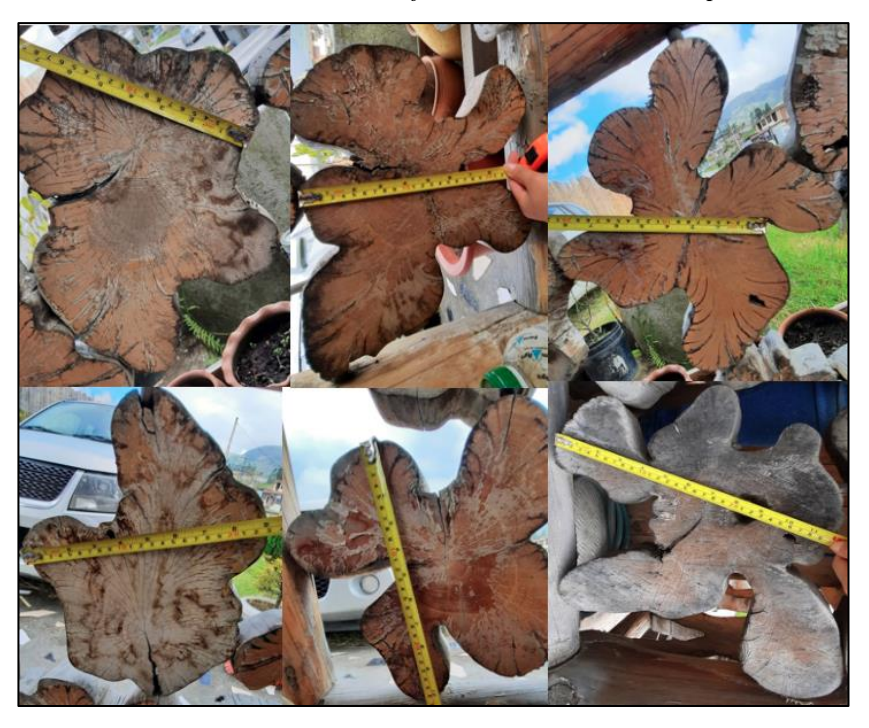

*Nota:* Adaptado por el autor.

Con los datos analizados se definió cuatro variables características: número de puntas, radio del núcleo, contorno aproximado y excentricidad, el extracto de estos datos se detalla en la [Tabla](#page-34-0)  [2,](#page-34-0) mientras que la información completa se encuentra en el [Anexo 1.](#page-87-1)

<span id="page-34-1"></span><span id="page-34-0"></span>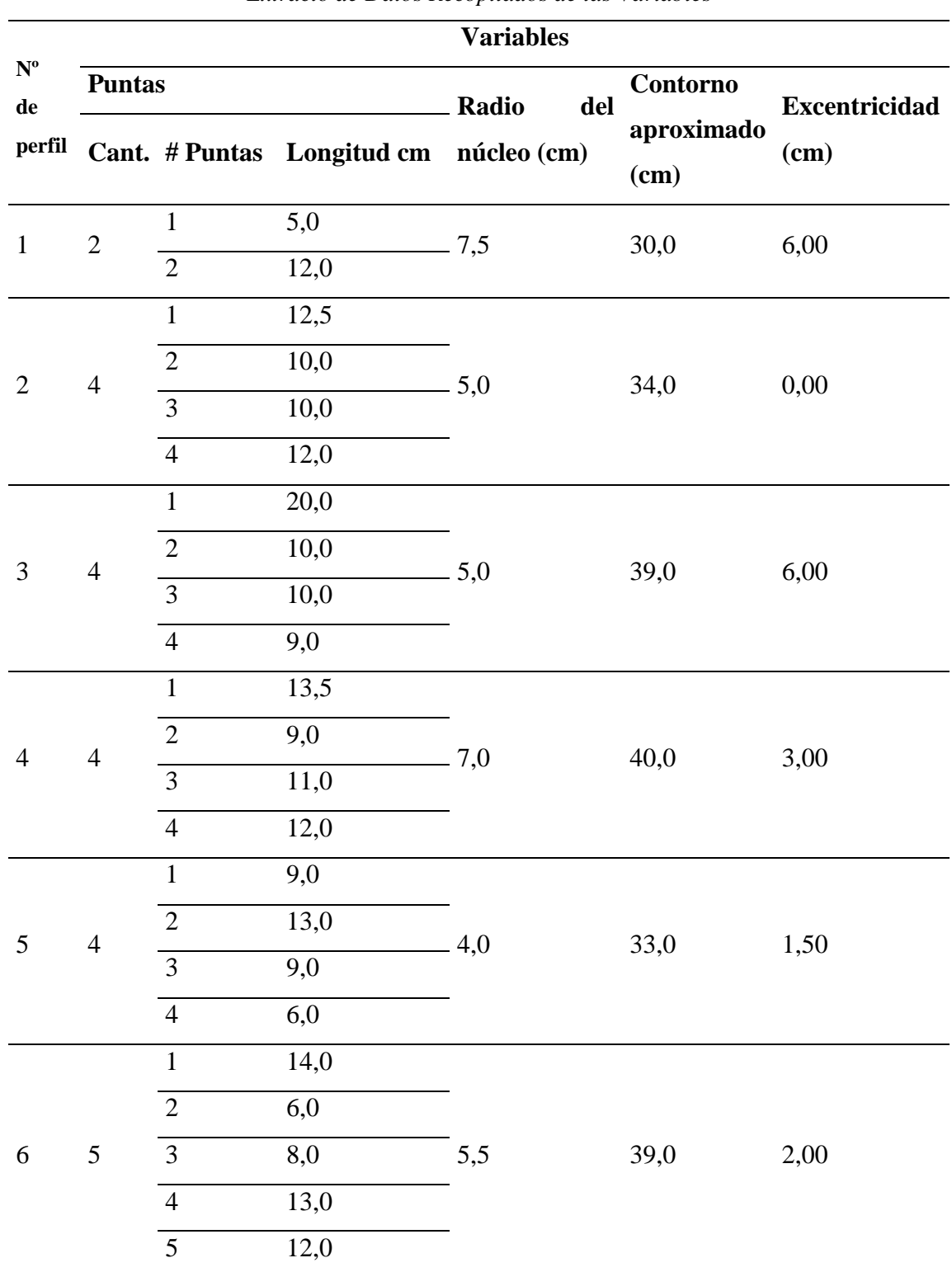

*Extracto de Datos Recopilados de las Variables*

**Tabla 2**

*Nota:* Adaptado por el autor.

Luego de analizados los datos se determinó mediante la función moda, el valor de la moda de cada una de las variables propuestas.

Entonces, para obtener el modelado matemático, se definen los parámetros del modelo y luego se realizan las relaciones geométricas de manera que se generen perfiles geométricos de polilíneas continuas y se procede a formular el modelo matemático.

A partir del modelo matemático previamente definido, la cantidad de algoritmos que se realizarán dependerá de las posibles relaciones geométricas que se puedan presentar en los perfiles estudiados.

- Programación con estructura de datos para parametrizar geometrías en software CAD. Con los requerimientos y características que se desea establecer en el software, a más del modelo matemático anteriormente definido, se realizará la estructuración del software mediante diagramas de Modelado de Lenguaje Unificado y el diseño de la interfaz gráfica está compuesta por botones que permiten ingresar las principales variables de acuerdo al requerimiento del perfil que se desee obtener.

- Descripción de diferentes tipos de procesos de manufactura en máquinas CNC.

En base al diseño del software, se procede a realizar la codificación, es decir, se escribe en lenguaje de programación los diagramas elaborados en la etapa de diseño, y se ejecutan pruebas de funcionamiento, documentando cada una de estas.
#### **6. Resultados**

A continuación, se expone el procedimiento y resultados de la parametrización de un conjunto de muestras de la sección transversal de troncos de árboles Remo Caspi para la obtención de un perfil característico. Este ejemplar parametrizado será el punto de partida para la creación de réplicas mediante tecnologías de fabricación CNC como impresión, mecanizado y corte 3D. Este capítulo se compone de los siguientes apartados:

- Caracterización de los perfiles.
- Obtención estadística de un perfil característico.
- Modelado del perfil característico.
- Creación de la Interfaz Gráfica
- Creación del perfil 3D paramétrico.
- Generación CNC y Evaluación del perfil 3D obtenido.

## **6.1. Caracterización de los perfiles**

En este apartado se expone el proceso de identificación y obtención de las muestras del árbol Remo Caspi y su caracterización geométrica basada en: número de puntas, radio del núcleo, contorno aproximado y excentricidad, lo que servirá para el posterior análisis estadístico.

Los perfiles estudiados fueron obtenidos en un aserradero de la ciudad de Loja un total de 51 de ellos se identificaron perfiles de tres, cuatro y cinco puntas.

Siguiendo la metodología plateada anteriormente se caracterizó la media, mediana y moda mediante datos agrupados de las siguientes variables: longitud, radio del núcleo, contorno aproximado y excentricidad, las mismas se representan en las siguientes tablas:

## *Datos Estadísticos de Longitud de Puntas*

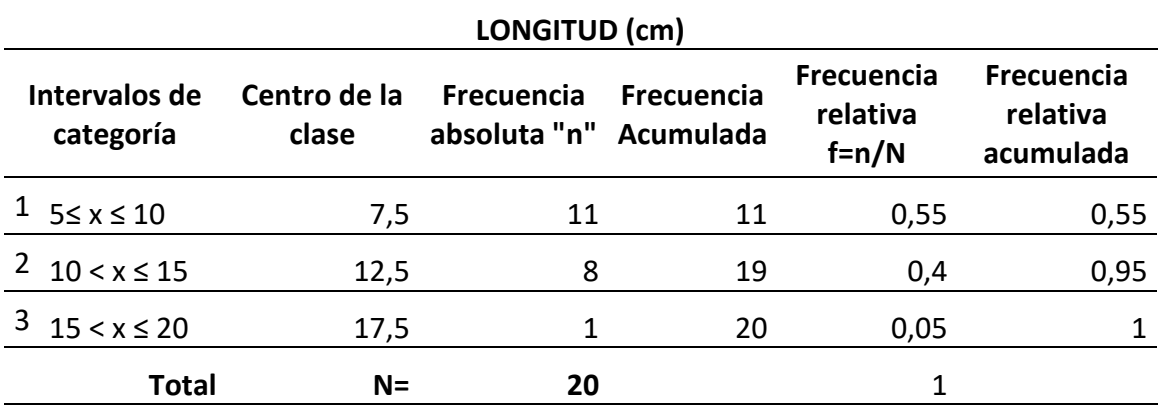

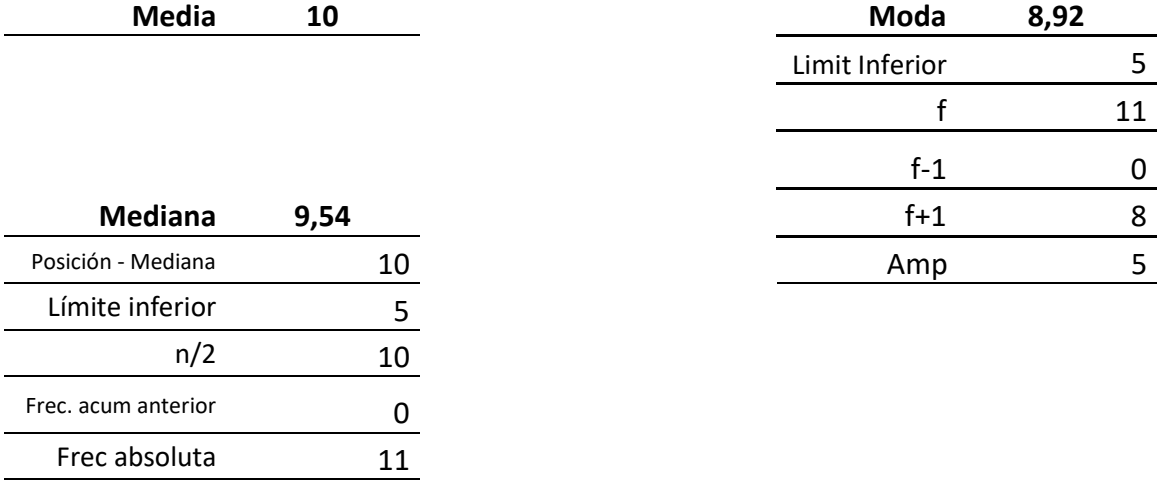

Amplitud 5

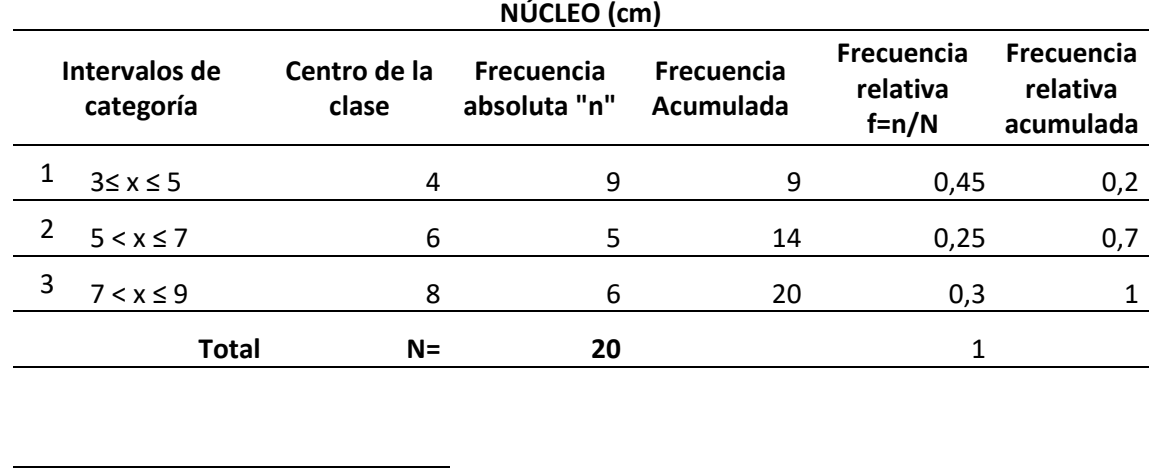

# *Datos Estadísticos del Núcleo de los Perfiles*

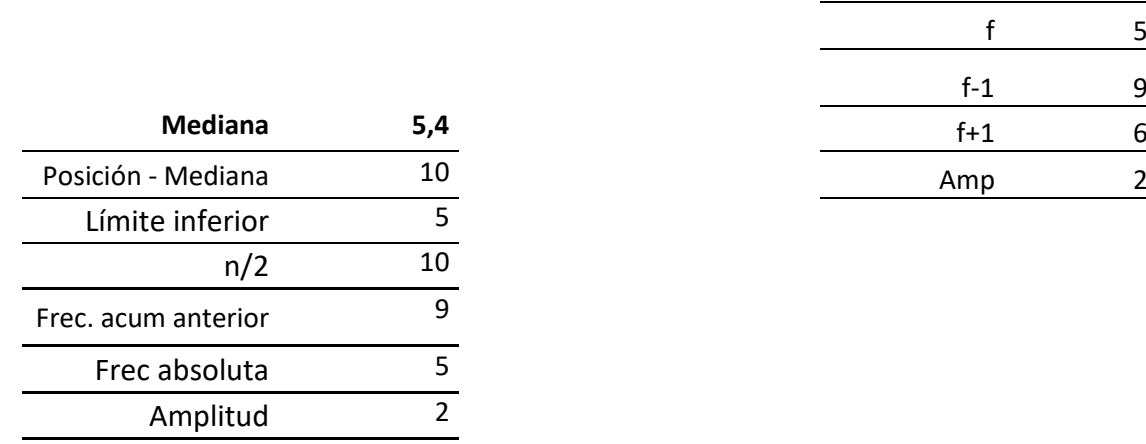

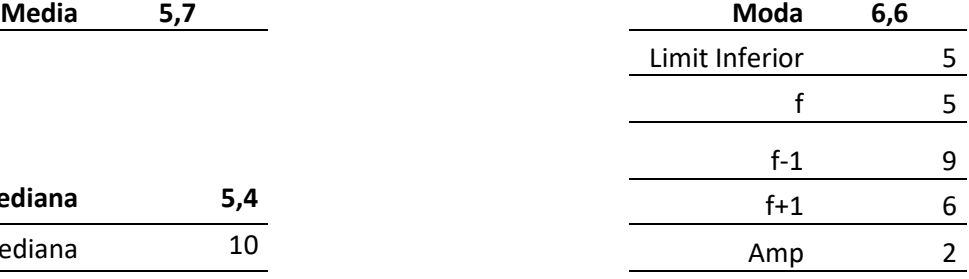

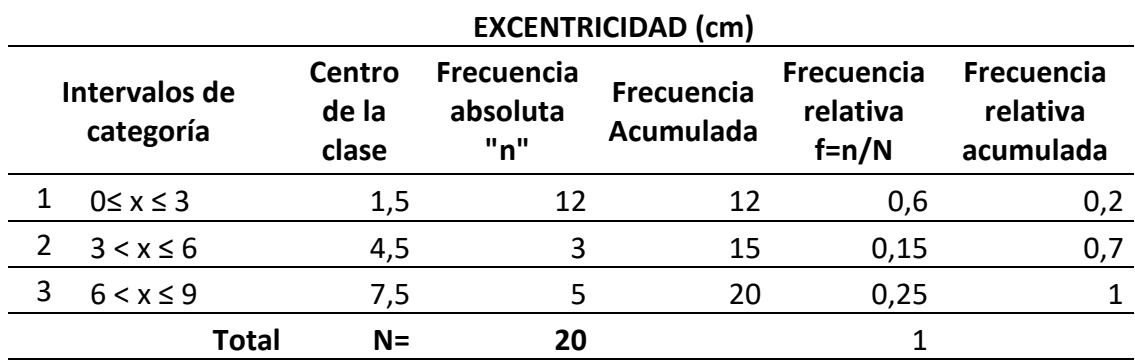

## *Datos Estadísticos de la Excentricidad de los Perfiles*

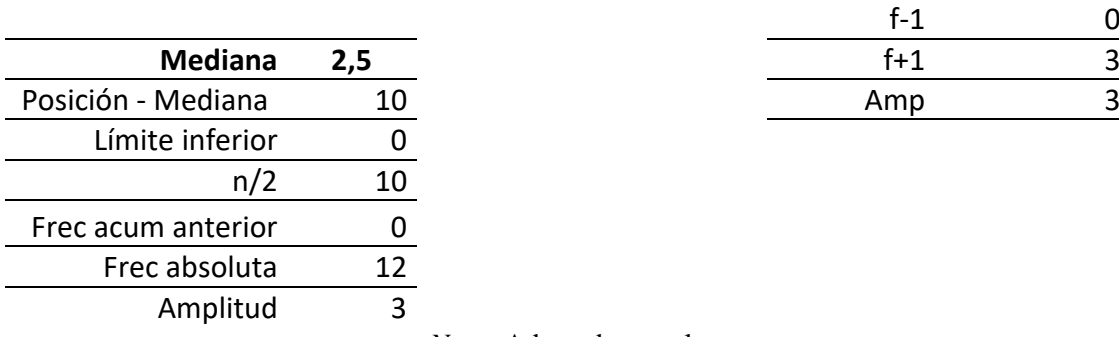

**Media 3,45 Moda 1,71**

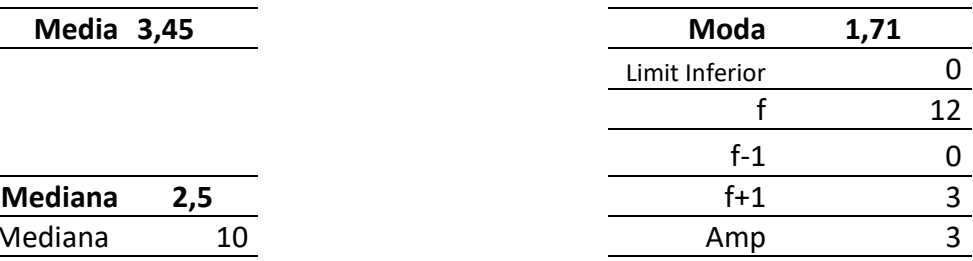

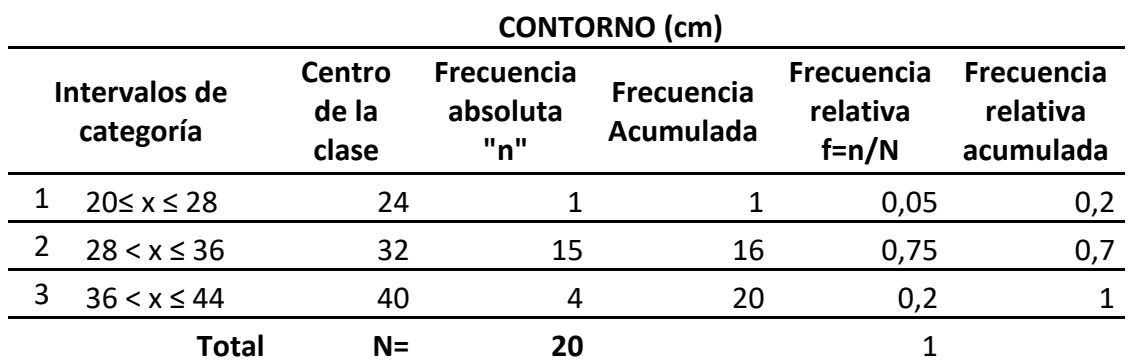

## *Datos Estadísticos del Contorno de los Perfiles*

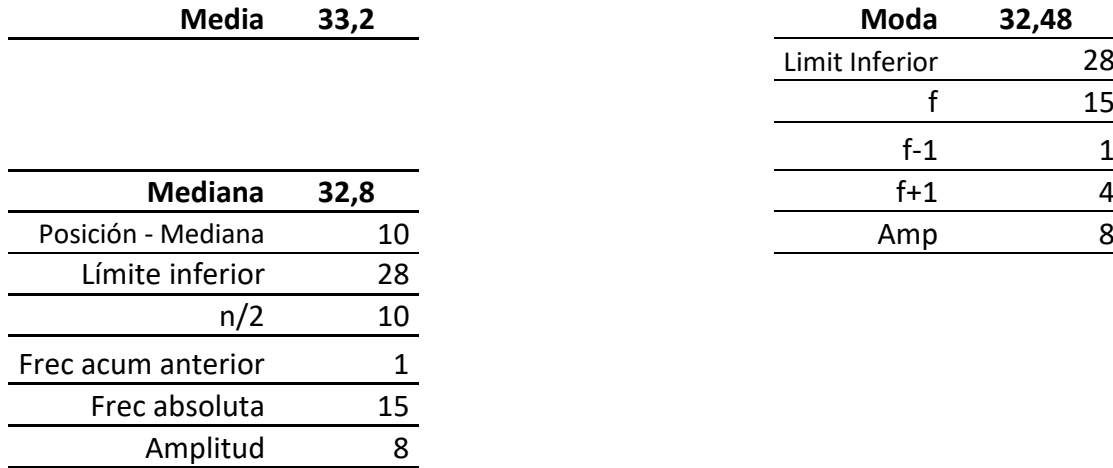

*Nota:* Adaptado por el autor.

## **Tabla 7**

*Datos Estadísticos Resumidos de los Perfiles*

#### **RESUMEN**

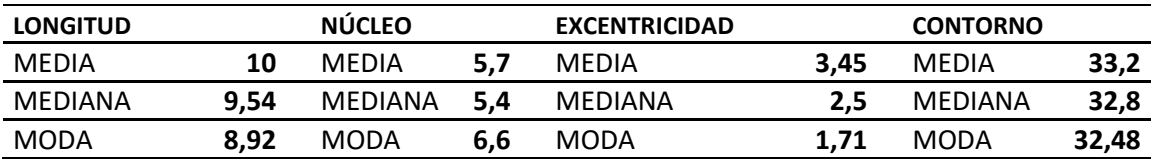

## **6.2. Obtención estadística de un perfil característico**

<span id="page-41-0"></span>Mediante la técnica de moda que se muestra en la [Tabla 8.](#page-41-0) Se decidió modelar los perfiles de cuatro puntas debido a que se encontraron más muestras de este perfil, algunas se aprecian en la [Figura 10.](#page-42-0)

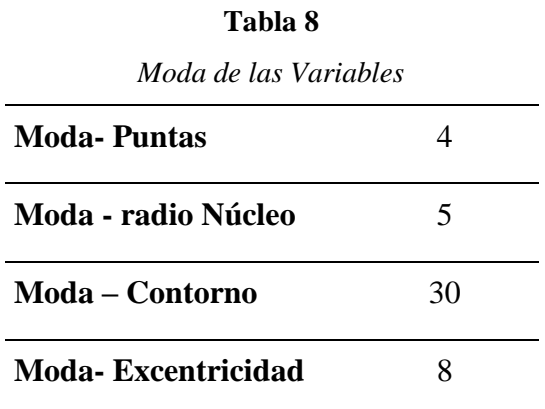

<span id="page-42-0"></span>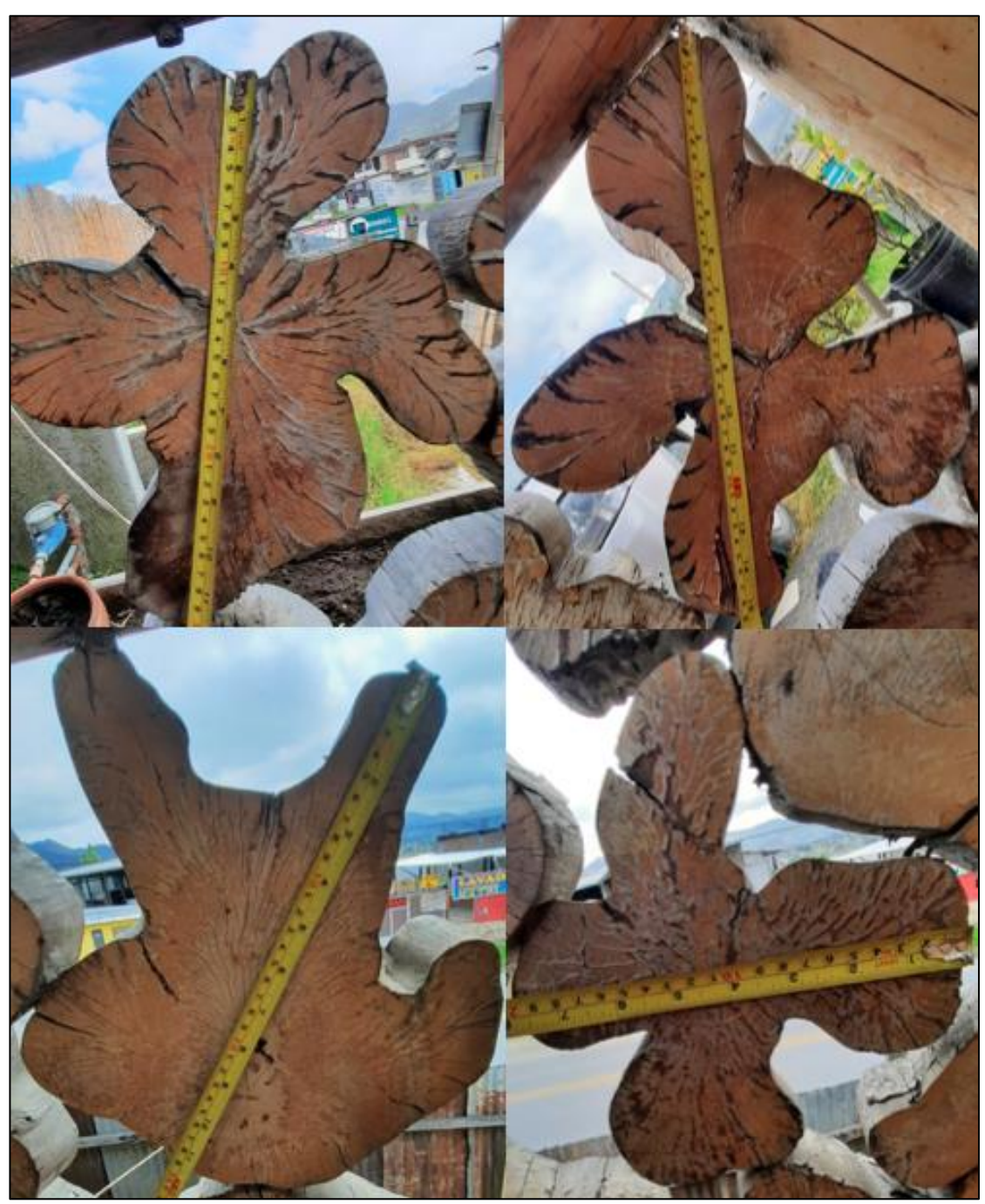

**Figura 10** *Sección de Árbol Remo Caspi de Diferente Número de Puntas*

*Nota*: En esta figura se observa 4 de los veinte perfiles que poseen 4 puntas.

Se seleccionó el perfil N.º 16 como base para el modelo matemático. Los parámetros representativos de este perfil son: longitud de punta, ángulo de inclinación, ver [Figura 11](#page-43-0) y [Tabla 8.](#page-41-0) Para la obtención de los nodos que describen el perfil de las puntas se subdividió la longitud de cada una de ellas en quince partes, se creó un plano cartesiano para cada una de las puntas y así obtener los pares de puntos que caracterizan la forma.

<span id="page-43-0"></span>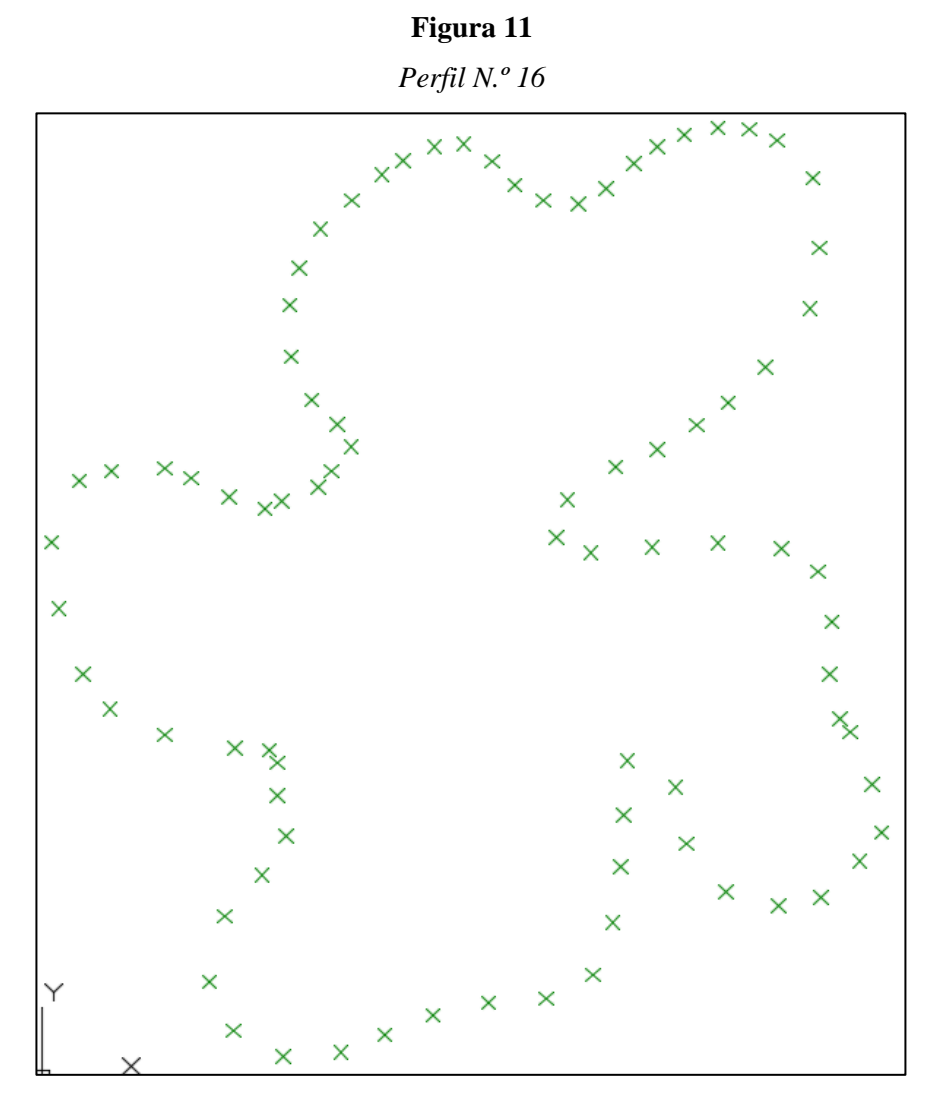

*Nota:* En esta figura se observa el perfil base para plantear el modelo matemático. Adaptado por el Autor.

|                |                | Longitud      | Grados de        | Grados de        |
|----------------|----------------|---------------|------------------|------------------|
| Nº Muestra     | <b>Puntas</b>  | de puntas     | Inclinación      | inclinación      |
|                |                | $\mathbf{cm}$ | 609              | 'rad'            |
|                | $\mathbf{1}$   | 12,5          | $\boldsymbol{0}$ | $\boldsymbol{0}$ |
| $\mathbf{2}$   | $\overline{2}$ | 10,0          | 102,9            | 1,796            |
|                | 3              | 10,0          | 194              | 3,386            |
|                | $\overline{4}$ | 12,0          | 288,8            | 5,041            |
|                | $\mathbf{1}$   | 20,0          | $\boldsymbol{0}$ | $\boldsymbol{0}$ |
| 3              | $\overline{2}$ | 10,0          | 96,8             | 1,689            |
|                | 3              | 10,0          | 158,5            | 2,766            |
|                | $\overline{4}$ | 9,0           | 237              | 4,136            |
|                | $\overline{2}$ | 9,0           | $\boldsymbol{0}$ | $\boldsymbol{0}$ |
| $\overline{4}$ | $\overline{3}$ | 13,0          | 119,6            | 2,087            |
|                | $\overline{4}$ | 11,0          | 203              | 3,543            |
|                | $\mathbf{1}$   | 12,0          | 281,1            | 4,906            |
|                | $\mathbf{1}$   | 9,0           | $\overline{0}$   | $\boldsymbol{0}$ |
| 5              | $\overline{2}$ | 13,0          | $72\,$           | 1,2567           |
|                | $\overline{3}$ | 9,0           | 201,7            | 3,520            |
|                | $\overline{4}$ | 6,0           | 284,6            | 4,967            |
|                | $\mathbf{1}$   | 12,0          | $\boldsymbol{0}$ | $\boldsymbol{0}$ |
| 7              | $\overline{2}$ | 14,0          | 102,1            | 1,782            |
|                | 3              | 12,0          | 280              | 4,887            |
|                | $\overline{4}$ | 12,0          | 304,1            | 5,308            |
|                | $\mathbf{1}$   | 8,0           | $\overline{0}$   | $\overline{0}$   |
| 11             | $\overline{2}$ | 10,0          | 81               | 1,414            |
|                | 3              | 10,0          | 176,1            | 3,074            |
|                | $\overline{4}$ | 8,0           | 262              | 4,573            |
|                | $\mathbf{1}$   | 10,0          | $\overline{0}$   | $\overline{0}$   |
| 13             | $\overline{2}$ | 12,0          | 63,9             | 1,115            |
|                | $\overline{3}$ | 10,0          | 219,7            | 3,834            |
|                | $\overline{4}$ | 8,0           | 282              | 4,922            |

**Tabla 9** *Datos de Perfiles de Cuatro Puntas*

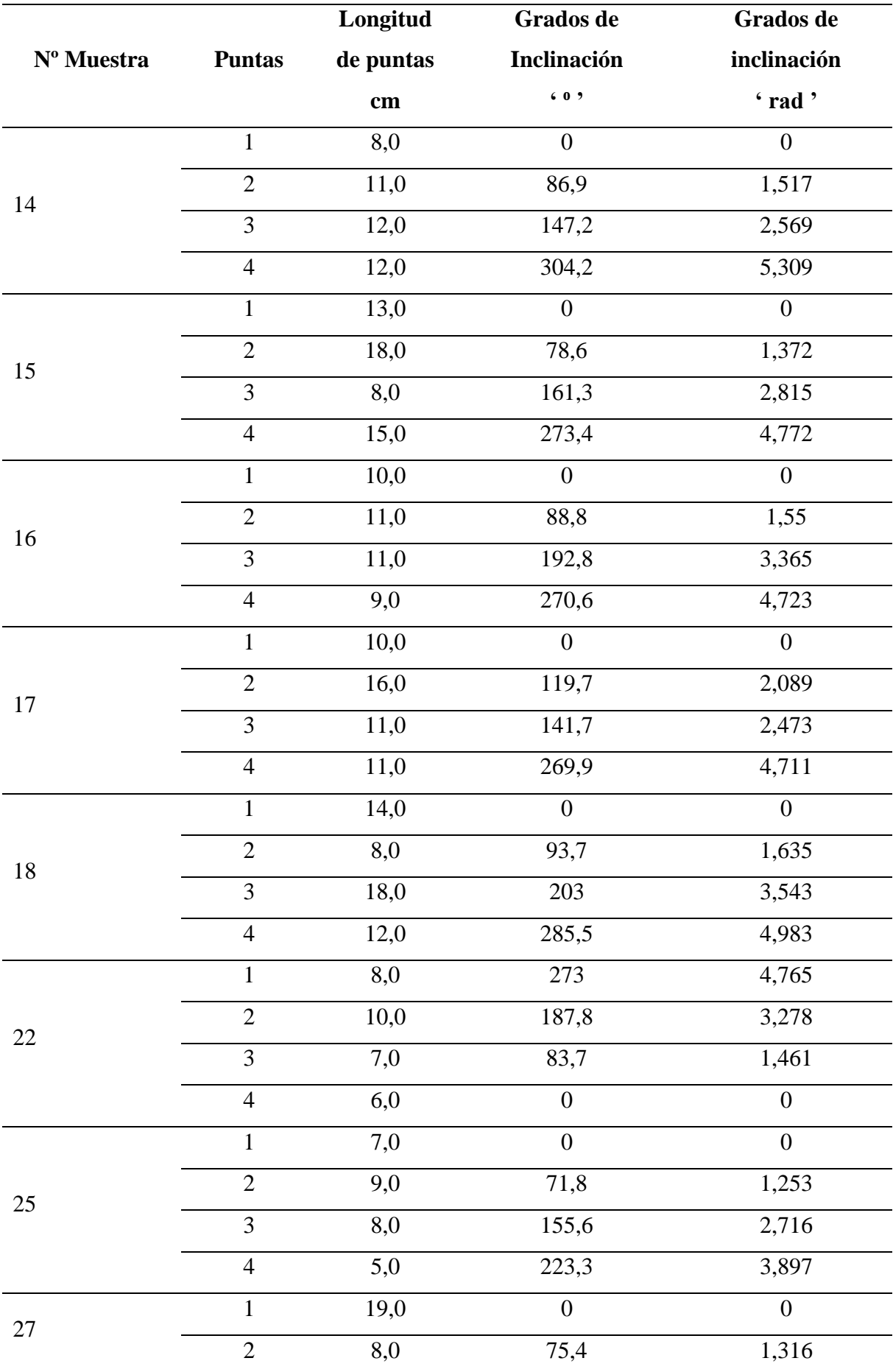

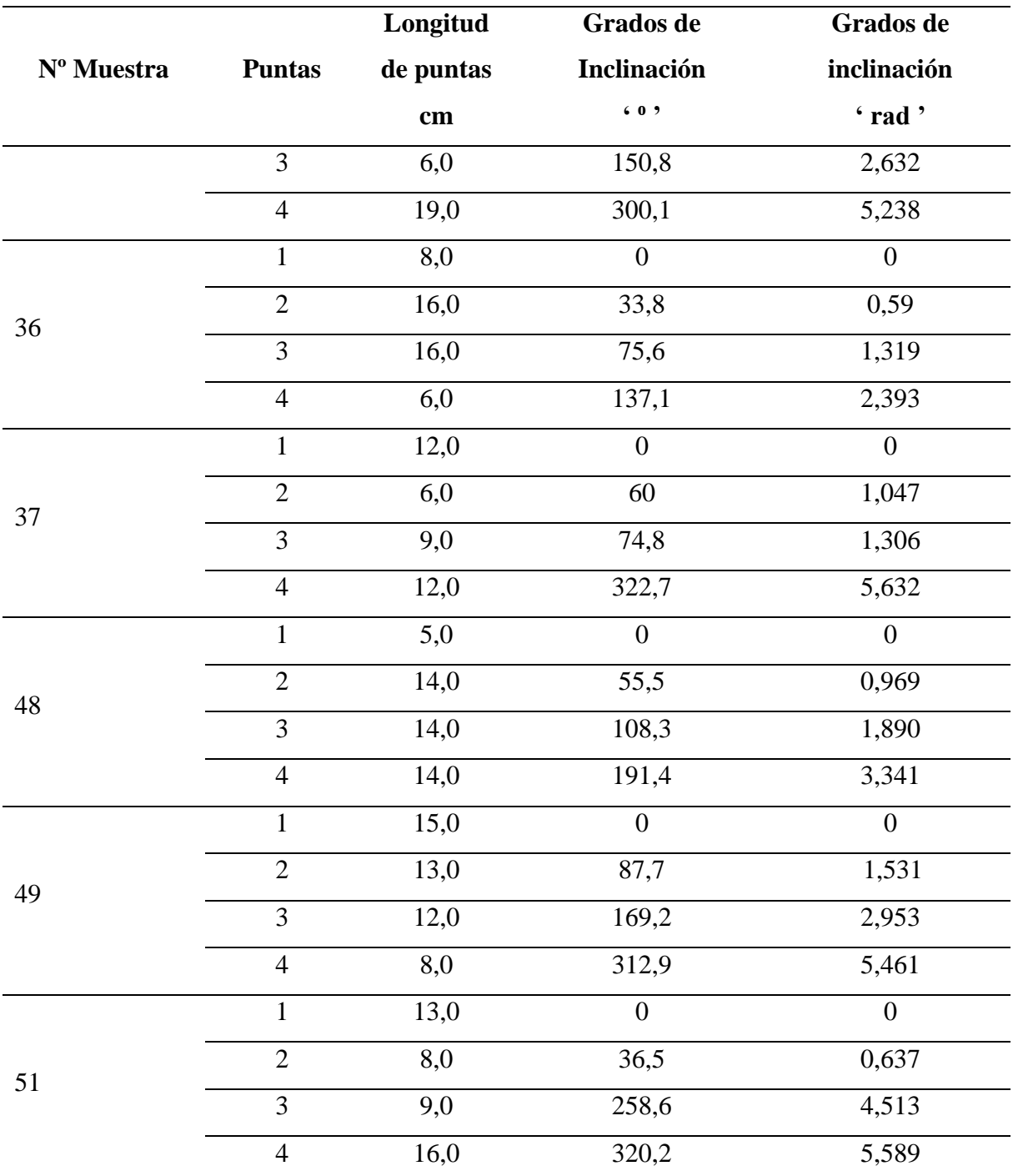

*Nota:* En esta tabla se observa las magnitudes de longitud (cm) e inclinación (grados y radianes) de las diversas puntas de cada perfil. Adaptado por el autor.

## **6.3. Modelado del perfil característico**

Una de las técnicas utilizadas para la generación de valores en una función continua a partir de puntos existentes es la interpolación, el interpolador Spline cúbico. Es el mejor, puesto que cumple con los requerimientos de suavidad para ajustarse a la estética requerida del proyecto.

Para el modelado se deben cumplir las siguientes condiciones, donde n=número de intervalos entre los puntos, entonces:

- 1. Los valores de la función deben ser iguales en los nodos interiores (2n-2 condiciones).
- 2. La primera y la última función deben pasar a través de los puntos extremos (2 condiciones).
- 3. Las primeras derivadas en los nodos interiores deben ser iguales (n-1 condiciones).
- 4. Las segundas derivadas en los nodos interiores deben ser iguales (n-1 condiciones).
- 5. Las segundas derivadas en los extremos son cero (2 condiciones).

Para la aplicación del interpolador mencionado se tomó un total de 15 puntos por punta, ver [Tabla 10,](#page-48-0) estos serán la base del proceso de interpolación. A continuación, se detalla el proceso de interpolación para una punta:

El método matemático para el modelado se tomó de (Chapra & Raymond Canale, n.d.), el objetivo del Spline cúbico es obtener un polinomio de tercer grado para cada intervalo. La expresión analítica es:

$$
f_i(x) = a_i x^3 + b_i x^2 + c_i x + d_i
$$

Se tomó 15 puntos por punta, estos serán los datos base de interpolación.

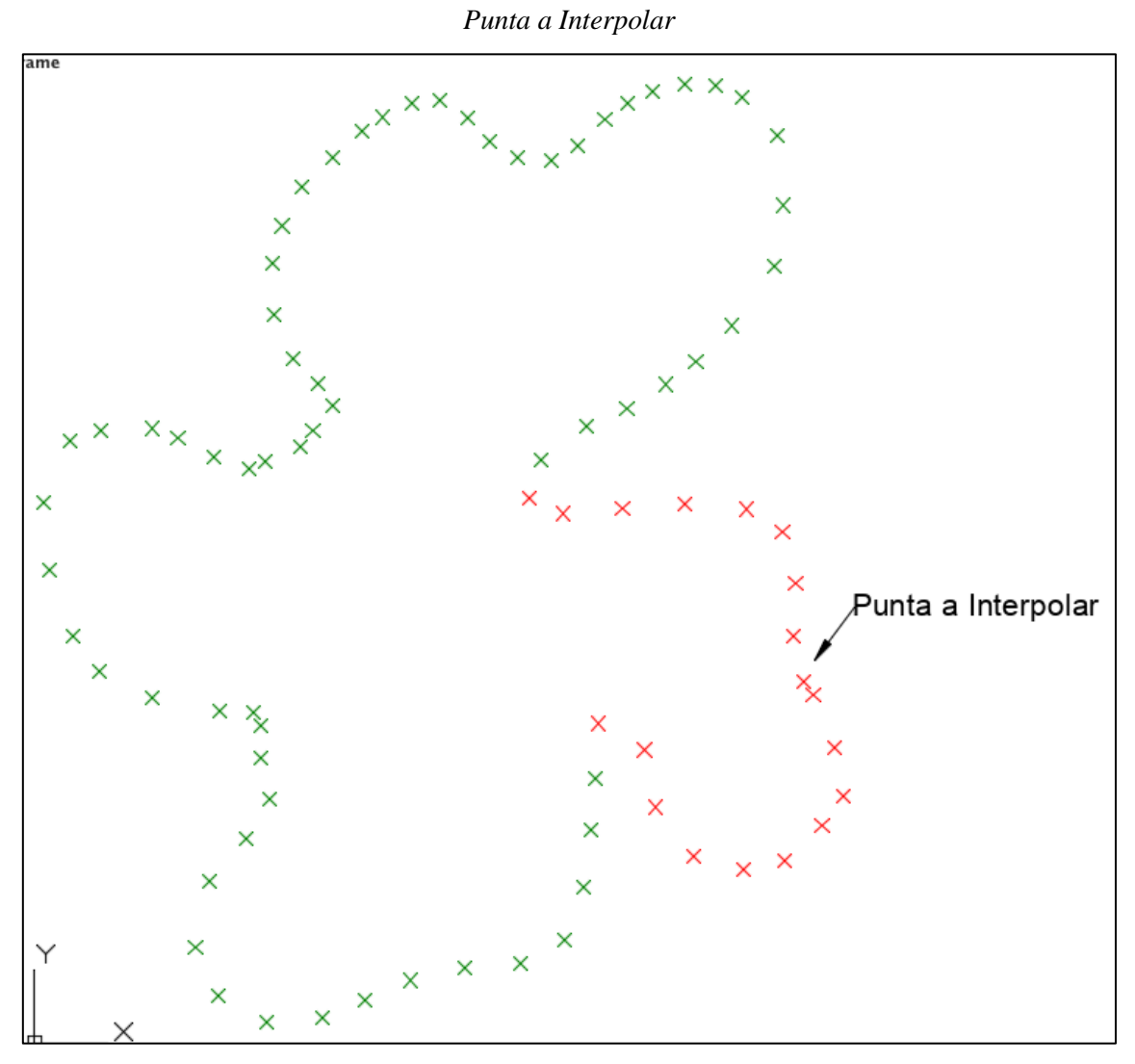

*Nota:* En esta figura se observa la punta a interpolar. Adaptado por el autor.

## **Tabla 10**

*Puntos Característicos*

<span id="page-48-0"></span>

| $\mathbf{x}$ | 0,66 | 1,33 | $\overline{\phantom{0}}$<br>ے | 2,66 | 3,33 |     | 4,66 | 5,33 | 6   | 6,66 | 7,33 | 8                            | 8,66 | 9,33 | 10 |
|--------------|------|------|-------------------------------|------|------|-----|------|------|-----|------|------|------------------------------|------|------|----|
| $\mathbf{v}$ | 4,5  | 4,5  | 4,6                           | 4,9  | 5,2  | 5,4 | 5,6  | 5,6  | 5,7 | 5,5  | 4,5  | 1 <sub>7</sub><br><b>1,7</b> | 1,5  | 0,7  |    |

*Nota:* En esta tabla se observan los puntos que caracterizan una de las cuatro puntas del perfil N.º 16.

#### Adaptado por el autor.

Se crea en base a dos puntos consecutivos y el polinomio de tercer grado para cada intervalo se representa de la siguiente forma:

$$
f_i(x) = a_i x^3 + b_i x^2 + c_i x + d_i
$$

Entre el punto 1 y 2 el polinomio es el siguiente:

$$
f_1(x) = a_1 x^3 + b_1 x^2 + c_1 x + d_1
$$

Aplicado en el punto 1 se obtiene:

$$
a_1x_1^3 + b_1x_1^2 + c_1x_1 + d_1 = y_1
$$
  

$$
a_1(0,667)^3 + b_1(0,667)^2 + c_1(0,667) + d_1 = 4,5 \Rightarrow \mathbf{0}, \mathbf{296a_1 + 0}, \mathbf{444b_1 + 0}, \mathbf{667c_1 + d_1} = \mathbf{4}, \mathbf{5y_1}
$$

Aplicado en el punto 2 se obtiene

$$
a_1x_2^3 + b_1x_2^2 + c_1x_2 + d_1 = y_2
$$
  

$$
a_1(1,333)^3 + b_1(1,333)^2 + c_1(1,333) + d_1 = 4,5 \Rightarrow 2,368a_1 + 1,776b_1 + 1,333c_1 + d_1 = 4,5y_2
$$

Entre el punto 2 y 3 el polinomio es el siguiente:

$$
f_2(x) = a_2 x^3 + b_2 x^2 + c_2 x + d_2
$$

Aplicado en el punto 2 se obtiene:

$$
a_2x_2^3 + b_2x_2^2 + c_2x_2 + d_2 = y_2
$$
  

$$
a_2(1,333)^3 + b_2(1,333)^2 + c_2(1,333) + d_2 = 4,5 \Rightarrow 2,368a_2 + 1,776b_2 + 1,333c_2 + d_2 = 4,5y_2
$$

Aplicado en el punto 3 se obtiene

$$
a_2x_3^3 + b_2x_3^2 + c_2x_3 + d_2 = y_2
$$
  

$$
a_2(2)^3 + b_2(2)^2 + c_2(2) + d_2 = 4, 6 \Rightarrow 8a_2 + 4b_2 + 2c_2 + d_2 = 4, 6y_3
$$

Se procede de la misma manera para todos los puntos, la siguiente tabla muestra un extracto de los polinomios:

|                                         |                 | Pounomios interpoladores                          |
|-----------------------------------------|-----------------|---------------------------------------------------|
| <b>Polinomio</b>                        | <b>Punto</b>    | Polinomio interpolador                            |
| $f_3(x) = a_3x^3 + b_3x^2 + c_3x + d_3$ | 3               | $8a_3 + 4b_3 + 2c_3 + d_3 = 4.6y_3$               |
|                                         | $\overline{4}$  | $18,97a_3 + 7,112b_3 + 2,667c_3 + d_3 = 4,9y_4$   |
| $f_4(x) = a_4x^3 + b_4x^2 + c_4x + d_4$ | $\overline{4}$  | $18,97a_4 + 7,112b_4 + 2,667c_4 + d_4 = 4,9y_4$   |
|                                         | $5\overline{)}$ | $37,025a_4 + 11,108b_4 + 3,333c_4 + d_4 = 5,2y_5$ |
| $f_5(x) = a_5x^3 + b_5x^2 + c_5x + d_5$ | 5               | $37,025a_5 + 11,108b_5 + 3,333c_5 + d_5 = 5,2y_5$ |
|                                         | 6               | $64a_5 + 16b_5 + 4c_5 + d_5 = 5.4y_6$             |
| $f_6(x) = a_6x^3 + b_6x^2 + c_6x + d_6$ | 6               | $64a_6 + 16b_6 + 4c_6 + d_6 = 5.4y_6$             |
|                                         | 7               | $101,651a_6 + 21,78b_6 + 4,667c_6 + d_6 = 5,4y_7$ |
| $f_7(x) = a_7x^3 + b_7x^2 + c_7x + d_7$ | $\tau$          | $101,651a_7 + 21,78b_7 + 4,667c_7 + d_7 = 5,4y_7$ |
|                                         | 8               | $151,675a_7 + 28,44b_7 + 5,333c_7 + d_7 = 5,6y_8$ |

*Polinomios Interpoladores*

**Tabla 11**

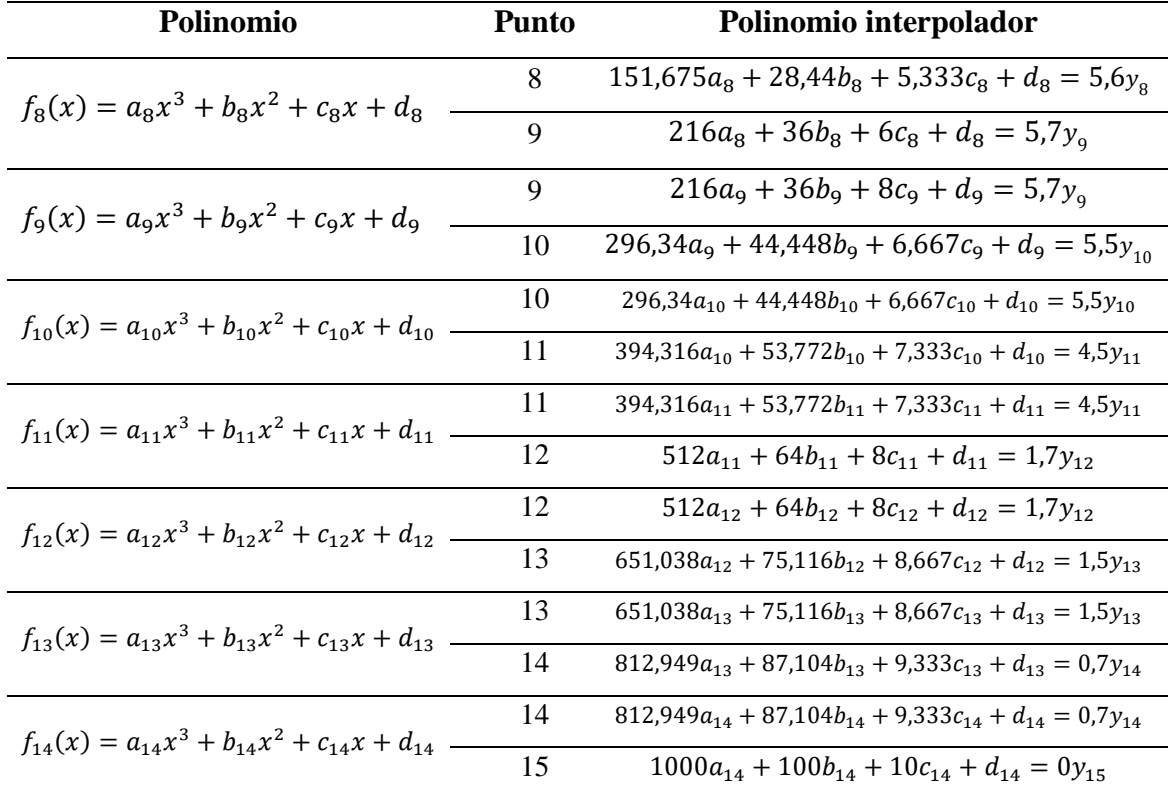

*Nota:* En esta tabla se observa el resumen de los polinomios resultantes de una sola punta del perfil N.º 16. Adaptado por el autor.

Como se observa, existen 56 incógnitas (a1, b1, c1, d1, a2, b2 …, a14, b14, c14, d14) y 28 polinomios, lo que se traduce en un sistema indeterminado por lo que es necesario definir el número de ecuaciones que completen el sistema. Las ecuaciones faltantes se obtienen a partir de las características de continuidad y suavidad de los Splines cúbicos. La continuidad y suavidad se logra mediante la condición de pendientes iguales entre dos polinomios interpoladores (primera derivada igual entre polinomios consecutivos) y respecto a la suavidad.

Las primeras derivadas de los puntos interiores deben ser igualadas, se representa de la siguiente forma:

Aplicado en el punto 2:

Derivando el primer polinomio, se obtiene;

$$
\frac{d}{dx} = a_1 x_2^3 + b_1 x_2^2 + c_1 x_2 + d_1 = 3x_2^2 a_1 + 2x_2 b_1 + c_1 + 0d_1
$$

$$
= 3(1,333)^2 a_1 + 2(1,333) b_1 + 1c_1 + 0d_1 \Rightarrow 5,33a_1 + 2,666b_1 + 1c_1 + 0d_1
$$

Derivando el segundo polinomio, se obtiene;

$$
\frac{d}{dx} = a_2 x_2^3 + b_2 x_2^2 + c_2 x_2 + d_2 = 3x_2^2 a_2 + 2x_2 b_2 + c_2 + d_2
$$

$$
= 3(1,333)^2 a_2 + 2(1,333) b_2 + 1c_2 + 0d_2 \Rightarrow 5,33a_2 + 2,666b_2 + 1c_2 + 0d_2
$$

Igualando se obtiene;

$$
5,33a_1+2,666b_1+1c_1+0d_1-5,33a_2-2,666b_2-1c_2-0d_2=0
$$

Aplicado en el punto 3:

Derivando el segundo polinomio, se obtiene;

$$
\frac{d}{dx}a_2x_3^3 + b_2x_3^2 + c_2x_3 + d_2 = 3x_3^2a_2 + 2x_3b_2 + c_2 + d_2
$$
  
= 3(2)<sup>2</sup>a<sub>2</sub> + 2(2)b<sub>2</sub> + 1c<sub>2</sub> + 0d<sub>2</sub> ⇒ 12a<sub>2</sub> + 4b<sub>2</sub> + 1c<sub>2</sub> + 0d<sub>2</sub>

Derivando tercer polinomio, se obtiene;

$$
\frac{d}{dx}a_3x_3^3 + b_3x_3^2 + c_3x_3 + d_3 = 3x_3^3a_3 + 2x_3b_3 + c_3 + d_3
$$
  
= 3(2)<sup>2</sup>a<sub>3</sub> + 2(2)b<sub>3</sub> + 1c<sub>3</sub> + 0d<sub>3</sub>  $\Rightarrow$  12a<sub>3</sub> + 4b<sub>3</sub> + 1c<sub>3</sub> + 0d<sub>3</sub>

Igualando se obtiene;

$$
12a_2 + 4b_2 + 1c_2 + 0d_2 - 12a_3 - 4b_3 - 1c_3 - 0d_3 = 0
$$

Se procede de la misma manera para los puntos restantes hasta el 14, la siguiente tabla muestra un extracto de los polinomios resultantes:

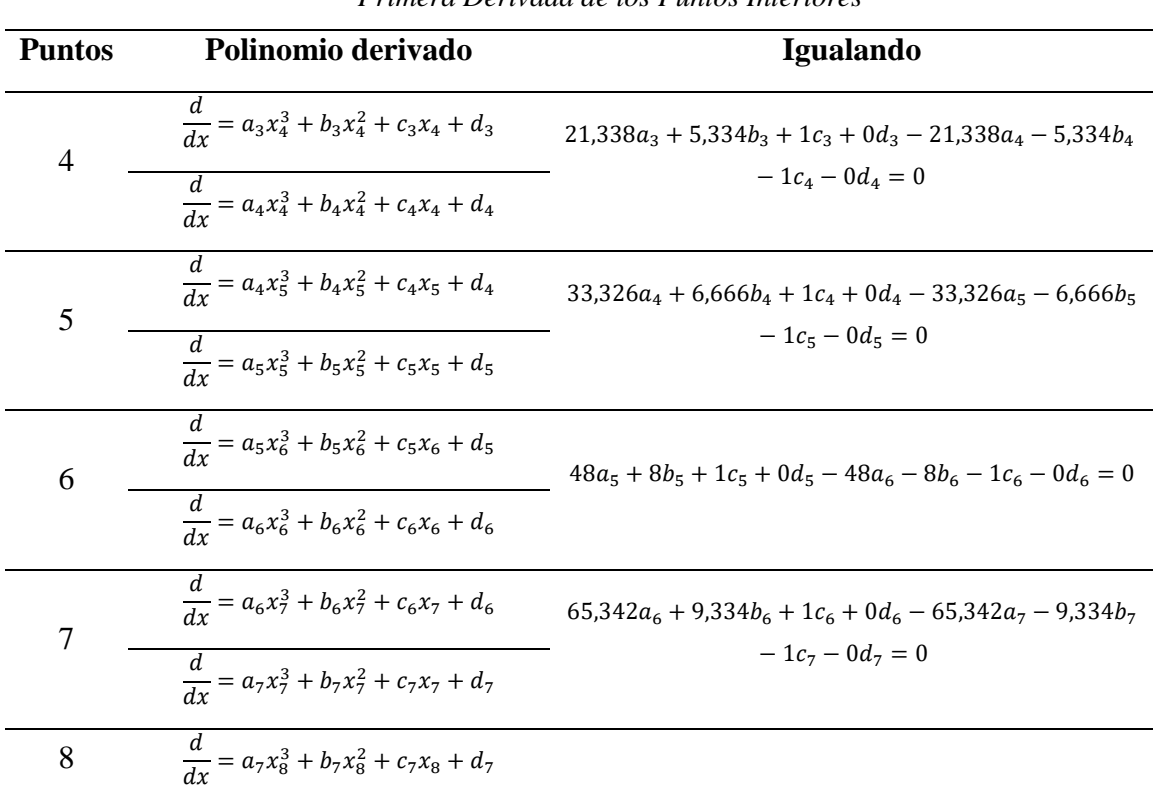

#### **Tabla 12**

## *Primera Derivada de los Puntos Interiores*

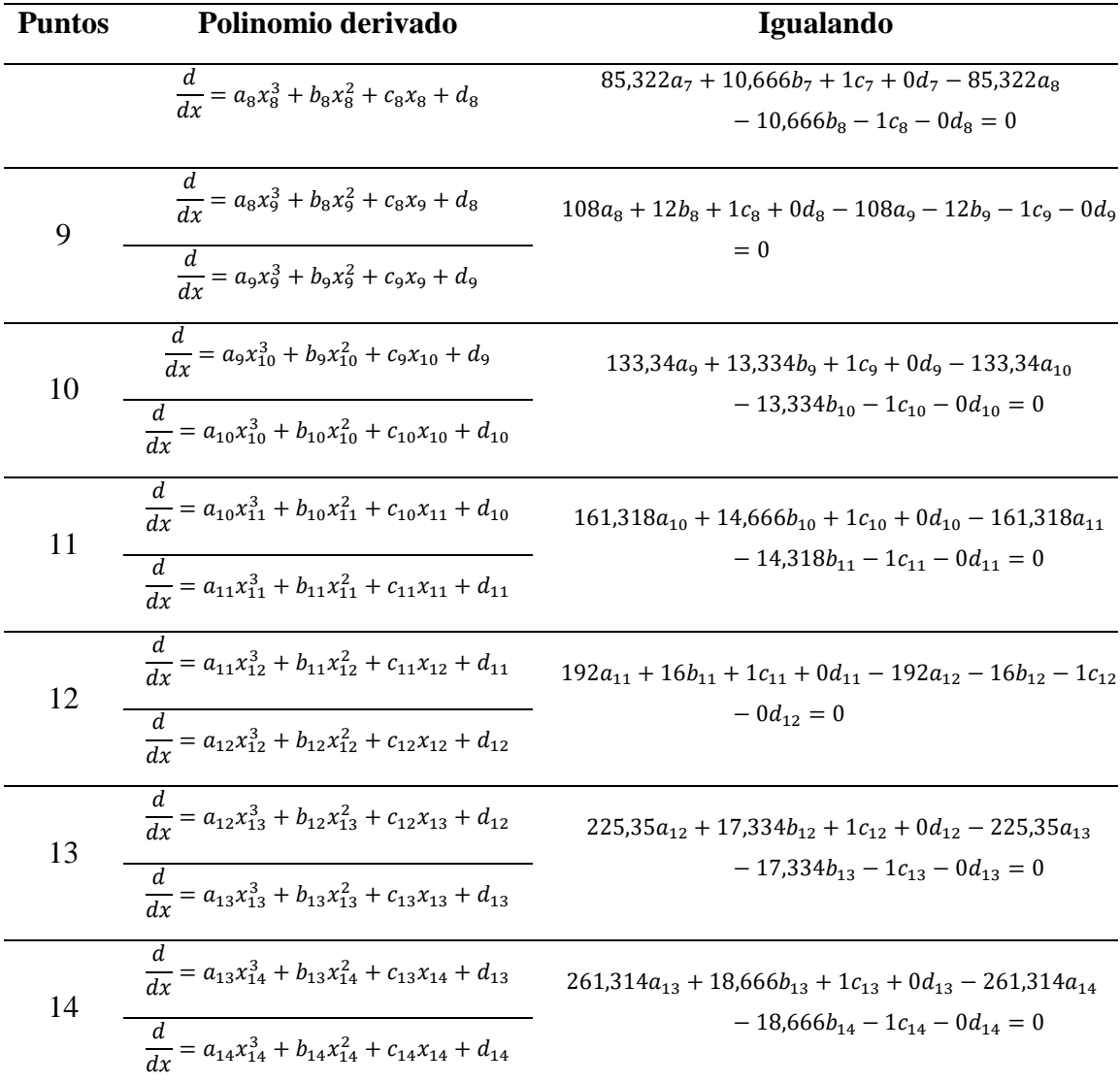

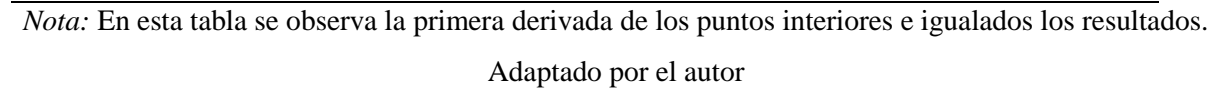

Las segundas derivadas de los puntos interiores deben ser igualadas y se representan de la siguiente forma:

Aplicado en el punto 2:

Derivando el primer polinomio, se obtiene;

$$
\frac{d}{dx}a_1x_2^3 + b_1x_2^2 + c_1x_2 + d_1 = 3x_2^2a_1 + 2x_2b_1 + c_1 + 0d_1
$$
  

$$
\frac{d^2}{dx}6x_2a_1 + 2b_1 + 0c_1 + 0d_1 = 6(1,333)_2a_1 + 2b_1 + 0c_1 + 0d_1
$$
  

$$
\Rightarrow 7,998a_1 + 2b_1 + 0c_1 + 0d_1
$$

Derivando el segundo polinomio, se obtiene;

$$
\frac{d}{dx}a_2x_2^3 + b_2x_2^2 + c_2x_2 + d_2 = 3x_2^2a_2 + 2x_2b_2 + c_2 + d_2
$$

$$
\frac{d^2}{dx} 6x_2a_2 + 2b_2 + 0c_2 + 0d_2 = 6(1,333)_2a_2 + 2b_2 + 0c_2 + 0d_2
$$
  

$$
\Rightarrow 7,998a_2 + 2b_2 + 0c_2 + 0d_2
$$

Igualando se obtiene;

$$
\Rightarrow 7,998a_1 + 2b_1 + 0c_1 + 0d_1 - 7,998a_2 - 2b_2 - 0c_2 - 0d_2 = 0
$$

Aplicando en el punto 3:

Derivando el segundo polinomio, se obtiene;

$$
\frac{d}{dx}a_2x_3^3 + b_2x_3^2 + c_2x_3 + d_2 = 3x_3^2a_2 + 2x_3b_2 + c_2 + d_2
$$
  

$$
\frac{d^2}{dx}6x_3a_2 + 2b_2 + 0c_2 + 0d_2 = 6(2)_3a_2 + 2b_2 + 0c_2 + 0d_2
$$
  

$$
\Rightarrow 12a_2 + 2b_2 + 0c_2 + 0d_2
$$

Derivando tercer polinomio, se obtiene;

$$
\frac{d}{dx}a_3x_3^3 + b_3x_3^2 + c_3x_3 + d_3 = 3x_3^3a_3 + 2x_3b_3 + c_3 + d_3
$$
  

$$
\frac{d^2}{dx}6x_3a_3 + 2b_3 + 0c_3 + 0d_3 = 6(2)_3a_3 + 2b_3 + 0c_3 + 0d_3
$$
  

$$
\Rightarrow 12a_3 + 2b_3 + 0c_3 + 0d_3
$$

Igualando se obtiene;

$$
\Rightarrow 12a_2 + 2b_2 + 0c_2 + 0d_2 - 12a_3 - 2b_3 - 0c_3 - 0d_3 = 0
$$

Se procede de la misma manera para los puntos restantes hasta el 14, la [Tabla 13](#page-53-0) muestra un extracto de los polinomios:

<span id="page-53-0"></span>

|               |                                                          | Segunda Derivada de los Puntos Interiores                                |
|---------------|----------------------------------------------------------|--------------------------------------------------------------------------|
| <b>Puntos</b> | Segunda derivada del polinomio                           | <b>Igualando</b>                                                         |
| 4             | $\frac{d^2}{dx} = a_3 x_4^3 + b_3 x_4^2 + c_3 x_4 + d_3$ | $16,002a_3 + 2b_3 + 0c_3 + 0d_3 - 16,002a_4 - 2b_4$                      |
|               | $\frac{d^2}{dx} = a_4 x_4^3 + b_4 x_4^2 + c_4 x_4 + d_4$ | $-0c_{A} - 0d_{A} = 0$                                                   |
| 5             | $\frac{d^2}{dx} = a_4 x_5^3 + b_4 x_5^2 + c_4 x_5 + d_4$ | $19,998a_4 + 2b_4 + 0c_4 + 0d_4 - 19,998a_5 - 2b_5$                      |
|               | $\frac{d^2}{dx} = a_5 x_5^3 + b_5 x_5^2 + c_5 x_5 + d_5$ | $-0c_5 - 0d_5 = 0$                                                       |
| 6             | $\frac{d^2}{dx} = a_5 x_6^3 + b_5 x_6^2 + c_5 x_6 + d_5$ | $24a_5 + 2b_5 + 0c_5 + 0d_5 - 24a_6 - 2b_6 - 0c_6$<br>$-0d_{\epsilon}=0$ |

**Tabla 13**

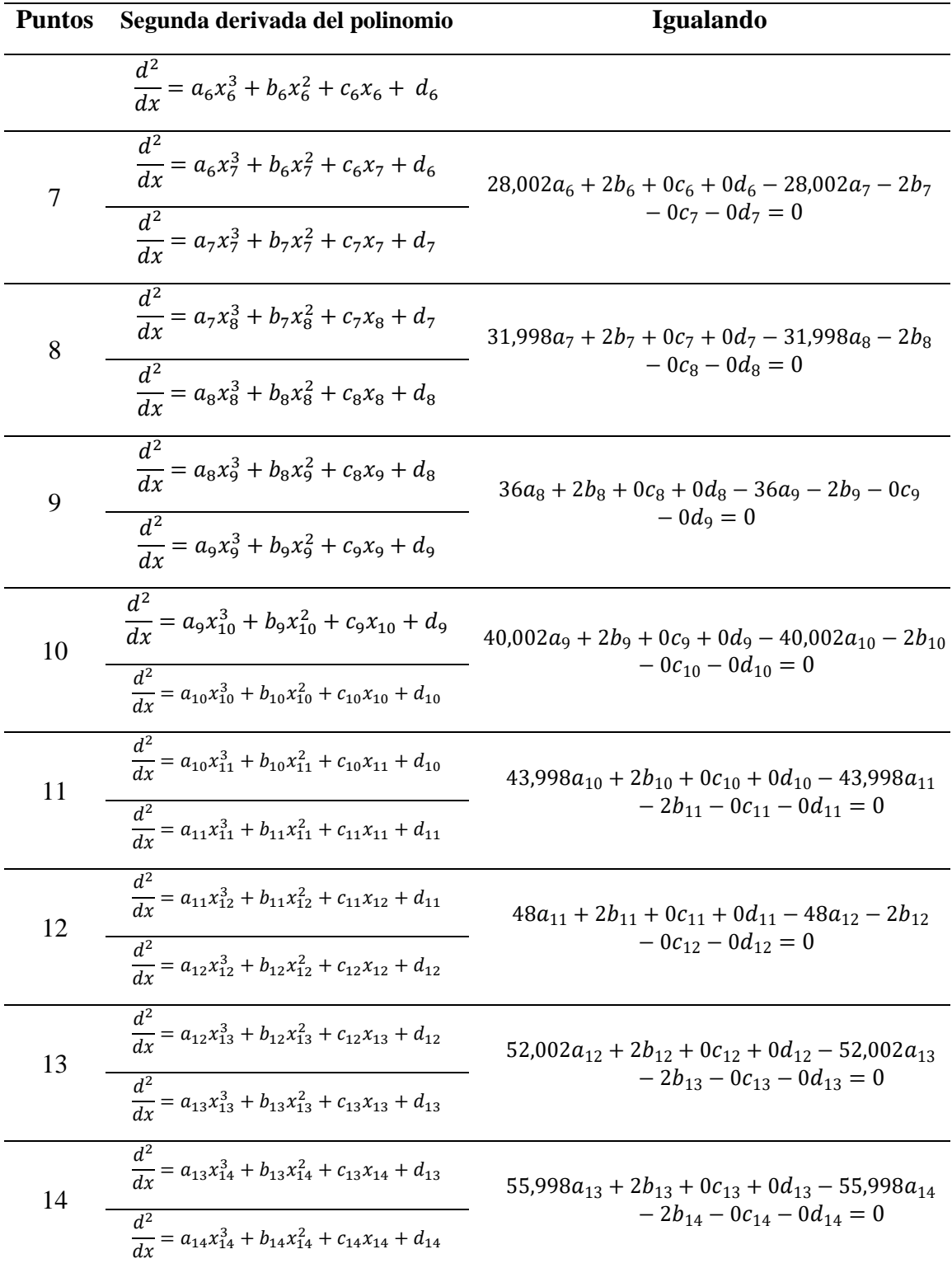

*Nota:* En esta tabla se observan las segundas derivadas de los puntos interiores e igualado los resultados. Adaptado por el autor

Para las últimas dos ecuaciones se genera de la segunda derivada los puntos extremos igualada a cero:

Punto 1;

$$
a_1x_1^3 + b_1x_1^2 + c_1x_1 + d_1
$$
  

$$
\frac{d}{dx} = 3x_1^2a_1 + 2x_1b_1 + c_1 + 0d_1 = 0
$$
  

$$
\frac{d^2}{dx} = 6x_1a_1 + 2b_1 + 0c_1 + 0d_1
$$

Punto 15:

$$
a_{14}x_{15}^3 + b_{14}x_{15}^2 + c_{14}x_{15} + d_{14}
$$
  
\n
$$
\frac{d}{dx} = 3x_{15}^2a_{14} + 2x_{15}b_{14} + c_{14} + 0d_{14} = 0
$$
  
\n
$$
\frac{d^2}{dx} = 6x_{15}a_{14} + 2b_{14} + 0c_{14} + 0d_{14}
$$

Se organiza en una sola matriz las ecuaciones para los puntos y las derivadas. Los polinomios interpoladores establecen un sistema de ecuaciones los cuales se representan matricialmente de la forma  $M.x = b$ .

#### *Matriz de Polinomios Interpoladores*

| 0,296<br>2,368<br>$\boldsymbol{0}$<br>$\theta$<br>$\theta$<br>$\theta$<br>$\mathbf{0}$<br>$\theta$<br>$\theta$<br>$\theta$<br>$\Omega$ | 0,444<br>1,776<br>$\boldsymbol{0}$<br>$\boldsymbol{0}$<br>$\theta$<br>$\theta$<br>$\theta$<br>$\theta$<br>$\theta$<br>$\theta$<br>0 | 0,667<br>1,333<br>$\boldsymbol{0}$<br>$\boldsymbol{0}$<br>$\boldsymbol{0}$<br>$\boldsymbol{0}$<br>$\mathbf{0}$<br>$\mathbf{0}$<br>$\mathbf{0}$<br>$\mathbf{0}$<br>$\mathbf{0}$ | 1<br>$\mathbf{1}$<br>$\boldsymbol{0}$<br>$\mathbf{0}$<br>$\boldsymbol{0}$<br>$\boldsymbol{0}$<br>$\boldsymbol{0}$<br>$\boldsymbol{0}$<br>$\boldsymbol{0}$<br>$\mathbf{0}$<br>$\overline{0}$ | $\mathbf{0}$<br>$\theta$<br>2,368<br>8<br>$\boldsymbol{0}$<br>$\boldsymbol{0}$<br>$\mathbf{0}$<br>$\mathbf{0}$<br>$\boldsymbol{0}$<br>$\mathbf{0}$<br>$\boldsymbol{0}$ | 0<br>$\theta$<br>1,776<br>$\overline{4}$<br>$\boldsymbol{0}$<br>$\boldsymbol{0}$<br>$\mathbf{0}$<br>$\boldsymbol{0}$<br>$\mathbf{0}$<br>$\mathbf{0}$<br>$\theta$ | 0<br>$\theta$<br>1,333<br>$\overline{c}$<br>$\boldsymbol{0}$<br>$\boldsymbol{0}$<br>$\mathbf{0}$<br>$\mathbf{0}$<br>$\mathbf{0}$<br>$\mathbf{0}$<br>$\mathbf{0}$ | 0<br>$\mathbf{0}$<br>$\mathbf{1}$<br>$\mathbf{1}$<br>$\boldsymbol{0}$<br>$\boldsymbol{0}$<br>$\boldsymbol{0}$<br>$\boldsymbol{0}$<br>$\mathbf{0}$<br>$\mathbf{0}$<br>$\mathbf{0}$ | $\theta$<br>$\mathbf{0}$<br>$\mathbf{0}$<br>$\theta$<br>8<br>18,97<br>$\boldsymbol{0}$<br>$\boldsymbol{0}$<br>$\boldsymbol{0}$<br>$\mathbf{0}$<br>$\mathbf{0}$ | $\theta$<br>$\mathbf{0}$<br>$\mathbf{0}$<br>0<br>$\overline{4}$<br>7,112<br>$\boldsymbol{0}$<br>$\boldsymbol{0}$<br>$\mathbf{0}$<br>0<br>0 | 0<br>$\mathbf{0}$<br>0<br>0<br>2<br>2,667<br>$\boldsymbol{0}$<br>$\mathbf{0}$<br>0<br>0<br>$\boldsymbol{0}$ | $\mathbf{0}$<br>$\mathbf{0}$<br>$\boldsymbol{0}$<br>$\mathbf{0}$<br>$\mathbf{1}$<br>$\mathbf{1}$<br>$\mathbf{0}$<br>$\boldsymbol{0}$<br>$\mathbf{0}$<br>$\mathbf{0}$<br>$\boldsymbol{0}$ | 1<br><br><br><br><br><br><br><br><br><br> | $a_1$<br>$b_1$<br>c <sub>1</sub><br>$d_1$<br>a <sub>2</sub><br>b <sub>2</sub><br>c <sub>2</sub><br>$d_2$<br>$a_3$<br>$b_{3}$<br>$\boldsymbol{c}_3$ |     | $-4,5$<br>4,5<br>4,5<br>4,6<br>4,6<br>4,9<br>4,9<br>5,2<br>5,2<br>5,4<br>5,4 |
|----------------------------------------------------------------------------------------------------|----------------------------------------------------------------------------------------------------|----------------------------------------------------------------------------------------------------|----------------------------------------------------------------------------------------------------|----------------------------------------------------------------------------------------------------|----------------------------------------------------------------------------------------------------|----------------------------------------------------------------------------------------------------|----------------------------------------------------------------------------------------------------|----------------------------------------------------------------------------------------------------|----------------------------------------------------------------------------------------------------|----------------------------------------------------------------------------------------------------|----------------------------------------------------------------------------------------------------|-------------------------------------------|----------------------------------------------------------------------------------------------------|-----|------------------------------------------------------------------------------|
| $\theta$                                                                                                    | $\theta$                                                                                                    | $\boldsymbol{0}$                                                                                                    | $\boldsymbol{0}$                                                                                                    | $\theta$                                                                                                    | $\theta$                                                                                                    | $\mathbf{0}$                                                                                                    | $\mathbf{0}$                                                                                                    | $\theta$                                                                                                    | $\theta$                                                                                                    | $\theta$                                                                                                    | $\theta$                                                                                                    | $\cdots$                                  | $d_3$                                                                                                    |     | 5,6                                                                          |
| 5,333<br>$\mathbf{0}$                                                                                                    | 2,666<br>$\boldsymbol{0}$                                                                                                    | $\mathbf{1}$<br>$\mathbf{0}$                                                                                                    | <br>$\boldsymbol{0}$<br>$\mathbf{0}$                                                                                                    | <br>$-5,33$<br>12                                                                                                    | $-2,666$<br>$\overline{4}$                                                                                                    | $-1$<br>$\mathbf{1}$                                                                                                    | $\boldsymbol{0}$<br>$\mathbf{0}$                                                                                                    | $\theta$<br>$-12$                                                                                                    | $\theta$<br>$-4$                                                                                                    | $\theta$<br>$-1$                                                                                            | <br>$\boldsymbol{0}$<br>$\mathbf{0}$                                                                                                    |                                           | $\cdots$<br>$a_8$<br>$b_8$                                                                                                    |     | 0<br>0                                                                       |
| $\Omega$                                                                                                    | $\mathbf{0}$                                                                                                    | $\mathbf{0}$                                                                                                    | $\boldsymbol{0}$                                                                                                    | $\boldsymbol{0}$                                                                                                    | $\boldsymbol{0}$                                                                                                    | $\boldsymbol{0}$                                                                                                    | $\mathbf{0}$                                                                                                    | 21,338                                                                                                    | 5,334                                                                                                    | $\mathbf{1}$                                                                                                | $\mathbf{0}$                                                                                                    |                                           | $c_{8}$                                                                                                    |     | 0                                                                            |
| 0                                                                                                    | $\Omega$                                                                                                    | $\mathbf{0}$                                                                                                    | $\boldsymbol{0}$                                                                                                    | $\theta$                                                                                                    | $\theta$                                                                                                    | $\mathbf{0}$                                                                                                    | $\boldsymbol{0}$                                                                                                    | $\boldsymbol{0}$                                                                                                    | $\boldsymbol{0}$                                                                                                    | $\Omega$                                                                                                    | $\theta$                                                                                                    | <br>                                      | $d_8$                                                                                                    |     | 0                                                                            |
| 0                                                                                                    | $\theta$                                                                                                    | $\mathbf{0}$                                                                                                    | 0                                                                                                    | $\mathbf{0}$                                                                                                    | $\theta$                                                                                                    | $\mathbf{0}$                                                                                                    | $\mathbf{0}$                                                                                                    | $\mathbf{0}$                                                                                                    | $\mathbf{0}$                                                                                                    | $\theta$                                                                                                    | $\mathbf{0}$                                                                                                    |                                           | a <sub>9</sub>                                                                                                    |     | 0                                                                            |
| 0                                                                                                    | $\Omega$                                                                                                    | $\mathbf{0}$                                                                                                    | $\mathbf{0}$                                                                                                    | $\theta$                                                                                                    | $\theta$                                                                                                    | $\theta$                                                                                                    | $\mathbf{0}$                                                                                                    | $\theta$                                                                                                    | $\mathbf{0}$                                                                                                    | 0                                                                                                    | $\mathbf{0}$                                                                                                    |                                           | $b_{9}$                                                                                                    | $=$ | 0                                                                            |
| 0                                                                                                    | $\Omega$                                                                                                    | $\mathbf{0}$                                                                                                    | 0                                                                                                    | $\mathbf{0}$                                                                                                    | $\theta$                                                                                                    | $\mathbf{0}$                                                                                                    | $\mathbf{0}$                                                                                                    | $\boldsymbol{0}$                                                                                                    | 0                                                                                                    | 0                                                                                                    | $\mathbf{0}$                                                                                                    |                                           | C <sub>9</sub>                                                                                                    |     | 0                                                                            |
| 0                                                                                                    | $\Omega$                                                                                                    | $\mathbf{0}$                                                                                                    | 0                                                                                                    | $\theta$                                                                                                    | $\theta$                                                                                                    | $\theta$                                                                                                    | $\mathbf{0}$                                                                                                    | $\theta$                                                                                                    | 0                                                                                                    | 0                                                                                                    | $\mathbf{0}$                                                                                                    |                                           | $d_{\alpha}$                                                                                                    |     | 0                                                                            |
| 0                                                                                                    | $\Omega$                                                                                                    | $\mathbf{0}$                                                                                                    | $\overline{0}$                                                                                                    | $\theta$                                                                                                    | $\theta$                                                                                                    | $\theta$                                                                                                    | $\mathbf{0}$                                                                                                    | $\theta$                                                                                                    | 0                                                                                                    | 0                                                                                                    | $\mathbf{0}$                                                                                                    |                                           | $\boldsymbol{a}_{\mathbf{10}}$                                                                                                    |     | 0                                                                            |
| $\Omega$                                                                                                    | $\theta$                                                                                                    | $\mathbf{0}$                                                                                                    | 0                                                                                                    | $\mathbf{0}$                                                                                                    | $\mathbf{0}$                                                                                                    | $\mathbf{0}$                                                                                                    | $\mathbf{0}$                                                                                                    | $\mathbf{0}$                                                                                                    | 0                                                                                                    | 0                                                                                                    | $\mathbf{0}$                                                                                                    |                                           | $b_{10}$                                                                                                    |     | 0                                                                            |
| 0                                                                                                    | $\Omega$                                                                                                    | $\mathbf{0}$                                                                                                    | $\boldsymbol{0}$                                                                                                    | $\mathbf{0}$                                                                                                    | $\theta$                                                                                                    | $\mathbf{0}$                                                                                                    | $\mathbf{0}$                                                                                                    | $\theta$                                                                                                    | $\boldsymbol{0}$                                                                                                    | $\theta$                                                                                                    | $\boldsymbol{0}$                                                                                                    |                                           | $c_{10}$                                                                                                    |     | 0                                                                            |
|                                                                                                    |                                                                                                    |                                                                                                    |                                                                                                    |                                                                                                    |                                                                                                    |                                                                                                    |                                                                                                    |                                                                                                    |                                                                                                    |                                                                                                    |                                                                                                    |                                           | $\cdots$                                                                                                    |     |                                                                              |
| 7,998                                                                                                    | 2                                                                                                    | $\boldsymbol{0}$                                                                                                    | $\boldsymbol{0}$                                                                                                    | $-7,998$                                                                                                    | $-2$                                                                                                    | $\boldsymbol{0}$                                                                                                    | $\boldsymbol{0}$                                                                                                    | $\theta$                                                                                                    | $\mathbf{0}$                                                                                                    | $\boldsymbol{0}$                                                                                            | $\boldsymbol{0}$                                                                                                    |                                           | $a_{11}$                                                                                                    |     | 0                                                                            |
| $\boldsymbol{0}$                                                                                                    | $\theta$                                                                                                    | $\boldsymbol{0}$                                                                                                    | $\boldsymbol{0}$                                                                                                    | 12                                                                                                    | $\overline{c}$                                                                                                    | $\mathbf{0}$                                                                                                    | $\boldsymbol{0}$                                                                                                    | $-12$                                                                                                    | $-2$                                                                                                    | $\boldsymbol{0}$                                                                                            | $\boldsymbol{0}$                                                                                                    |                                           | $b_{11}$                                                                                                    |     | 0                                                                            |
| $\Omega$                                                                                                    | $\theta$                                                                                                    | $\mathbf{0}$                                                                                                    | $\mathbf{0}$                                                                                                    | $\boldsymbol{0}$                                                                                                    | $\mathbf{0}$                                                                                                    | $\mathbf{0}$                                                                                                    | $\mathbf{0}$                                                                                                    | 16                                                                                                    | $\overline{c}$                                                                                                    | 0                                                                                                    | $\mathbf{0}$                                                                                                    |                                           | $\mathfrak{c}_{11}$                                                                                                    |     | 0                                                                            |
| 0                                                                                                    | $\theta$                                                                                                    | $\mathbf{0}$                                                                                                    | $\mathbf{0}$                                                                                                    | $\mathbf{0}$                                                                                                    | $\mathbf{0}$                                                                                                    | $\mathbf{0}$                                                                                                    | $\mathbf{0}$                                                                                                    | $\boldsymbol{0}$                                                                                                    | $\boldsymbol{0}$                                                                                                    | 0                                                                                                    | $\boldsymbol{0}$                                                                                                    |                                           | $d_{11}$                                                                                                    |     | 0                                                                            |
| 0<br>$\Omega$                                                                                                    | $\Omega$                                                                                                    | $\mathbf{0}$                                                                                                    | $\boldsymbol{0}$<br>$\mathbf{0}$                                                                                                    | $\theta$<br>$\mathbf{0}$                                                                                                    | $\theta$                                                                                                    | $\mathbf{0}$<br>$\mathbf{0}$                                                                                                    | $\mathbf{0}$                                                                                                    | $\boldsymbol{0}$<br>$\mathbf{0}$                                                                                                    | $\mathbf{0}$                                                                                                    | 0                                                                                                    | $\mathbf{0}$                                                                                                    |                                           | $a_{12}$                                                                                                    |     | 0                                                                            |
| 0                                                                                                    | $\theta$<br>$\Omega$                                                                                                    | 0<br>$\mathbf{0}$                                                                                                    | $\boldsymbol{0}$                                                                                                    | $\mathbf{0}$                                                                                                    | $\mathbf{0}$<br>$\theta$                                                                                                    | $\mathbf{0}$                                                                                                    | $\boldsymbol{0}$<br>$\boldsymbol{0}$                                                                                                    | $\theta$                                                                                                    | $\boldsymbol{0}$<br>$\overline{0}$                                                                                                    | 0<br>0                                                                                                    | $\boldsymbol{0}$<br>$\boldsymbol{0}$                                                                                                    |                                           | $b_{12}$                                                                                                    |     | 0<br>0                                                                       |
| 0                                                                                                    | $\theta$                                                                                                    | $\mathbf{0}$                                                                                                    | $\overline{0}$                                                                                                    | $\mathbf{0}$                                                                                                    | 0                                                                                                    | $\mathbf{0}$                                                                                                    | $\mathbf{0}$                                                                                                    | $\boldsymbol{0}$                                                                                                    | $\boldsymbol{0}$                                                                                                    | $\boldsymbol{0}$                                                                                            | $\mathbf{0}$                                                                                                    |                                           | $c_{12}$                                                                                                    |     | 0                                                                            |
| 0                                                                                                    | $\Omega$                                                                                                    | $\boldsymbol{0}$                                                                                                    | 0                                                                                                    | $\theta$                                                                                                    | $\theta$                                                                                                    | $\mathbf{0}$                                                                                                    | $\boldsymbol{0}$                                                                                                    | $\theta$                                                                                                    | $\theta$                                                                                                    | $\theta$                                                                                                    | $\mathbf{0}$                                                                                                    |                                           | $d_{12}$                                                                                                    |     | 0                                                                            |
|                                                                                                    |                                                                                                    |                                                                                                    |                                                                                                    |                                                                                                    |                                                                                                    |                                                                                                    |                                                                                                    |                                                                                                    |                                                                                                    |                                                                                                    |                                                                                                    |                                           | $a_{13}$                                                                                                    |     |                                                                              |
| 6                                                                                                    | 2                                                                                                    | $\boldsymbol{0}$                                                                                                    | $\boldsymbol{0}$                                                                                                    | $\boldsymbol{0}$                                                                                                    | $\mathbf{0}$                                                                                                    | $\boldsymbol{0}$                                                                                                    | $\boldsymbol{0}$                                                                                                    | $\boldsymbol{0}$                                                                                                    | $\mathbf{0}$                                                                                                    | $\mathbf{0}$                                                                                                | $\boldsymbol{0}$                                                                                                    | <br>لى.,                                  | $\cdots$<br>$d_{14}$                                                                                                    |     | $\Omega$                                                                     |

*Nota:* En esta tabla se observa un extracto de los polinomios interpoladores, un total de 56 ecuaciones en una matriz. Adaptado por el autor

Con la ayuda del solucionador de matrices on-line MATRIZ REISH se obtiene los valores de los coeficientes, aplicando el método de Gauss Jordan, ver [Tabla 15:](#page-57-0)

<span id="page-57-0"></span>

| a1             | 0,1     | a8             | $-0,5$           |
|----------------|---------|----------------|------------------|
| b1             | $-0,4$  | b8             | 8,5              |
| c1             | 0,3     | c8             | $-47,4$          |
| d1             | 4,4     | d8             | 93,7             |
| a2             | 0,1     | a9             | 0,2              |
| b2             | $-0,3$  | b <sub>9</sub> | $-4,9$           |
| c2             | 0,2     | c9             | 32,8             |
| d2             | 4,4     | d9             | $-66,8$          |
| a3             | $-0,2$  | a10            | $-2,1$           |
| b <sub>3</sub> | 1,4     | b10            | 42,8             |
| c3             | $-3$    | c10            | $-284,9$         |
| d3             | 6,6     | d10            | 639,3            |
| a <sub>4</sub> | $-0,1$  | a11            | 5,3              |
| b <sub>4</sub> | 0,7     | b11            | $-120,5$         |
| c4             | $-1,2$  | c11            | 912,1            |
| d4             | 5       | d11            | $-2286,6$        |
| a <sub>5</sub> | 0,2     | a12            | $-4,5$           |
| b <sub>5</sub> | $-2,1$  | b12            | 113,8            |
| c5             | 8,1     | c12            | $-962,4$         |
| d <sub>5</sub> | $-5,3$  | d12            | 2712             |
| a6             | $-0,3$  | a13            | 1,5              |
| b6             | 4,2     | b13            | $-43$            |
| c6             | $-17,2$ | c13            | 396,6            |
| d <sub>6</sub> | 28,4    | d13            | $-1214,3$        |
| a7             | 0,5     | a14            | $\boldsymbol{0}$ |
| b7             | $-7$    | b14            | $\overline{0}$   |
| c7             | 34,9    | c14            | $-3,6$           |
| d7             | $-52,7$ | d14            | 27,8             |
|                |         |                |                  |

*Coeficientes Resultantes de la Matriz*

*Nota:* En esta tabla se observa el valor de los coeficientes. Adaptado por el autor

De manera similar para todas las puntas del perfil característico se realiza un algoritmo en Matlab®, cuyos valores fueron validados.

# **6.4. Programación de algoritmo para interpolación de coordenadas del perfil mediante Matlab®**

En base a la metodología de interpolación expuesta anteriormente, se crea un algoritmo en Matlab® para generar un total de 60 puntos que permitirán bocetar el perfil. Para reducir el gasto computacional, invertido en la resolución de matrices de gran tamaño, se hace uso de comando Spline el mismo que facilita la obtención de los puntos de interpolación.

El algoritmo elaborado se estructura de la siguiente manera:

1. Se crean los vectores columna, 'x' y 'y', que definen los puntos base del perfil que servirán para la interpolación. Los ejes de coordenadas son exclusivos de cada punta, donde el eje x' une dos puntos que se consideran la base de la punta, separándola del resto de las puntas, mientras que el eje y' es perpendicular a x'. La siguiente figura detalla lo descrito:

 **Figura 13**

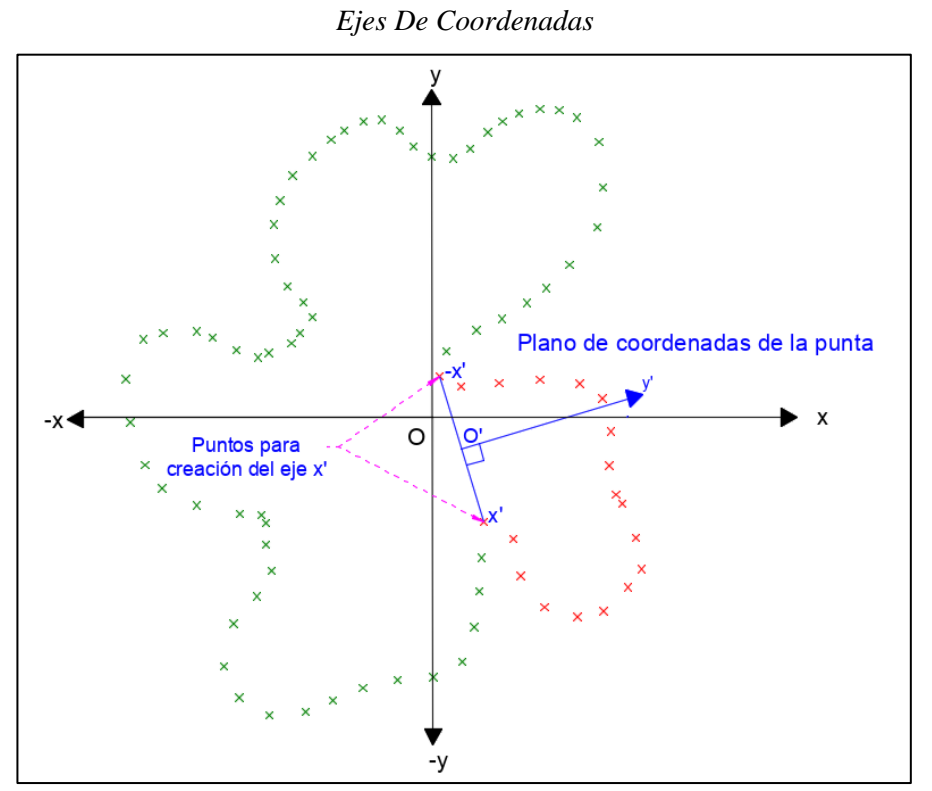

*Nota:* En esta figura se observa los ejes de coordenadas para la punta a interpolar. Adaptado por el autor.

2. En base a las coordenadas de los puntos se limita el rango de interpolación y el paso que define la densidad de puntos interpolados. Mediante el comando Spline se interpolan los datos almacenándose en vectores denominados "*x\_inter"* y *"y\_inter*".

3. Los vectores resultantes de la interpolación se grafican para evaluar el perfil generado. La siguiente figura muestra un extracto de algoritmo, donde se generan los puntos de interpolación de una de las cuatro puntas. La totalidad del algoritmo se encuentra en el [Anexo 2.](#page-94-0)

#### **Figura 14**

#### *Algoritmo Interpolador Para Una Punta*

```
1 -close all; clc; clear all:
 \overline{2}x=[0.066; 1.33; 2; 2.66; 3.33; 4; 4.66; 5.33; 6; 6.66; 7.33; 8; 8.66; 9.33; 10; 0]+8;3 -4 -y=[4.5; 4.5; 4.6; 4.9; 5.2; 5.4; 5.6; 5.6; 5.7; 5.5; 4.5; 1.7; 1.5; 0.7; 0; 4.5];
      y_{\text{neg}} = [-3; -3; -2, 8; -2, 5; -2, 3; -2; -1, 9; -3, 7; -4, 8; -5, 6; -6; -6; -5, 8; -5, 2; 0; -3];5 -6<sub>1</sub>\frac{1}{7} –
       x inter=8:0.1:18;
 \mathbf{8} =y_inter=spline(x, y, x_inter);
 9 -\overline{y\_inter\_neg=splitne(x, y\_neg, x\_inter)};
1011 -figure ('Name', 'Datos sin interpolar P1');
12 -\text{subplot}(2,2,1);13 -plot(x, y);14 -title('Datos sin interpolar positivos P1'); xlabel('Longitud (cm)'); ylabel('altura (cm)')
15 -legend('positivos')
16<sub>1</sub>title ('Perfil transversal positivos interpolados P1'); xlabel ('Longitud (cm)'); ylabel ('altura (cm)
17 -18 -subplot(2,2,3);19 -plot(x inter, y inter);
20 -title('Datos interpolados P1'); xlabel('Longitud (cm)'); ylabel('altura (cm)')
       legend('positivo')
21 -22
23 -title ('Datos negativos sin interpolar P1'); xlabel ('Longitud (cm)'); vlabel ('altura (cm)');
24 -subplot(2,2,2);25 -plot(x, y, neg);26 -title ('Datos negativos sin interpolar P1'); xlabel ('Longitud (cm)'); ylabel ('altura (cm)')
\frac{27}{28} –
      legend ('Negativos')
       title('Datos interpolados negativos P1'); xlabel('Longitud (cm)'); ylabel('altura (cm)')
29 -30 -subplot(2,2,4);31 -plot(x_interest, y_interest_new);title ('Datos interpolados negativos P1'); xlabel ('Longitud (cm)'); ylabel ('altura (cm)')
32 -33 -legend('Negativos')
34
35 -figure ('Name', 'Datos unidos Interpolados P1')
36 -\texttt{plot(x\_inter,y\_inter,x\_inter,y\_inter\_neg)}37 -title('Datos unidos Interpolados P1'); xlabel('Longitud (cm)'); ylabel('altura (cm)')
38
```
*Nota:* En esta figura se observa el algoritmo interpolador para una punta en Matlab®. Adaptado

por el autor.

La totalidad de datos, puntos de interpolación y puntos interpolados, se muestran en la siguiente figura:

*Datos Interpolados*

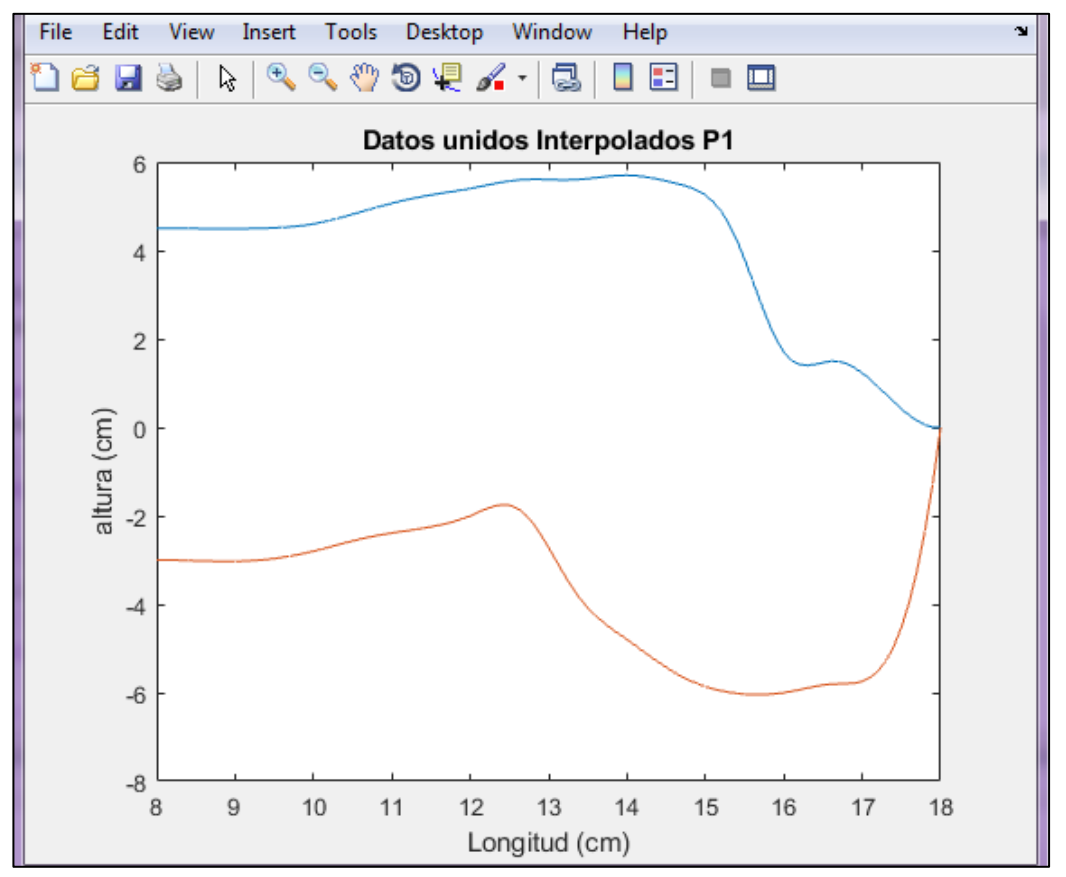

*Nota*: En esta figura se observa los datos interpolados de una de las puntas del perfil N.º 16. Adaptado por el autor.

- 4. Finalmente, se crea un archivo "*.xlsx*" que contiene todos los puntos de generación del perfil. Este documento es aquel que se utiliza en la vinculación con el software CAD 3D para el modelado de la versión final del perfil. El detalle del archivo "*.xlsx*" se muestra en el [Anexo 3.](#page-98-0)
- 5. Para todo un perfil se desarrolla el algoritmo que genera ocho Splines, dos por punta, cada Spline tiene un total de 16 puntos. En la siguiente figura se observa la comparación entre el perfil generado y uno real:

**Figura 16** *Comparación de Perfil Modelado Frente a un Perfil Real*

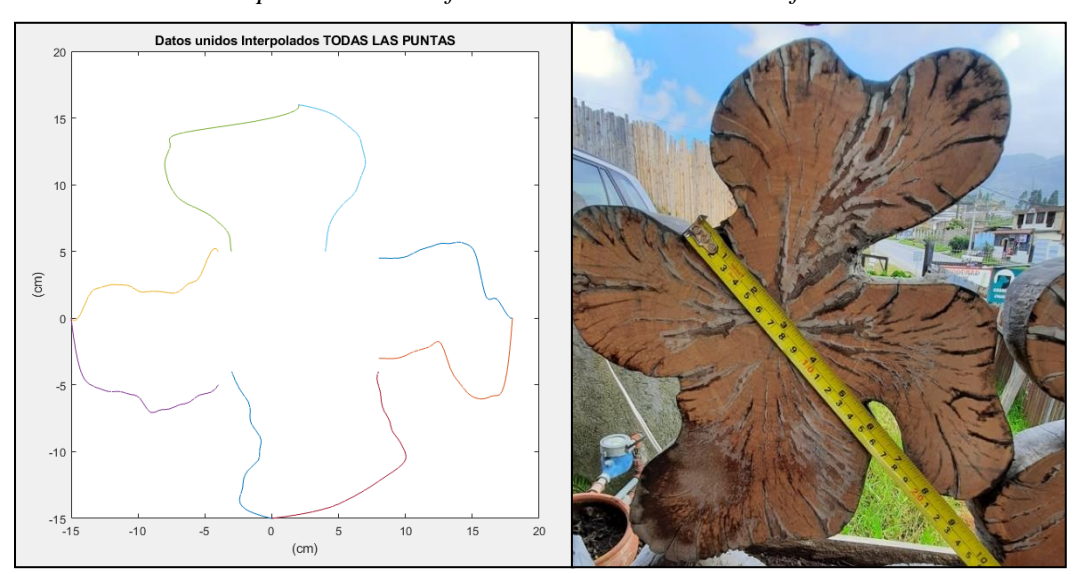

*Nota:* En esta figura se observa la comparación del perfil real y el generado en Matlab<sup>®</sup>. Adaptado por el autor.

# **6.5. Creación del perfil 3D paramétrico**

Una vez obtenidos los puntos que definen el perfil se crean los parámetros suficientes para su modelado en software CAD 3D. En este caso se hace uso del aplicativo Inventor® de Autodesk, aprovechando la facilidad de vinculación con documentos .xlsx.

El proceso para la vinculación se detalla a continuación:

Mediante la función "*puntos*" se importan los datos del formato ".*xlswrite"*, ver la siguiente figura:

#### *Importación de Datos*

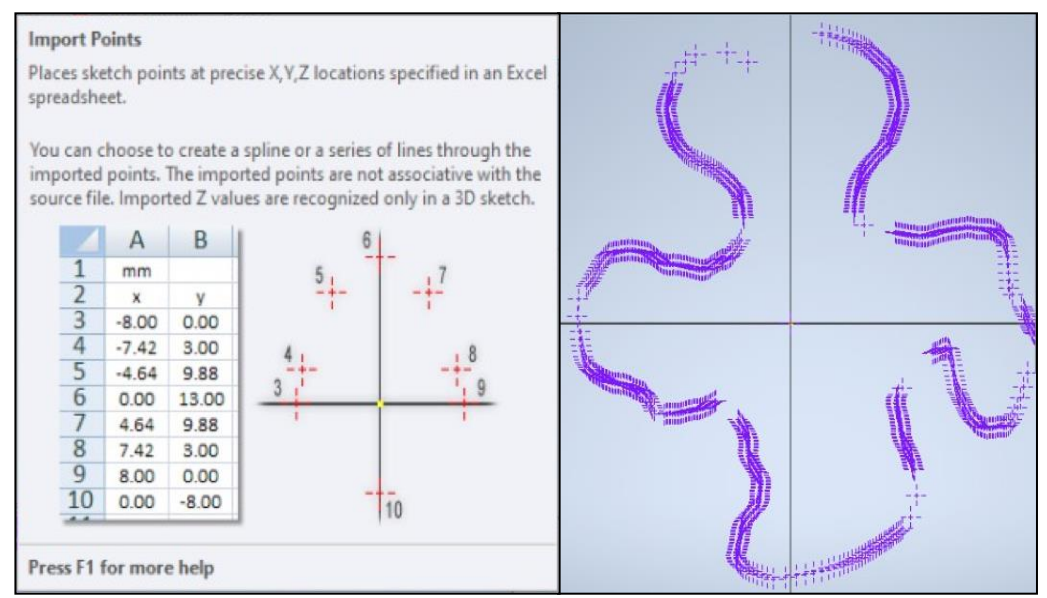

*Nota*: En esta figura se observa los datos importados al software Inventor<sup>®</sup>.

Adaptado por el autor.

Mediante el comando "*Spline*" se unen los puntos exportados, de tal manera que para finalizar el sketch se una el inicio con final del Spline.

## **Figura 18**

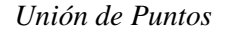

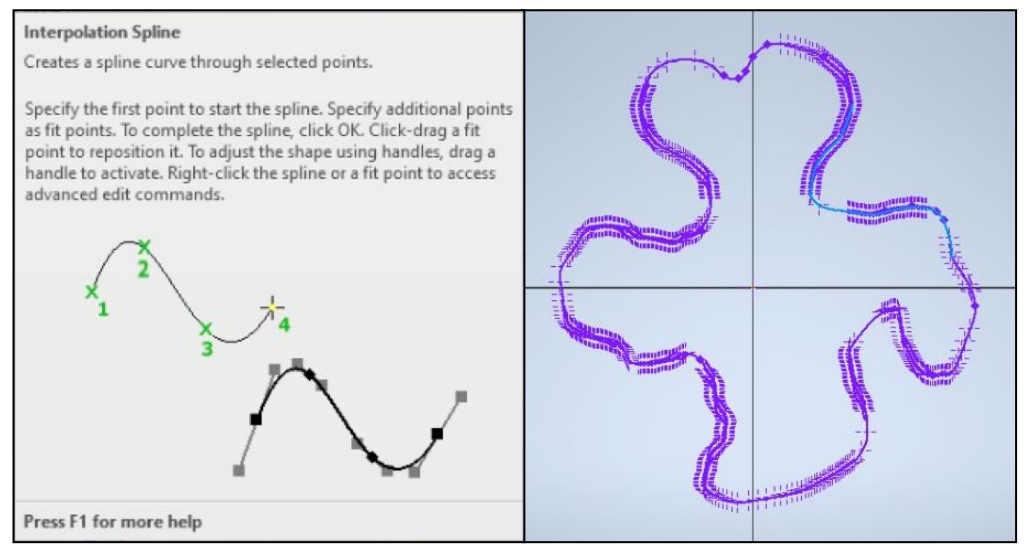

*Nota:* En esta figura se observan los datos unidos por la función Spline que

forman el perfil. Adaptado por el autor.

Se crea el sólido 3D usando la opción "*extruir*" y se renderiza el perfil. La siguiente figura detalla lo descrito:

*Solido 3D Perfil Nº 16*

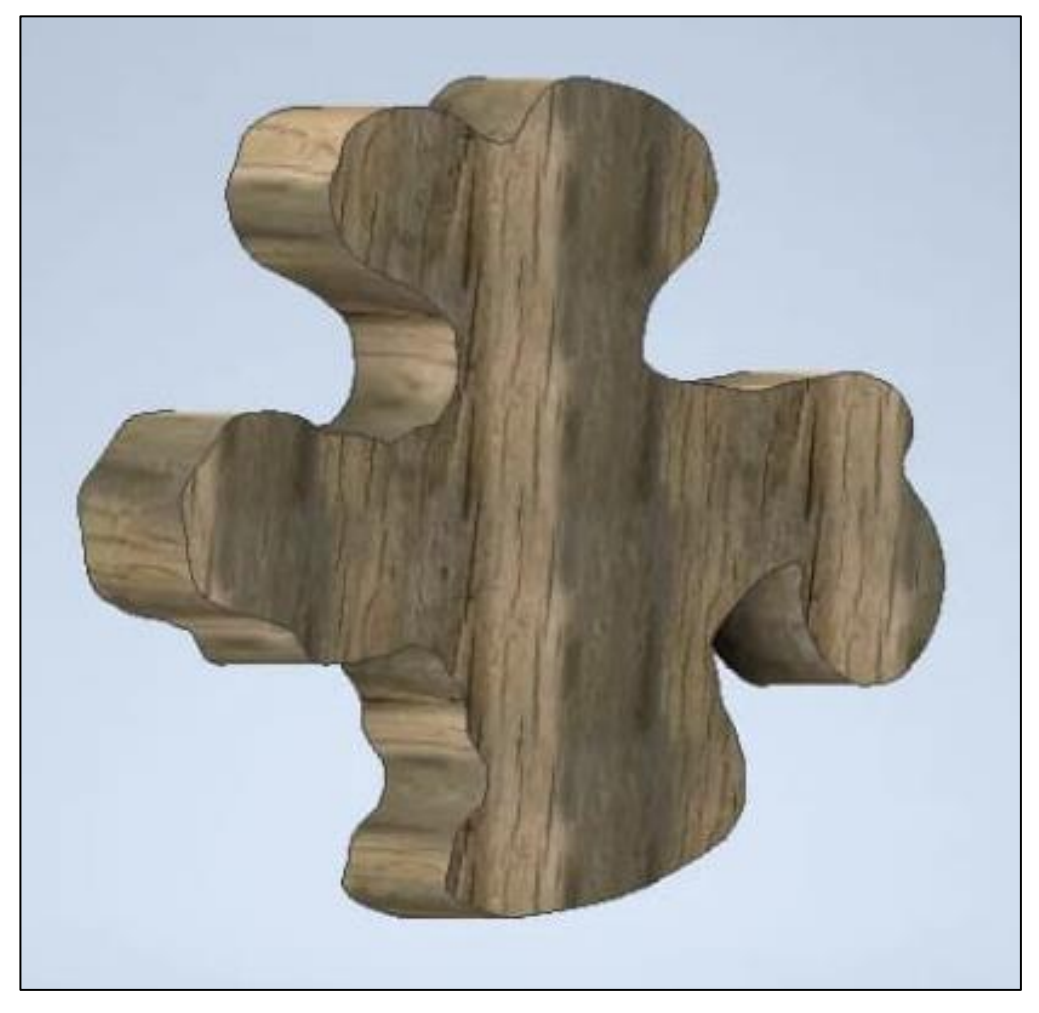

*Nota:* En esta figura se observa el sólido 3D finalizado. Adaptado por el autor.

## **6.6. Creación de la interfaz gráfica**

En base a la metodología planteada la creación de la interfaz gráfica se realiza en Microsoft Excel® enlazado con Inventor®. Inicialmente se realizó la presentación de la interfaz, ver [Figura](#page-64-0)  [20.](#page-64-0) Se exponen los datos de entrada y salida de los parámetros, donde el diámetro corresponde a la longitud más larga.

#### **Figura 20**

*Presentación de la Interfaz*

<span id="page-64-0"></span>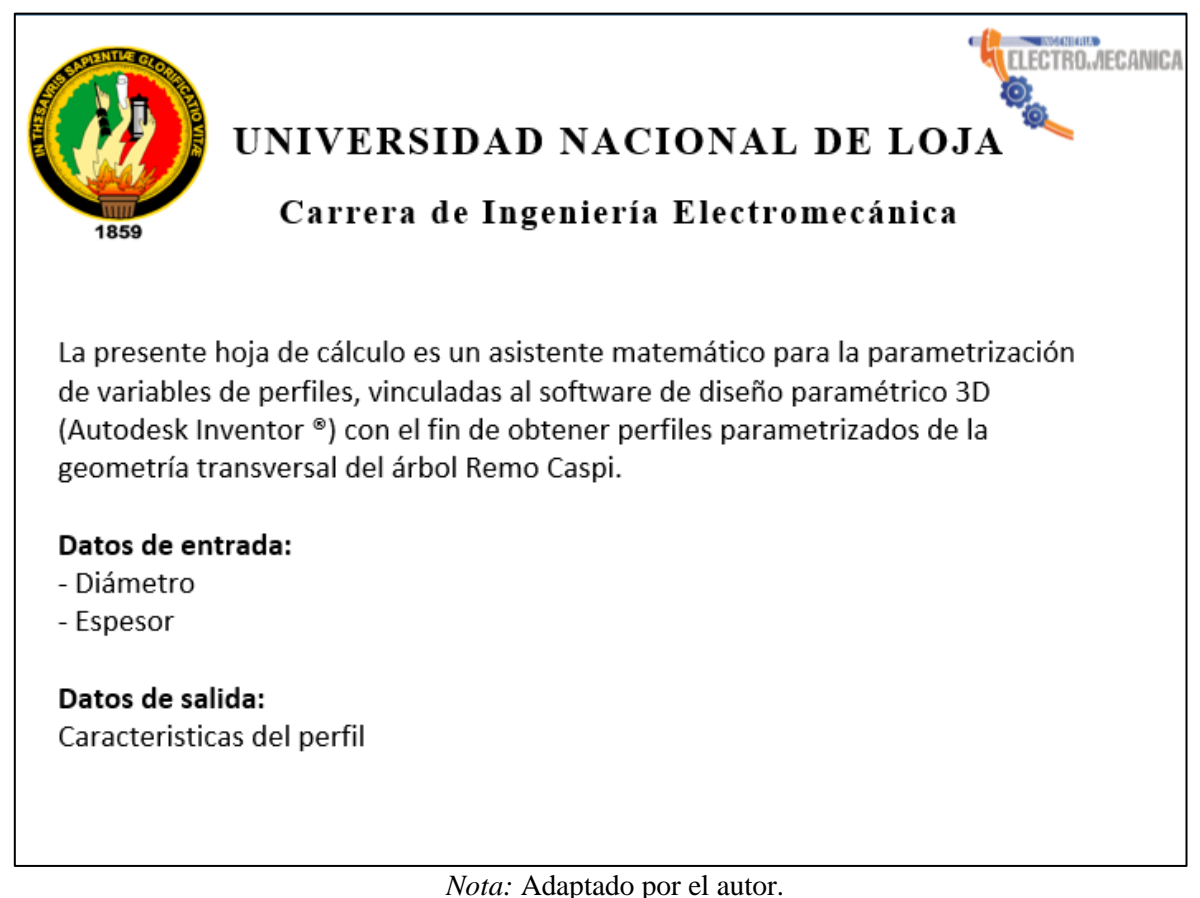

Seguido se muestra la hoja donde se introducen los datos de diámetro, espesor y modelo de perfil, ver [Figura 21.](#page-65-0)

<span id="page-65-0"></span>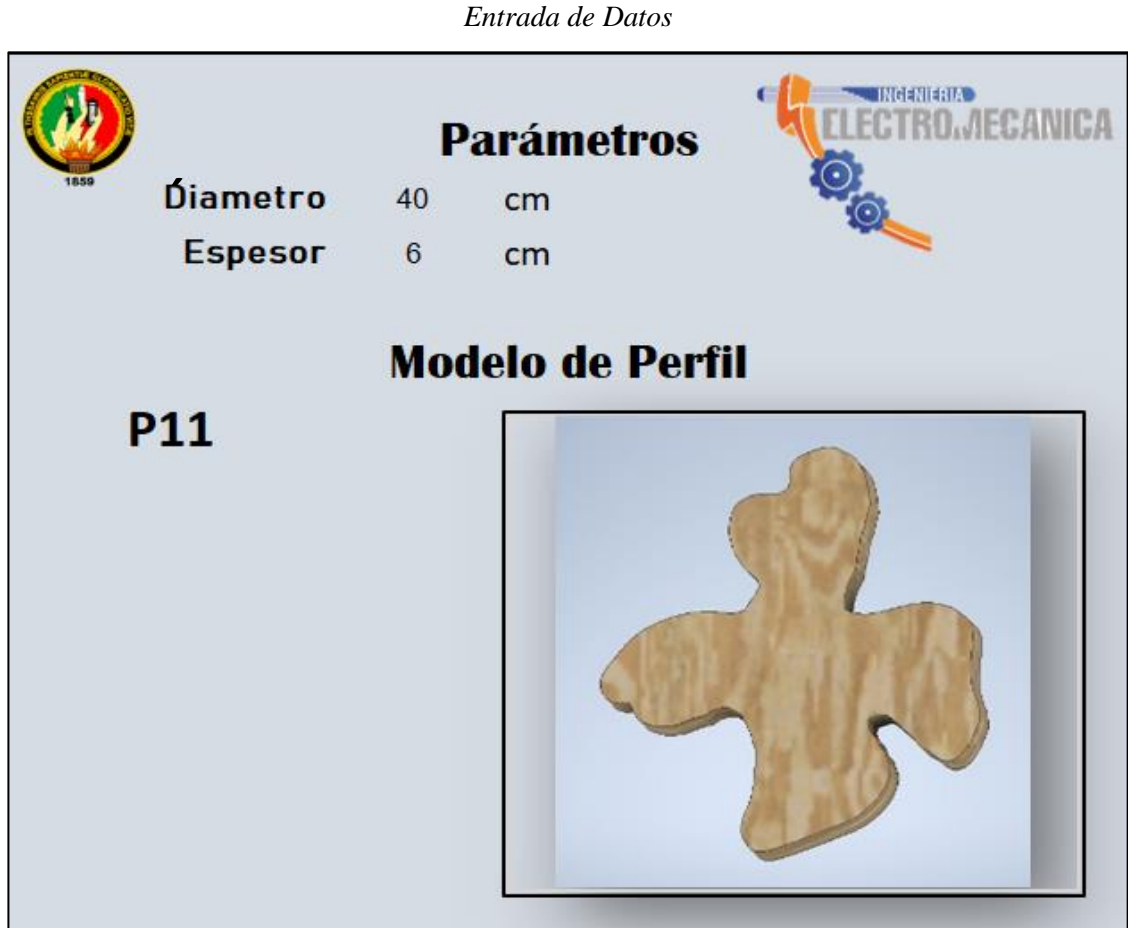

**Figura 21**

*Nota:* Hoja de datos de entrada. Adaptado por el autor.

• Vinculación entre Microsoft Excel<sup>®</sup> e Inventor<sup>®</sup>

La vinculación se realizó mediante una hoja de datos necesaria para la edición del perfil en Autodesk Inventor®. Para cargar esta hoja de datos se utiliza la función 'parámetros', aquí se vinculó la geometría desde hoja de Microsoft Excel®.

Una vez lista la vinculación se enlaza los datos con los parámetros preestablecidos en el Autodesk Inventor®, se puede observar la vinculación en la figura a continuación. Así, cada vez que se cambie los datos de entrada en Microsoft Excel® se deben actualizar en Autodesk Inventor®.

|   |                                |    | Parameters                 |                                |                              |                 |               |                       |             |                        |                   |                   | $\times$ |
|---|--------------------------------|----|----------------------------|--------------------------------|------------------------------|-----------------|---------------|-----------------------|-------------|------------------------|-------------------|-------------------|----------|
|   |                                |    | <b>Parameter Name</b>      | Consumed by Unit/Typi Equation |                              |                 | Nominal Value | Tol.                  | Model Value | Key                    |                   | Exp Comment       |          |
| ٠ |                                |    | -HModel Para               |                                |                              |                 |               |                       |             |                        |                   |                   |          |
|   |                                |    | d <sub>0</sub>             | Extrusion1                     | cm                           | Espesor         | 6,000000      | $\circ$               | 6,000000    | п                      | п                 |                   |          |
|   |                                |    | d1                         | Extrusion 1                    | dea                          | $0,00$ deg      | 0,000000      | $\overline{\bullet}$  | 0,000000    | г                      | г                 |                   |          |
|   |                                | ١. | d2                         | Sketch <sub>1</sub>            | cm                           | 39,930 cm       | 39,930000     | $\circ$               | 39,930000   | г                      | г                 |                   |          |
|   |                                | i  | d3                         |                                | ы                            | Escala          | 1,000000      | ⊙                     | 1,000000    | п                      | $\overline{\Box}$ | Escala            |          |
|   |                                |    | User Para                  |                                |                              |                 |               |                       |             |                        |                   |                   |          |
|   |                                |    | - C:\Users\U               |                                |                              |                 |               |                       |             |                        |                   |                   |          |
|   |                                |    | <b>Diametro</b>            |                                | cm                           | 40 cm           | 40,000000     | $\overline{\circ}$    | 40,000000   | п                      | г                 |                   |          |
|   |                                |    | Espesor                    | d <sub>0</sub>                 | cm                           | 6 <sub>cm</sub> | 6,000000      | $\overline{\bigcirc}$ | 6,000000    | г                      | г                 |                   |          |
|   |                                | ι. | Escala                     | d <sub>3</sub>                 | ul                           | 1ul             | 1,000000      | $\bigcirc$            | 1,000000    | г                      | п                 |                   |          |
|   |                                |    |                            |                                |                              |                 |               |                       |             |                        |                   |                   |          |
|   | $\triangledown$<br>$\boxed{?}$ |    | <b>Add Numeric</b><br>Link | l v                            | Update<br>□ Immediate Update |                 | Purge Unused  |                       | +           | <b>Reset Tolerance</b> |                   | $<<$ Less<br>Done |          |

*Parámetros de la Geometría del Perfil en Inventor®*

*Nota:* Hoja de datos de entrada para prueba 1. Adaptado por el autor

## - Pruebas

Para las pruebas se presentarán dos diseños comparativos, pero con distintas variables:

- Prueba 1

Las variables de entrada son.

Modelo del perfil, el aplicativo incluye once perfiles designados como P1, P2, P3 … P11. Para esta prueba se selecciona el modelo P17.

Diámetro de referencia de perfil (longitud más larga del perfil entre sus puntas). En esta prueba se selecciona 20 y 40 cm. Espesor, se selecciona 4 y 10 cm.

La [Figura 23](#page-67-0) y [Figura 24](#page-67-1) detallan la configuración de los perfiles en el aplicativo.

## *Datos de Entrada Prueba 1*

<span id="page-67-0"></span>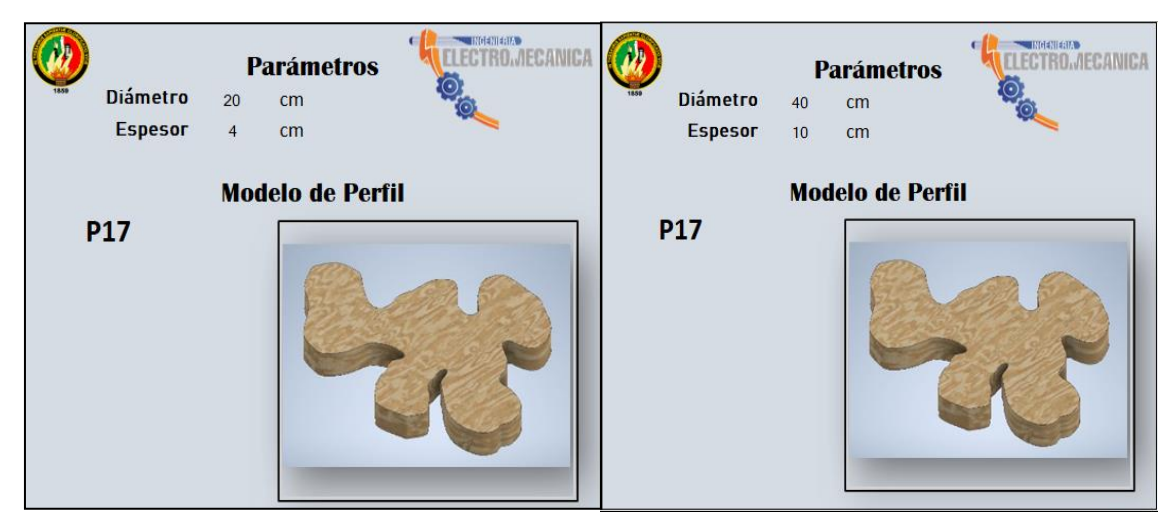

*Nota:* Hoja de datos de entrada para prueba 1. Adaptado por el autor.

## **Figura 24**

<span id="page-67-1"></span>*Modelado 3D Prueba 1*

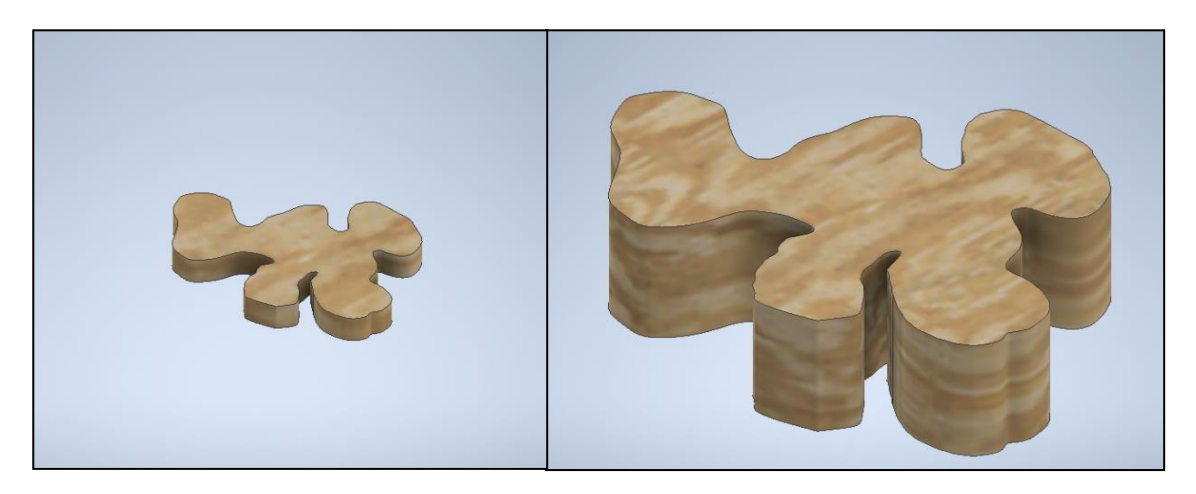

*Nota:* Modelado 3D prueba 1. Adaptado por el autor

- Prueba 2

Las variables de entrada son: modelo del perfil = P31, diámetro = 25, 60 cm y espesor = 5, 15 cm, ver las siguientes figuras:

# **Figura 25** *Datos de Entrada Prueba 2*

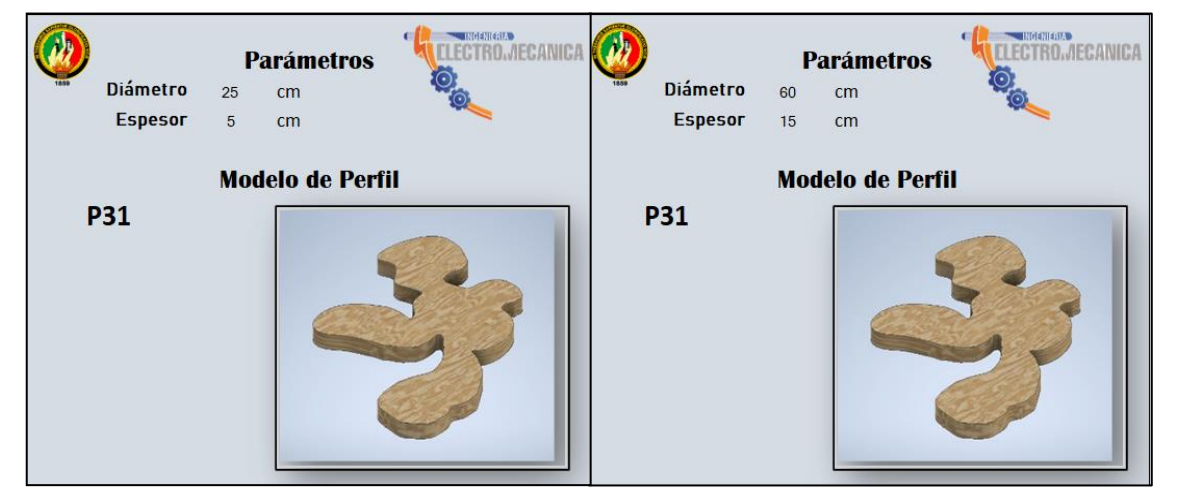

*Nota:* Hoja de datos de entrada para prueba 2. Adaptado por el autor

# **Figura 26**

*Modelado 3D Prueba 2*

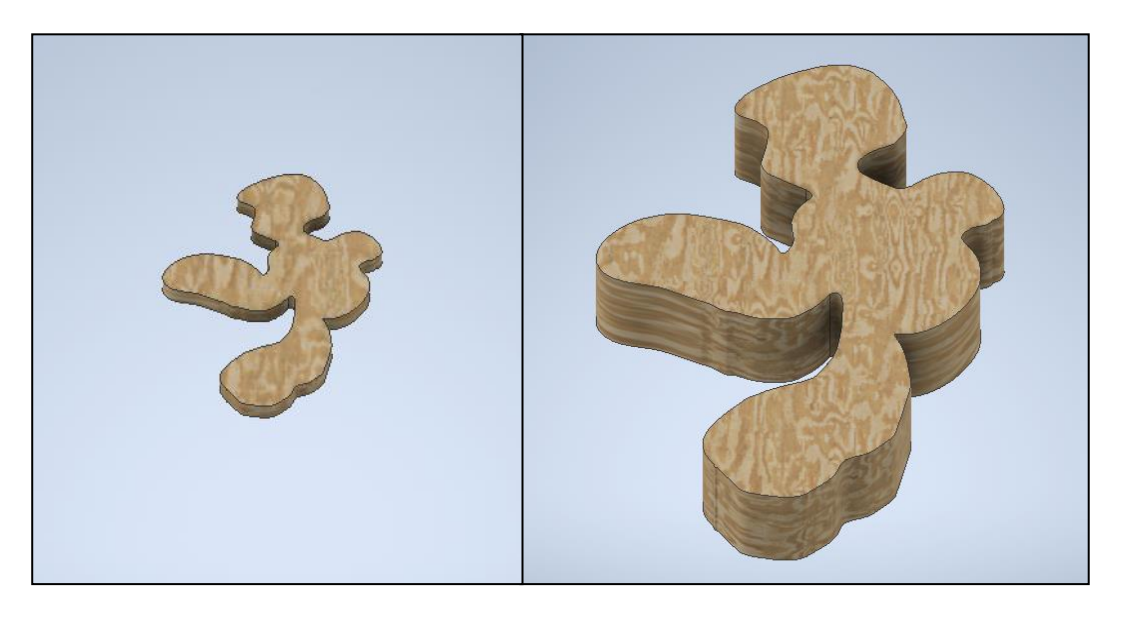

*Nota:* Modelado 3D prueba 2. Adaptado por el autor

## **6.7. Generación CNC y evaluación del perfil 3D obtenido.**

El presente proyecto se enfoca en el diseño de perfiles paramétricos mediante tecnologías CNC, con los resultados obtenidos: el modelo matemático y la generación del sólido 3D en Inventor®, es necesario validar el perfil en estudio, es así que se genera físicamente el perfil mediante los procesos de impresión 3D y corte láser.

■ Generación mediante impresión 3D

La impresión 3D se realizó en la máquina Creality CR-10S5. Esta impresora de alta precisión utiliza el proceso de fabricación FDM (Fused Deposition Modeling) se aprecia la ficha técnica en la [Tabla 16.](#page-69-0)

<span id="page-69-0"></span>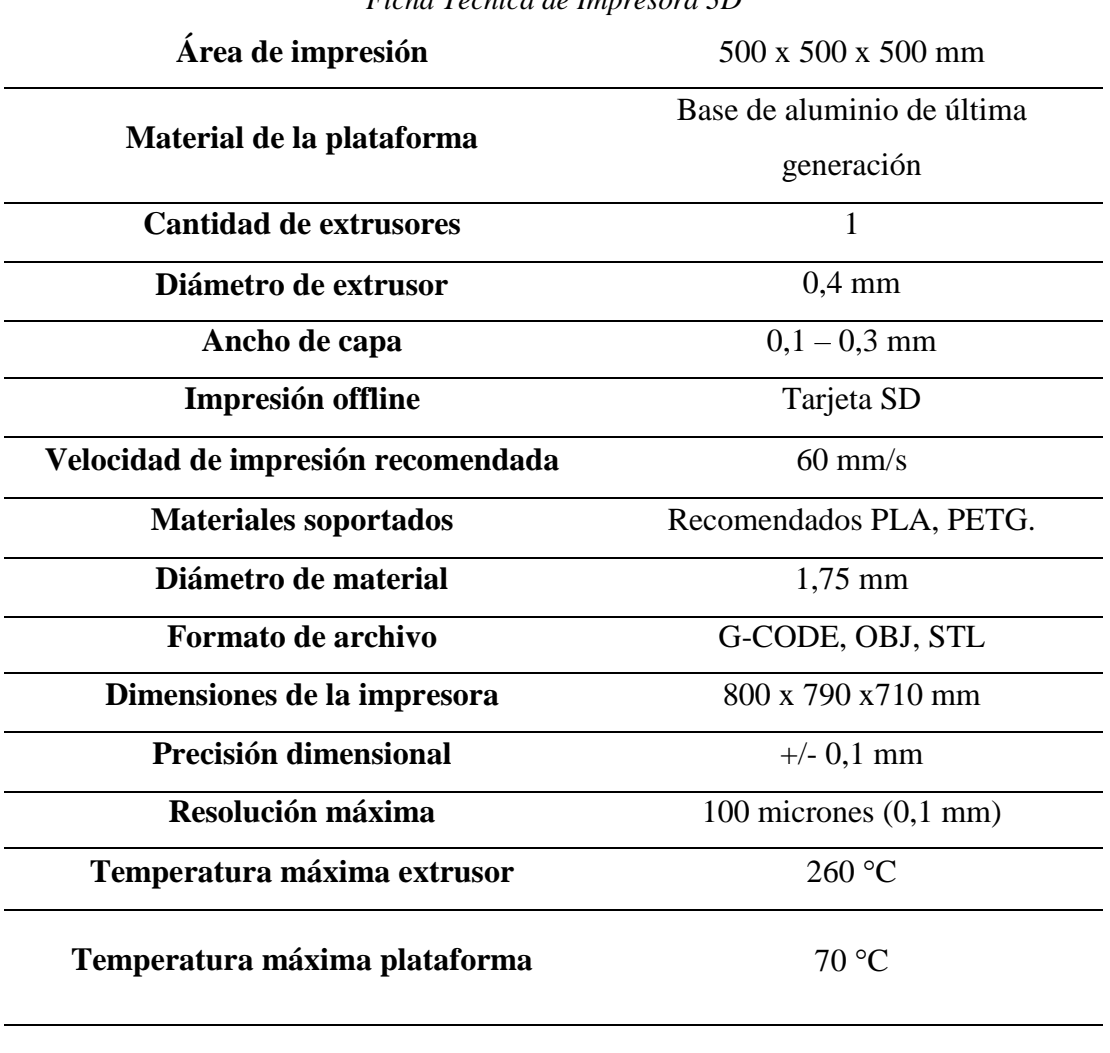

## **Tabla 16** *Ficha Técnica de Impresora 3D*

**Voltaje** AC ENTRADA / 110 -240 V, 12 V

**Softwares compatibles** Creality 3D, Simplify 3D

*Nota:* En esta tabla se observan los datos técnicos de la impresora 3D Creality

CR-10 S5. Adaptado de (INOVAMARKET, n.d.)

Para la obtención impresa del perfil se exporta el modelado desde Inventor®, en formato '*.stl*' al software Ultimarker Cura 4.9.1® (es el más utilizado para la impresión 3D, ofrece muchas facilidades al ser posible tener varias impresoras instaladas) donde al cargar el archivo muestra directamente una vista principal de impresión. Ver [Figura 27.](#page-70-0)

<span id="page-70-0"></span>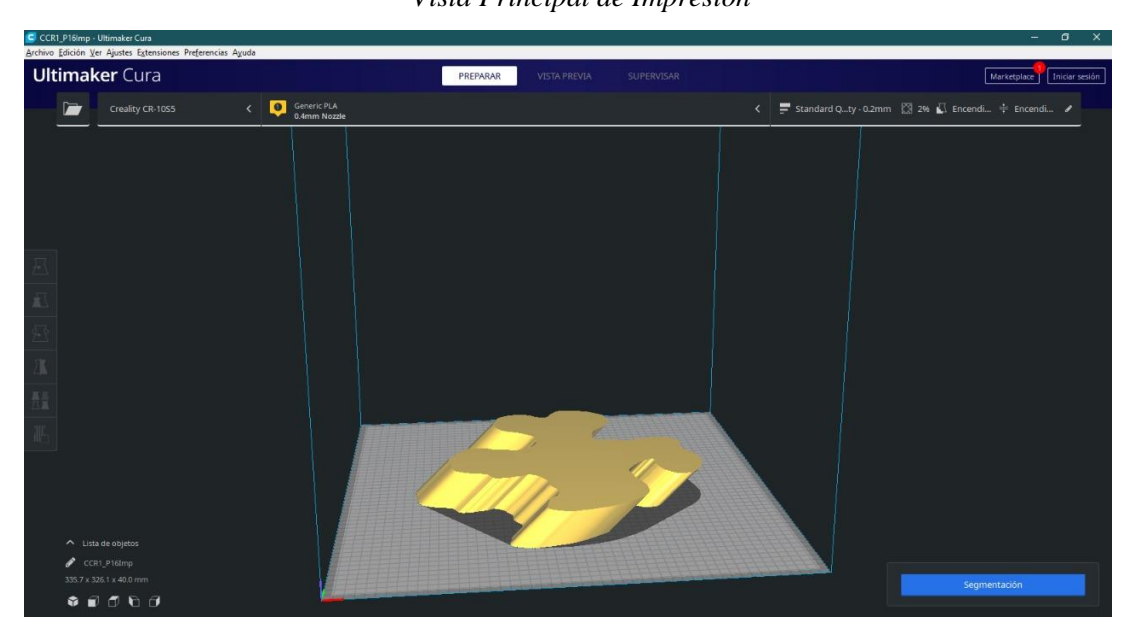

**Figura 27** *Vista Principal de Impresión*

*Nota:* En esta figura se observa la vista principal de impresión previa. Adaptado por el autor.

Previo a la impresión, se configura el relleno de la pieza según la necesidad, en este caso al tratarse de una pieza de tipo ornamental, se configura: un relleno entre el 5% y 25% y la velocidad de impresión en 25mm/s.

A continuación, se aprecia el proceso de segmentación donde también se puede observar el tiempo y cantidad de material usado para la impresión final.

*Ajustes de Impresión*

| Ajustes de impresión                 |     | $\overline{\mathbf{x}}$ | Ajustes de impresión                 |                    |         |                          |  |
|--------------------------------------|-----|-------------------------|--------------------------------------|--------------------|---------|--------------------------|--|
| Perfil<br>Standard Quality - 0.2mm   |     | $\ddot{\phantom{1}}$    | Standard Quality - 0.2mm<br>Perfil   |                    |         |                          |  |
| Q Buscar quistes                     |     | ≡                       | Q Biscar ajustes                     |                    |         |                          |  |
| Calidad                              |     |                         | Coups superiures                     |                    | ٠       |                          |  |
| o<br>Altura de capa                  | 0.2 | min                     | Grosor inferior                      |                    | 0.8     | mm                       |  |
| Paredes                              |     | v.                      | Capas inferiores                     |                    |         |                          |  |
| Grosor de la pared<br>0 <sup>o</sup> | 1.0 | mm                      | 囫<br>Relleno                         |                    |         | $\overline{\phantom{a}}$ |  |
| Recuento de líneas de pared          | 2   |                         | Densidod de reileno                  | 圴                  | 2.0     |                          |  |
| Expansión horizontal                 | 0.0 | mm                      | Patrón de relleno.                   | 00                 | Rejilla | $\checkmark$             |  |
| Superior o inferior<br>д             |     | u                       | Ш<br>Material                        |                    |         | v.                       |  |
| Grosor superior/interior             | 0.8 | mm                      | Temperatura de impresión             | $\neg$ $\theta$    | 220.0   | чc                       |  |
| Grosor superior                      | 0.8 | mm                      | Temperatura de la placa de impresión | $\sigma$<br>$\cup$ | 60.0    | °C                       |  |
| Capas superiores                     | 4   |                         | (7)<br>Velocidad                     |                    |         |                          |  |
| Grosor Inferior                      | 0.8 | mm                      | <b>Desplazamiento</b>                |                    |         |                          |  |
| Capas Inferiores                     | A   |                         | ₩<br>Refrigeración                   |                    |         |                          |  |

*Nota:* En esta figura se observan los parámetros de impresión a definir previo la impresión 3D. Adaptado por el autor.
*Proceso de Segmentación*

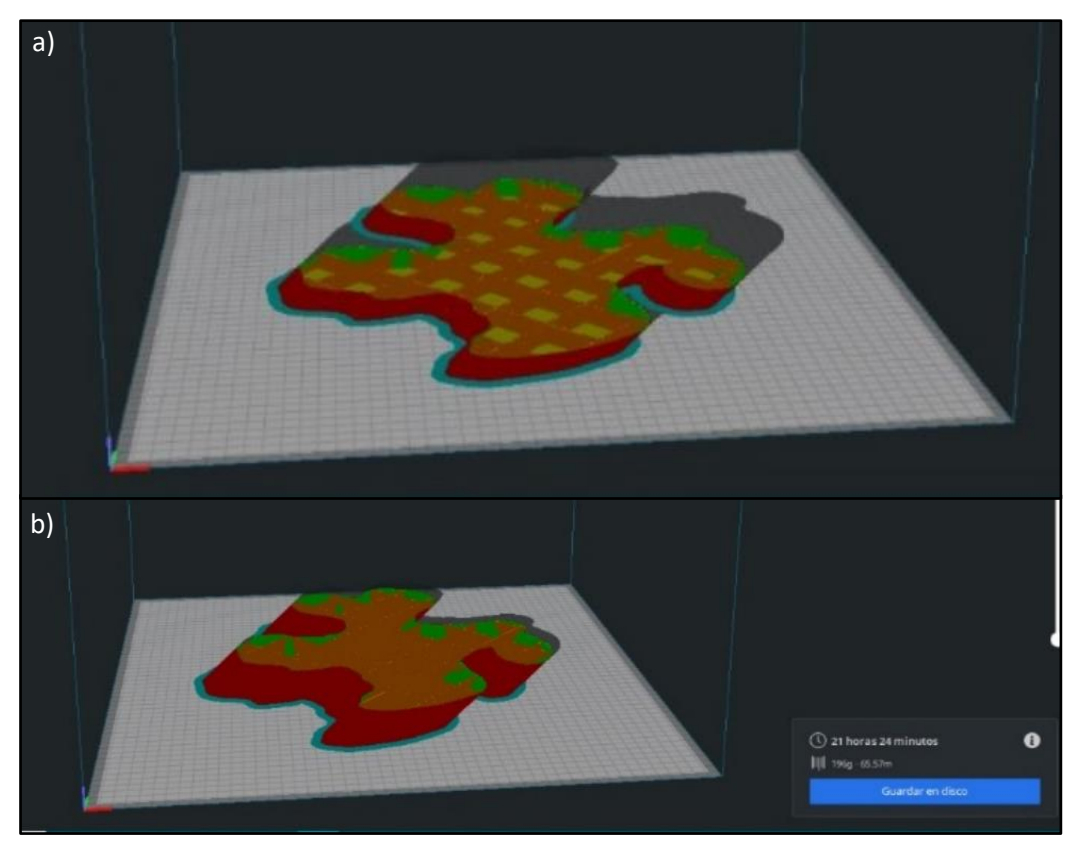

*Nota:* En esta figura se observa el proceso de Segmentación, a) Al inicio desde la base y el relleno previamente establecido, b) Al final, la tapa y acabado, en la parte inferior derecha se observa el tiempo de impresión y cantidad de material a utilizar. Adaptado por el autor.

Finalmente, se selecciona la impresora a utilizar y se inicia el proceso de impresión. Ver [Figura 30.](#page-73-0)

*Selección de Impresora 3D a Usar*

<span id="page-73-0"></span>

| General<br>Ajustes<br>Impresoras<br><b>Materiales</b><br>Perfiles | Impresoras                                                                                                |         |          |                         |                                           |  |  |
|-------------------------------------------------------------------|----------------------------------------------------------------------------------------------------|---------|----------|-------------------------|-------------------------------------------|--|--|
|                                                                   | Activar                                                                                                   | Agregar | Eliminar | Cambiar nombre          |                                           |  |  |
|                                                                   | <b>Preset printers</b><br>Crealty CR-10S<br>Creality CR-10S Pro<br>Crealty CR-10S5<br>Crealty Ender-3 Pro |         |          | <b>Creality CR-10S5</b> |                                           |  |  |
|                                                                   |                                                                                                    |         |          |                         | Actualizar firmware Ajustes de la máquina |  |  |
|                                                                   |                                                                                                    |         |          |                         |                                           |  |  |
|                                                                   |                                                                                                    |         |          |                         |                                           |  |  |
|                                                                   |                                                                                                    |         |          |                         |                                           |  |  |

*Nota:* En esta figura se observan la selección de impresora a usar. Adaptado por el autor.

Para la impresión del perfil se usó 196 gramos de PLA (Ácido Poliláctico). Se emplearon 21 h y 24 min, el proceso se observa en la [Figura 31,](#page-74-0) y el producto final en la [Figura 34.](#page-78-0)

<span id="page-74-0"></span>*Proceso de Impresión 3D*

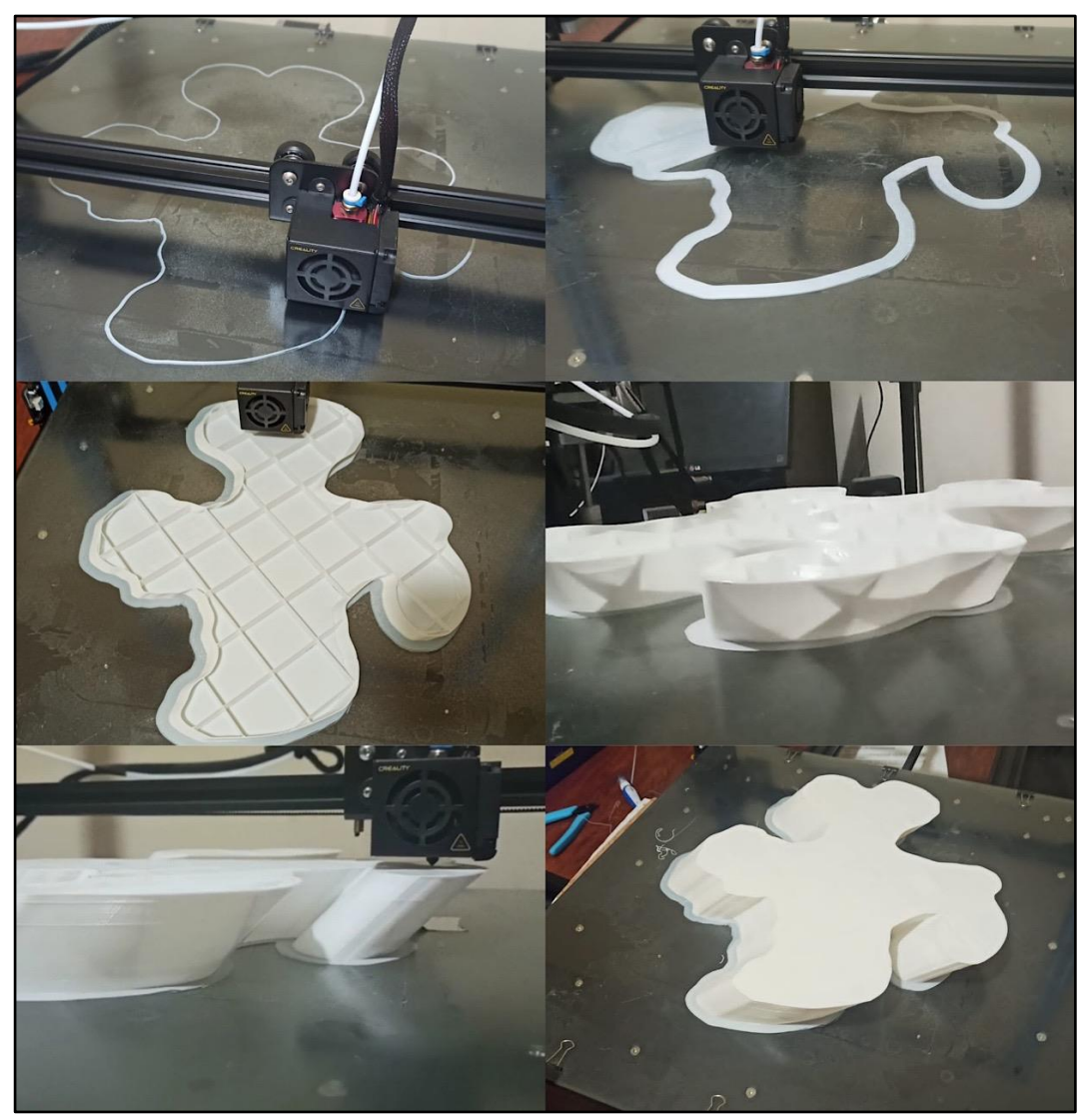

*Nota:* En esta figura se observa el proceso de Impresión 3D del perfil en estudio. Adaptado por el autor.

## ■ Generación mediante corte láser

<span id="page-75-0"></span>El corte láser se realizó en la máquina modelo RTJ-1325M, cortadora de acero inoxidable/madera, la ficha técnica se aprecia en la [Tabla 17](#page-75-0)**.**

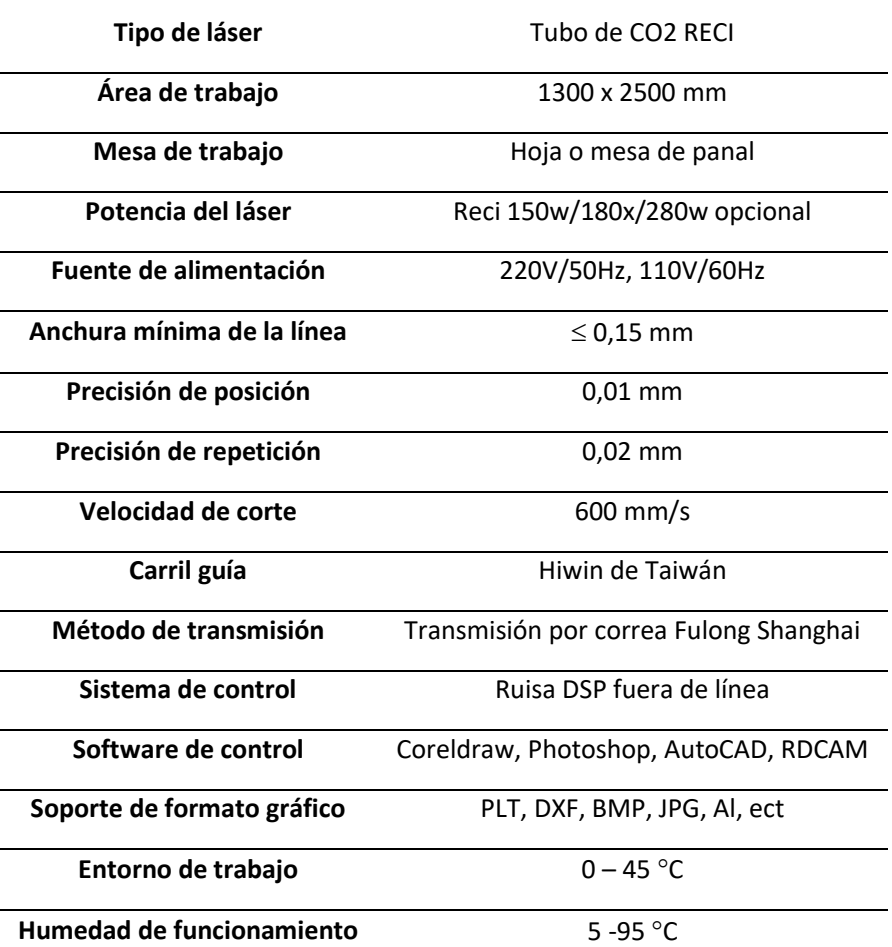

## **Tabla 17**

*Ficha Técnica de Cortadora Láser*

*Nota:* Ficha técnica de la cortadora a láser RTJ-1325M. Adaptado de (ROBOTEC, n.d.)

El proceso de corte láser empieza con la preparación del archivo a cortar, se usó el software vectorial Illustrator 8 ®, se revisa el archivo y se edita si es necesario y al final se exporta el archivo en formato '.*ai*'. Ver [Figura 32.](#page-76-0)

En el software RDWorks V8® gestor de la máquina, se importa el archivo '*ai*' donde se observa el tamaño de la mesa, se configura la potencia y velocidad de avance del corte, para esto ver [Figura 33.](#page-77-0)

**Figura 32** *Vista del Perfil a Cortar*

<span id="page-76-0"></span>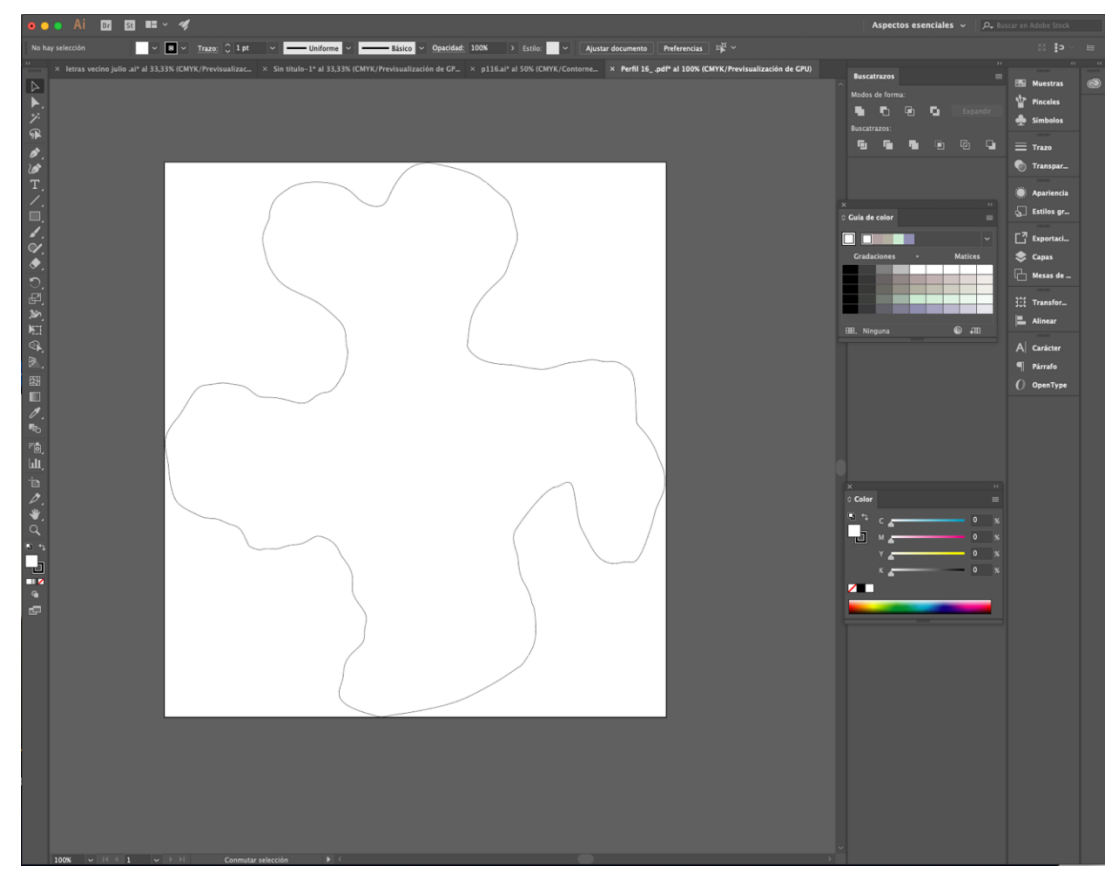

*Nota:* En esta figura se observa la vista principal del perfil a cortar. Adaptado por el autor.

*Ajustes para el Corte Láser*

<span id="page-77-0"></span>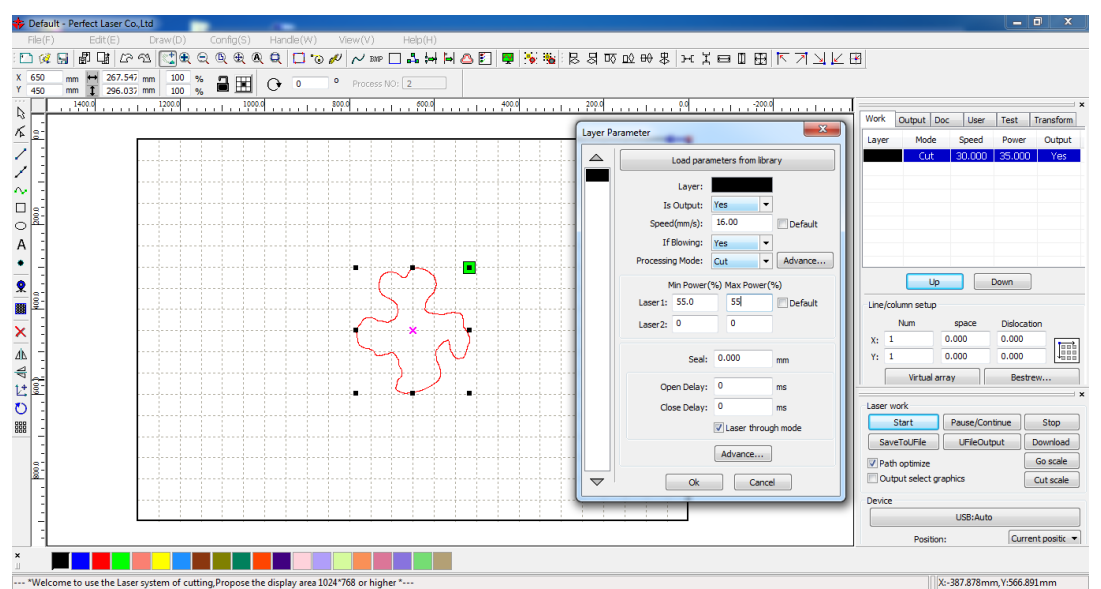

*Nota:* En esta figura se observa, la mesa virtual de trabajo y los parámetros de corte láser a definir tales como: potencia y velocidad de corte. Adaptado por el autor.

Para la obtención del corte del perfil se utilizó como material MDF de 3 mm a una velocidad de 30 mm/s y la potencia del corte de 35 W. El producto final se aprecia en la [Figura 35.](#page-79-0)

## **6.8. Evaluación 3D del perfil obtenido**

Las imágenes exponen los resultados obtenidos. Luego del proceso de generación 3D los perfiles fueron pintados y texturizados para lograr un efecto realista. Como se puede observar la calidad de la sección lograda es altamente concordante con los perfiles base.

<span id="page-78-0"></span>**Figura 34** *Perfil Impreso 3D*

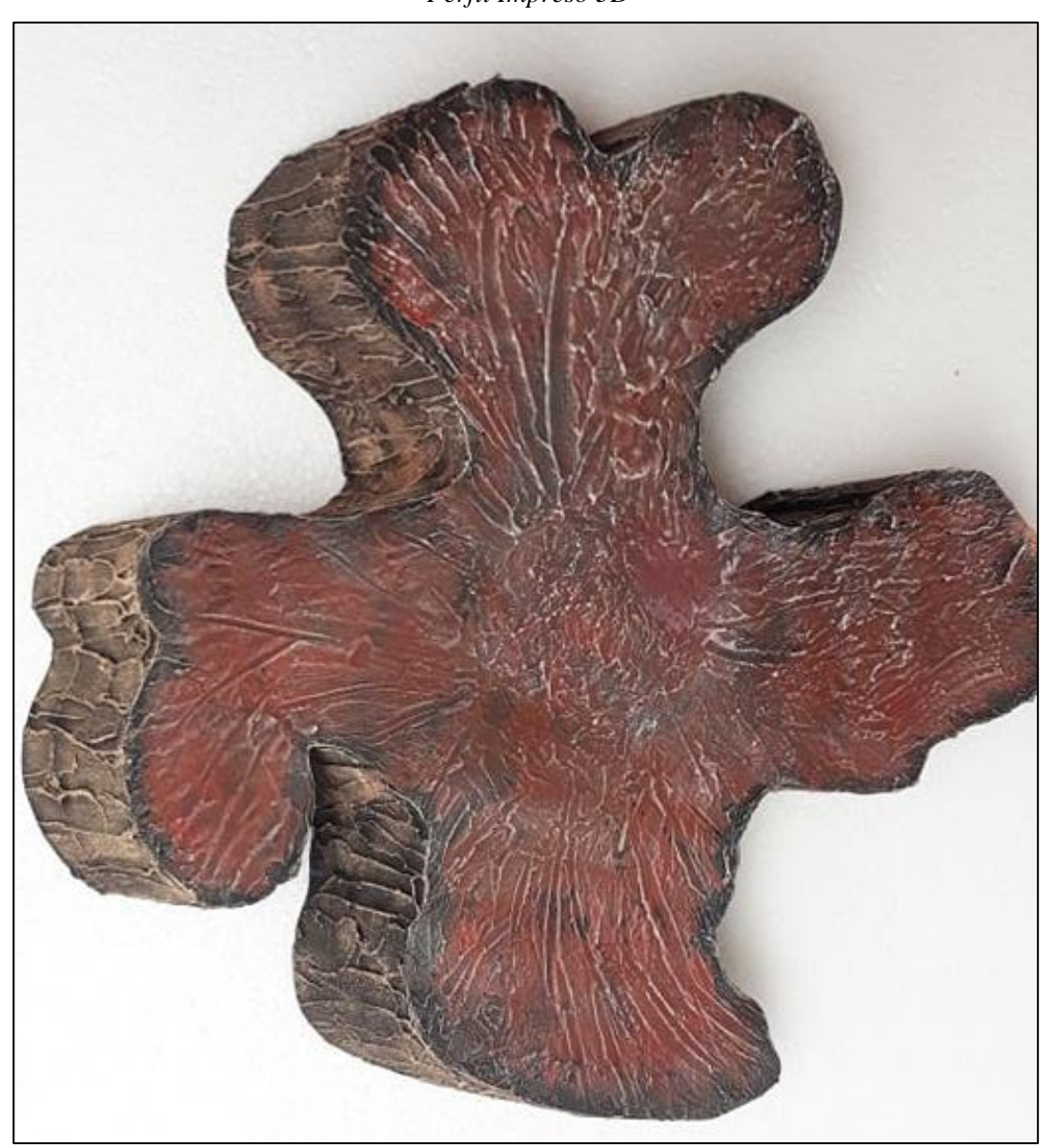

*Nota:* En esta figura se observa el perfil final confeccionado mediante impresión. Adaptado por el autor.

**Figura 35**

<span id="page-79-0"></span>*Perfil Cortado a Láser*

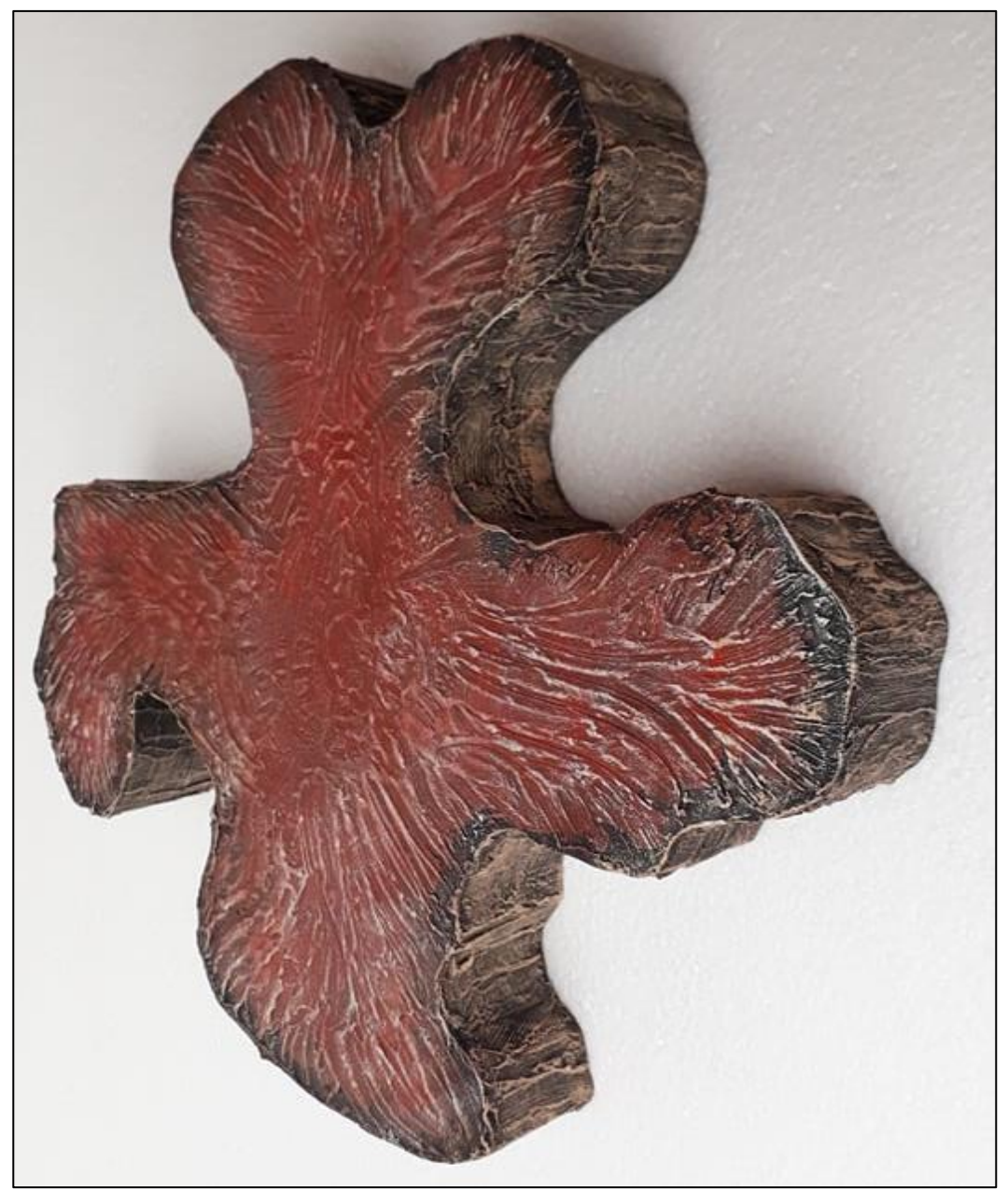

*Nota:* En esta figura se observa el perfil final confeccionado mediante corte láser. Adaptado por el autor.

#### **7. Discusión**

En el presente proyecto de tesis se planteó una metodología para parametrizar, desarrollar una interfaz gráfica y generar perfiles ornamentales similares a la geometría transversal del árbol Remo Caspi.

La metodología se desarrolló en 3 etapas: modelado, parametrización y producción. La modelación inició con la obtención de puntos básicos de un perfil característico para luego en Matlab® obtener nuevos puntos interpoladores haciendo uso de *'Splines cúbicos'*. Se utilizó este método matemático porque permite unir los puntos de referencia del perfil mediante funciones suavizadas continuas. Una metodología similar ya ha sido empleada en otros trabajos relacionados a máquinas, turbinas, piezas donde usan diversos métodos como grafos dicromáticos, ecuaciones explícitas, entre otros que son análogos. Este trabajo es peculiar ya que se discretiza el perfil para obtener una función continua.

La fase de parametrización inicia con el modelado 3D del perfil en el software Autodesk Inventor®, donde se unen los puntos interpolados mediante el comando 'Spline' asegurando así su suavidad y continuidad. Posteriormente se vinculó con Microsoft Excel® donde se parametrizan los perfiles de acuerdo al diámetro, espesor y modelo. Esta fase del trabajo es de relevancia debido a que el modelado logrado es muy similar a los perfiles originales y la estructuración de la interfaz gráfica para la parametrización es eficiente. Se realizaron dos pruebas que lo corroboran.

En la etapa de producción de los perfiles, se optó por la impresión 3D y corte láser donde se usó como materiales amigables con el medio ambiente: ácido poliláctico y mdf, correspondientemente.

Según (Lugo Velázquez, 2022) y (COAM, n.d.), la resistencia mecánica de compresión del PLA y el mdf es de 14,20 MPa y 27 MPa respectivamente, proporcionando así las características para uso ornamental. Los perfiles obtenidos se sometieron a un proceso de pintura y texturizado donde los resultados son aún mejores (con características propias de un perfil real). Se resalta la facilidad de poder usar otros tipos de materiales y diferentes procesos de manufactura.

La metodología usada en este trabajo dio excelentes resultados, las formas geométricas modeladas y confeccionadas presentan características morfológicas idénticas a las reales, cabe mencionar que, esta metodología puede aplicarse a trabajos con otras geometrías complejas y otros materiales que aporten a la reducción del impacto ambiental.

## **8. Conclusiones**

- Se logró modelar la sección transversal del árbol Remo Caspi usando polinomios interpoladores de tercer orden denominados Splines cúbicos, obteniendo así una réplica de gran similitud.
- Para la generación automática de los modelos 3D de los perfiles, se creó una interfaz gráfica cuyas variables de entrada son: tamaño característico y espesor de los perfiles, teniendo como salida el conjunto de puntos del contorno del perfil para su posterior modelado en el software 3D.
- Se confeccionó con alto grado de similitud los perfiles base mediante impresión 3D y corte láser donde, los detalles obtenidos son muy buenos. El proceso de generación no es complejo ya que la tecnología actualmente es notoriamente difundida a nivel local.
- Se logró un perfil representativo de muy buena calidad, con características base (silueta de puntas, inclinación) que pueden ser reemplazados por los originales, evitando así la tala de este tipo de árbol. Se resalta que el aplicativo logrado permite realizar varios modelos de secciones transversales a escala personalizada.

## **9. Recomendaciones**

- Para futuros trabajos relacionados, considerar el uso de tecnologías escáner 3D para agilizar el proceso de modelado.
- Para lograr resultados más realistas, se podría incluir en la superficie de los perfiles características de rugosidad y texturas dentro del modelo 3D.
- Replicar este tipo de trabajo para plantear propuestas que mitiguen daños al medio ambiente.

#### **10. Bibliografía**

- Bernal, R., Gradstein, S. R., & Celis, M. (2015). *Aspidosperma excelsum Benth*. Royal Botanic Gardens Kewscience, Plants of the World Online. http://www.plantsoftheworldonline.org/taxon/urn:lsid:ipni.org:names:77367-1
- Carabali Loboa, J. L. (2016). *EL DISEÑO PÁRAMETRICO EN LA INGENIERÍA MECÁNICA USANDO COMO HERRAMIENTA EL AUTODESK INVENTOR Ver 2008TM*. http://www.monografias.com/trabajos-pdf2/diseno-ingenieria-mecanica-autodeskinventor/diseno-ingenieria-mecanica-autodesk-inventor.pdf
- Chapra, S., & Raymond Canale. (n.d.). *Métodos numéricos para ingenieros* (McGRAW-HILL/INTERAMERICANA (Ed.); Seventh). https://www.academia.edu/40452797/Métodos\_numéricos\_para\_Ingenieros\_7ma\_Edició n\_Chapra
- COAM. (n.d.). *Documento Básico SE-M Estructuras de Madera*. Retrieved May 31, 2022, from http://normativaconstruccion.cype.info/cte\_db\_se\_m/pagina125.html
- Cormen, T. H., Leiserson, C. E., Rivest, R. L., & Stein, C. (2009). *Introduction to Algorithms* (Third Edition). The MIT Press. http://kddlab.zjgsu.edu.cn:7200/students/lipengcheng/算 法导论(英文第三版).pdf
- Dorada, H. T. (2015). *Hostería Tierra Dorada*. Facebook. https://www.facebook.com/hosteriatierradorada/photos/a.687137014763521/687138941 429995
- ESSENCES, S. T. (2015). *No Title*. REMO CASPI ESSENCE. https://www.sacredtreeessences.com/essences/remo-caspi-essence.html
- García Higuera, A., & Castillo García, F. J. (2007). *CIM : el computador en la automatización de la producción*. Ediciones de la Universidad de Castilla-La Mancha.
- Hitz, C. B., Ewing, J. J. (James J. ., & Hecht, J. (2012). *Introduction to laser technology*. John Wiley & Sons.
- Hurtado Ramón, F. J., Juan, I., Parra, C., & Msc, M. (2014). *DISEÑO Y CONSTRUCCIÓN DE UNA MÁQUINA DE CONTROL NUMÉRICO POR CORTE CO2 LÁSER DE 40 WATTS*  PARA ACRÍLICO DE HASTA 4 mm. PROYECTO PREVIO A LA OBTENCIÓN DEL *TÍTULO DE INGENIERO EN MECATRÓNICA* [Universidad Internacional del Ecuador]. https://repositorio.uide.edu.ec/bitstream/37000/652/1/T-UIDE-0597.pdf

INOVAMARKET. (n.d.). *No Title*. https://www.inovamarket.com/wpcontent/uploads/2021/05/Cr10S5-inovamarket-xmarket-impresoras3dimpresora3dbajocosto.pdf

- Instituto Botánico (Venezuela), L., Venezuela. Dirección de Recursos Naturales Renovables., W., Herbario Nacional de Venezuela., & Fundación Instituto Botánico de Venezuela Dr. Tobías Lasser. (2012). Acta botánica venezuélica. In *Acta Botanica Venezuelica* (Vol. 34, Issue 1). Instituto Botánico, Dirección de Recursos Naturales Renovables, Ministerio de Agricultura y Cría. http://saber.ucv.ve/ojs/index.php/rev\_abv/article/view/2952
- Joyanes Aguilar, L. (2008). *FUNDAMENTOS DE PROGRAMACIÓN Algoritmos, estructura de datos y objetos Cuarta edición* (José Luis García & Cristina Sánchez (Eds.); Cuarta). McGRAW-HILL. https://combomix.net/wp-content/uploads/2017/03/Fundamentos-deprogramación-4ta-Edición-Luis-Joyanes-Aguilar-2.pdf
- López Gálvez, C., & Orozco Roldán, F. R. (2013). *Trazado, corte y conformado*. Paraninfo.
- Lugo Velázquez, G. (2022). *Resistencia a compresión de probetas fabricadas en PLA con distinto relleno* [ESCUELA SUPERIOR DE INGENIERÍA Y TECNOLOGÍA SECCIÓN DE INGENIERÍA INDUSTRIAL]. https://riull.ull.es/xmlui/handle/915/26853
- Maldonado, C. E., Alfonso, N., & Cruz, G. (n.d.). *Modelamiento y simulación de sistemas complejos*. Retrieved June 28, 2020, from https://www.urosario.edu.co/Administracion/ur/Investigacion/Centro-de-Estudios-Empresariales-para-la-Perdurabi/LMyS/Documentos/Modelamiento-y-Simulacion-de-Sistemas-Complejos.pdf
- Marrero Osorio, S. A., & Martínez Escanaverino, J. (2009). DISEÑO PARAMETRICO DE PINZAS DE FRICCIÓN. *Ingeniería Mecánica*, *12*, 37–48.
- Martinez Escanaverino, J., García Toll, A., & Ortiz Cárdenas, T. (1997). *Algorítmica del diseño mecánico -*. 31–37. https://docplayer.es/24755792-Algoritmica-del-diseno-mecanico.html
- Martínez Miguélez, M. (2003). *Naturaleza y aplicabilidad de los modelos matemáticos*. http://ve.scielo.org/scielo.php?script=sci\_arttext&pid=S1012-25082003000100009
- Mendieta Espinosa, D. M. (2013). *Manual de Practicas Básicas el centro de Mecanizado Vertical CNC HAAS VF2*.
- Norton, R. L. (2011). *DISEÑO DE MÁQUINAS UN ENFOQUE INTEGRADO* (L. M. Cruz Castillo, F. Hernández Carrasco, & R. Romero Villalobos (Eds.); Cuarta edi).
- Obregón, Z. C., & Custodio, M. C. (2018). Caracterización anatómica de cinco especies maderables provenientes de Madre de Dios y Ucayali, Perú. *Revista Forestal Del Perú*, *33*(1), 24–41. https://doi.org/10.21704/RFP.V33I1.1153
- Paez Carmona, R., & Fonseca Pérez, Y. (2014). *EVALUACIÓN DEL PROCESO GERMINATIVO Y COMPORTAMIENTO INICIAL EN CAMPO DE LA ESPECIE CABO*

*HACHA (Aspidosperma excelsum Beth) COMO ALTERNATIVA DE PRESERVACIÓN, CONSERVACIÓN Y PRODUCCIÓN EN SAN JOSE DEL GUAVIARE* [UNIVERSIDAD NACIONAL ABIERTA Y A DISTANCIA ESCUELA DE CIENCIAS AGRÍCOLAS, PECUARIAS Y DEL MEDIO AMBIENTE, INGENIERÍA AGROFORESTAL, SAN JOSÉ DEL GUAVIARE]. https://stadium.unad.edu.co/preview/UNAD.php?url=/bitstream/10596/2680/3/11205636

49.pdf

- Piña Quintero, R. (2010). *Diseño Paramétrico y Construcción de un Dedo Antropomórfico*. Instituto Politécnico Nacional.
- Puntambekar, A. (2009). *Design and Analysis of Algorithms*. Technical Publication Pune. https://books.google.co.in/books?id=\_Pr5M2O\_oqIC&printsec=frontcover&hl=es&sour ce=gbs\_ge\_summary\_r&cad=0#v=onepage&q&f=false
- ROBOTEC. (n.d.). *No No Title*. https://es.aliexpress.com/item/32913890847.html?aff\_fcid=e19dc412bf054c8b8413b25d fe65c5cd-1632428477245-02172-

\_dZ5CAqV&aff\_fsk=\_dZ5CAqV&aff\_platform=portals-

tool&sk=\_dZ5CAqV&aff\_trace\_key=e19dc412bf054c8b8413b25dfe65c5cd-1632428477245-02172-\_dZ5CAqV&termi

- Rodríguez Castillo, M. (2018). *Aplicación de la impresión 3D en la fabricación de componentes de motores marinos Treball Final de Màster Eric Pascual Soldevilla*. https://upcommons.upc.edu/bitstream/handle/2117/118641/132790\_TFM\_Eric\_Pascual. pdf?sequence=1&isAllowed=y
- Salazar, C. (2018). *FUNDAMENTOS BÁSICOS DE ESTADÍSTICA*. http://www.dspace.uce.edu.ec/bitstream/25000/13720/3/Fundamentos Básicos de Estadística-Libro.pdf
- Suh, N. P. (1990). *The Principles of Design*. https://www.researchgate.net/publication/236819154\_Review\_of\_%27The\_Principles\_o f\_Design%27\_by\_Nam\_P\_Suh\_Oxford\_University\_Press\_1990
- Takeda, H., Veerkamp, P., & Yoshikawa, H. (1990). Modeling Design Process. *AI Magazine*, *11*(4), 37–37. https://doi.org/10.1609/AIMAG.V11I4.855
- Torres, J. C. (n.d.). *Diseño Asistido por Ordenador TEMA 1. Introducción Diseño asistido por ordenador 4<sup>a</sup> Curso Ingeniería Informática*. Retrieved August 21, 2020, from https://lsi.ugr.es/~cad/teoria/Tema1/RESUMENTEMA1.PDF

Vargas, V. (n.d.). *Estadística Descriptiva para Ingeniería Ambiental con SPSS*. Retrieved

August 23, 2020, from http://bdigital.unal.edu.co/46252/6/9789583393193\_Part02.PDF

## **11. Anexos**

#### **Anexo 1**

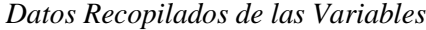

|                |                |                |                                        | <b>Variables</b> |                    |                      |  |
|----------------|----------------|----------------|----------------------------------------|------------------|--------------------|----------------------|--|
| $\mathbf{N}$ . | <b>Puntas</b>  |                |                                        | del<br>Radio     | Contorno           | <b>Excentricidad</b> |  |
| de<br>perfil   |                |                | Cant. # Puntas Longitud cm núcleo (cm) |                  | aproximado<br>(cm) | (cm)                 |  |
| $\mathbf{1}$   | $\mathbf{2}$   | $\mathbf{1}$   | 5,0                                    | 7,5              | 30,0               | 6,00                 |  |
|                |                | $\overline{2}$ | 12,0                                   |                  |                    |                      |  |
| $\overline{2}$ |                | $\mathbf{1}$   | 12,5                                   |                  | 34,0               | 0,00                 |  |
|                | $\overline{4}$ | $\mathbf{2}$   | 10,0                                   | 5,0              |                    |                      |  |
|                |                | $\overline{3}$ | 10,0                                   |                  |                    |                      |  |
|                |                | $\overline{4}$ | 12,0                                   |                  |                    |                      |  |
| 3              |                | $\mathbf{1}$   | 20,0                                   |                  | 39,0               | 6,00                 |  |
|                | $\overline{4}$ | $\overline{2}$ | 10,0                                   |                  |                    |                      |  |
|                |                | $\overline{3}$ | 10,0                                   | 5,0              |                    |                      |  |
|                |                | $\overline{4}$ | 9,0                                    |                  |                    |                      |  |
| $\overline{4}$ | $\overline{4}$ | $\mathbf{1}$   | 13,5                                   |                  | 40,0               | 3,00                 |  |
|                |                | $\overline{2}$ | 9,0                                    | 7,0              |                    |                      |  |
|                |                | 3              | 11,0                                   |                  |                    |                      |  |
|                |                | $\overline{4}$ | 12,0                                   |                  |                    |                      |  |
| 5              | $\overline{4}$ | $\mathbf{1}$   | 9,0                                    |                  | 33,0               | 1,50                 |  |
|                |                | $\overline{2}$ | 13,0                                   | 4,0              |                    |                      |  |
|                |                | $\mathfrak{Z}$ | 9,0                                    |                  |                    |                      |  |
|                |                | $\overline{4}$ | 6,0                                    |                  |                    |                      |  |
| $\sqrt{6}$     | $\sqrt{5}$     | $\mathbf{1}$   | 14,0                                   |                  | 39,0               | 2,00                 |  |
|                |                | $\overline{2}$ | $6,0$                                  | 5,5              |                    |                      |  |
|                |                | $\overline{3}$ | 8,0                                    |                  |                    |                      |  |
|                |                | $\overline{4}$ | 13,0                                   |                  |                    |                      |  |
|                |                | 5              | 12,0                                   |                  |                    |                      |  |
| $\tau$         |                | $\mathbf{1}$   | 12,0                                   |                  | 34,5               | 1,00                 |  |
|                | $\overline{4}$ | $\overline{2}$ | 14,0                                   | 4,0              |                    |                      |  |
|                |                | $\overline{3}$ | 12,0                                   |                  |                    |                      |  |

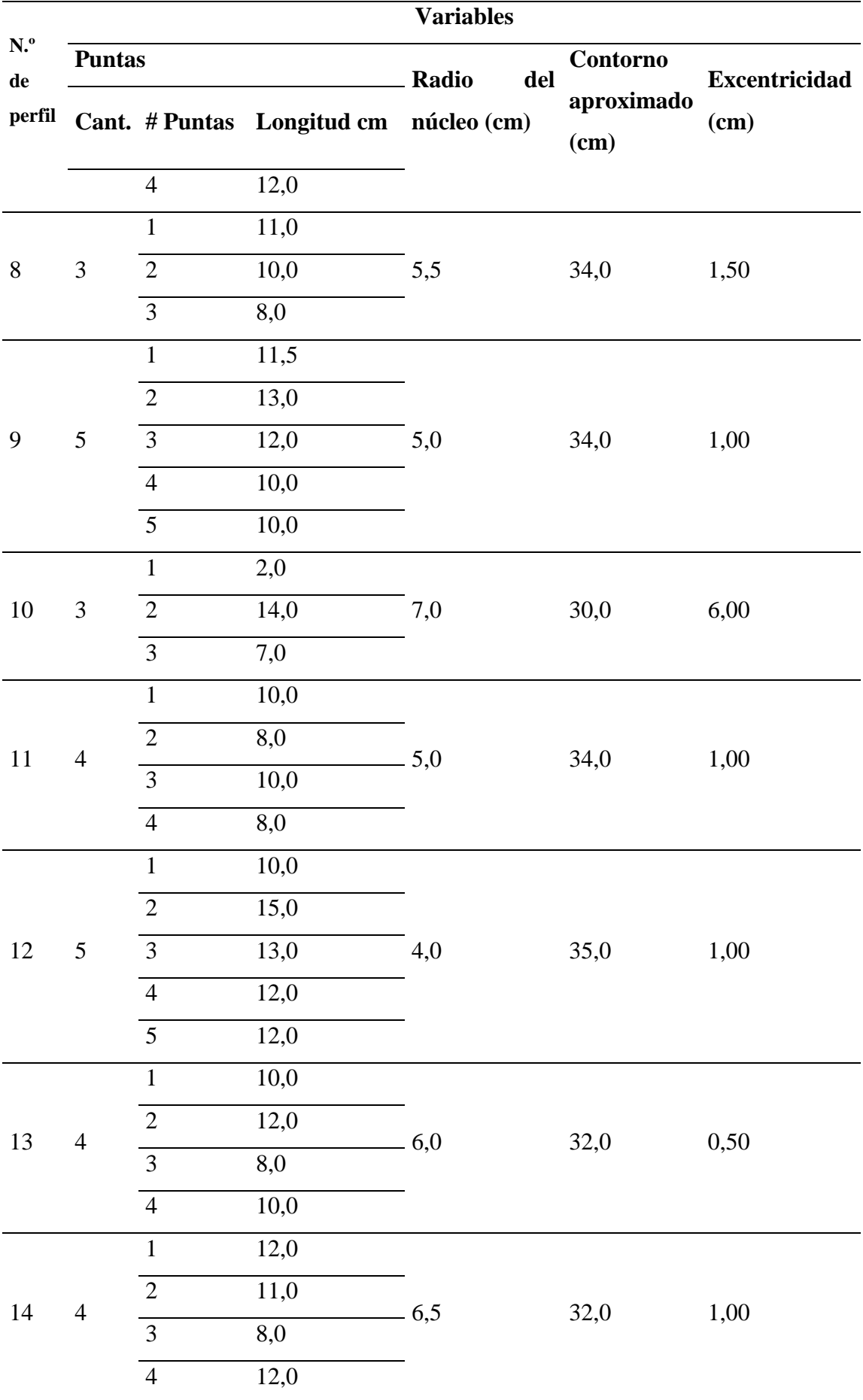

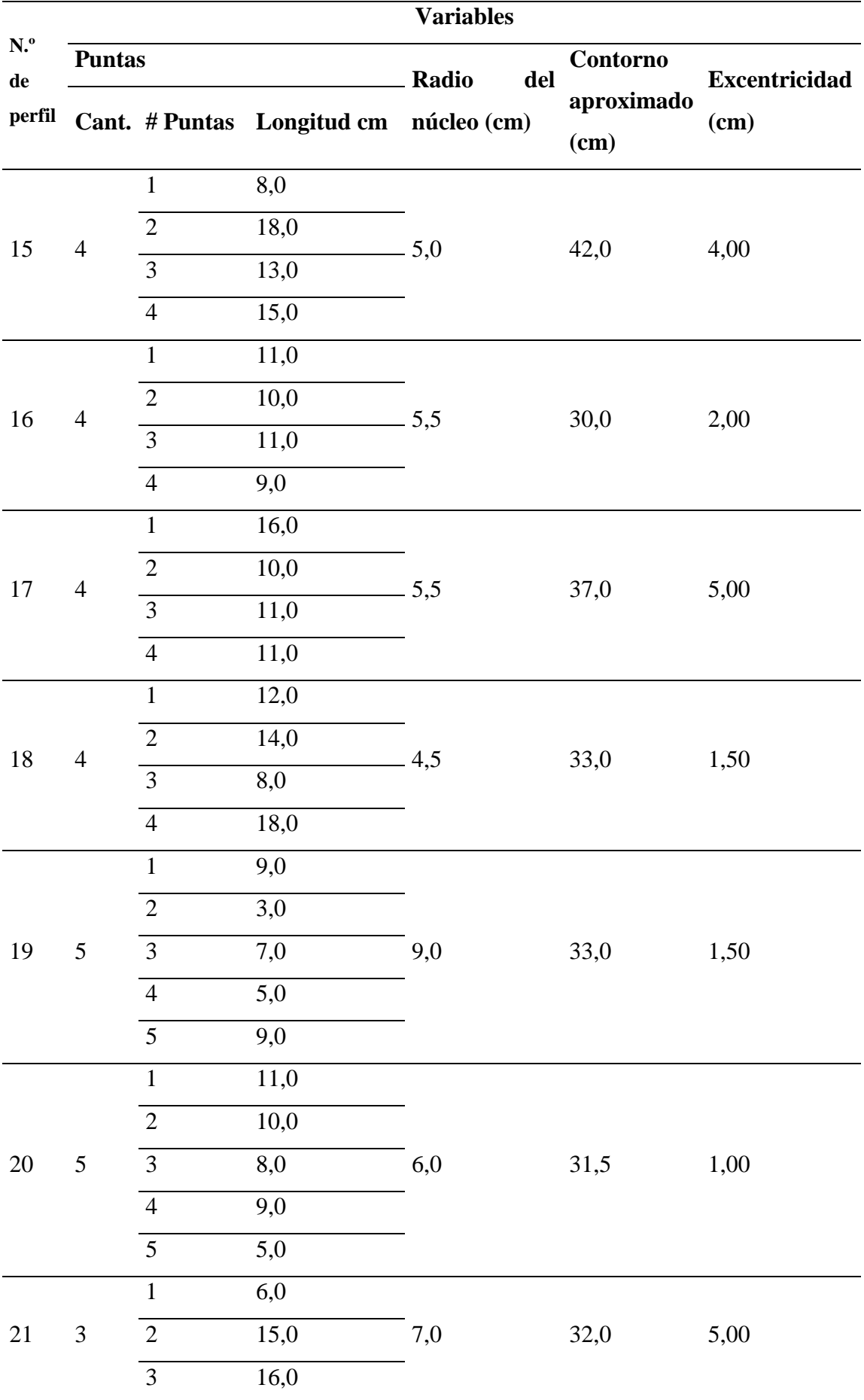

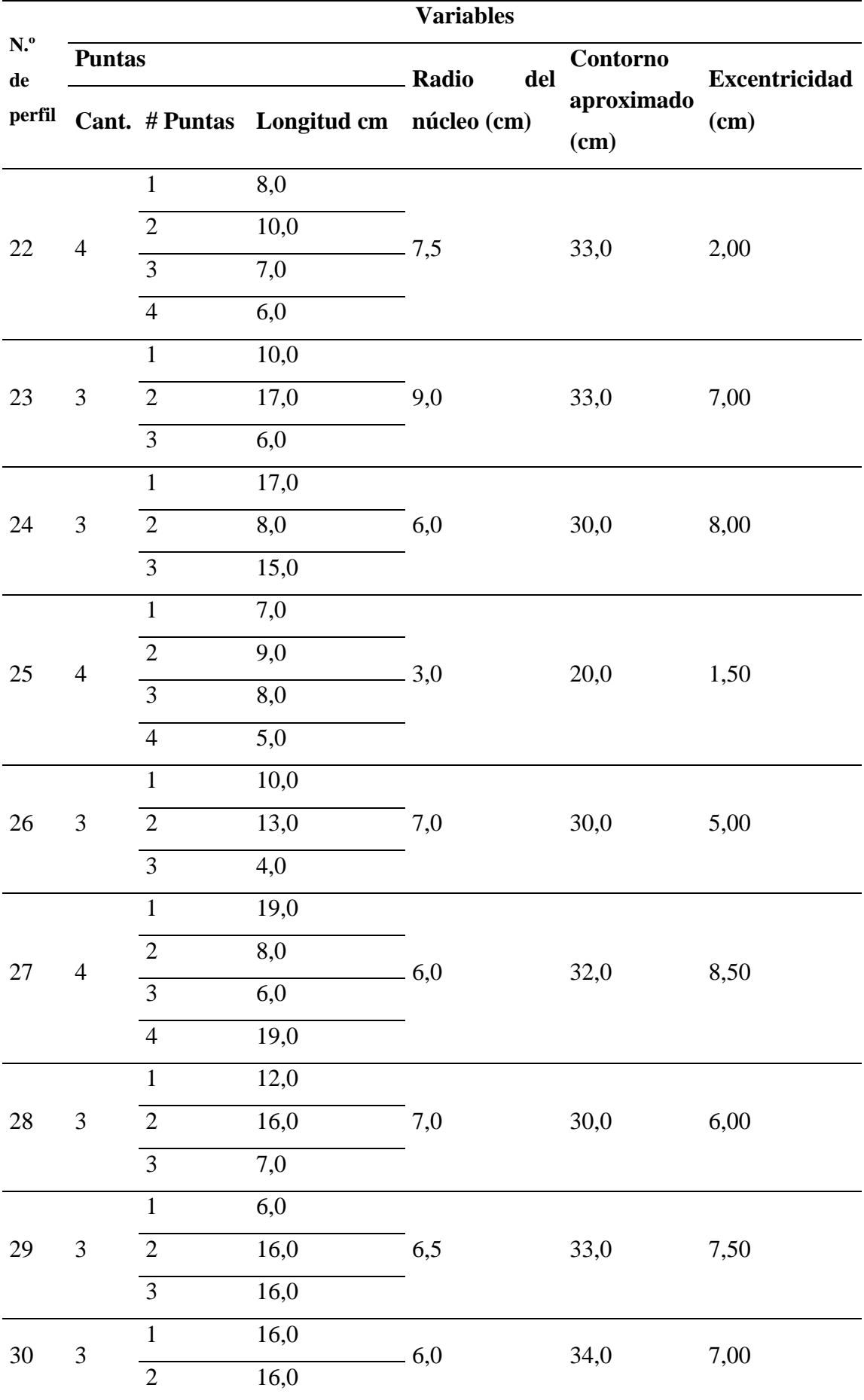

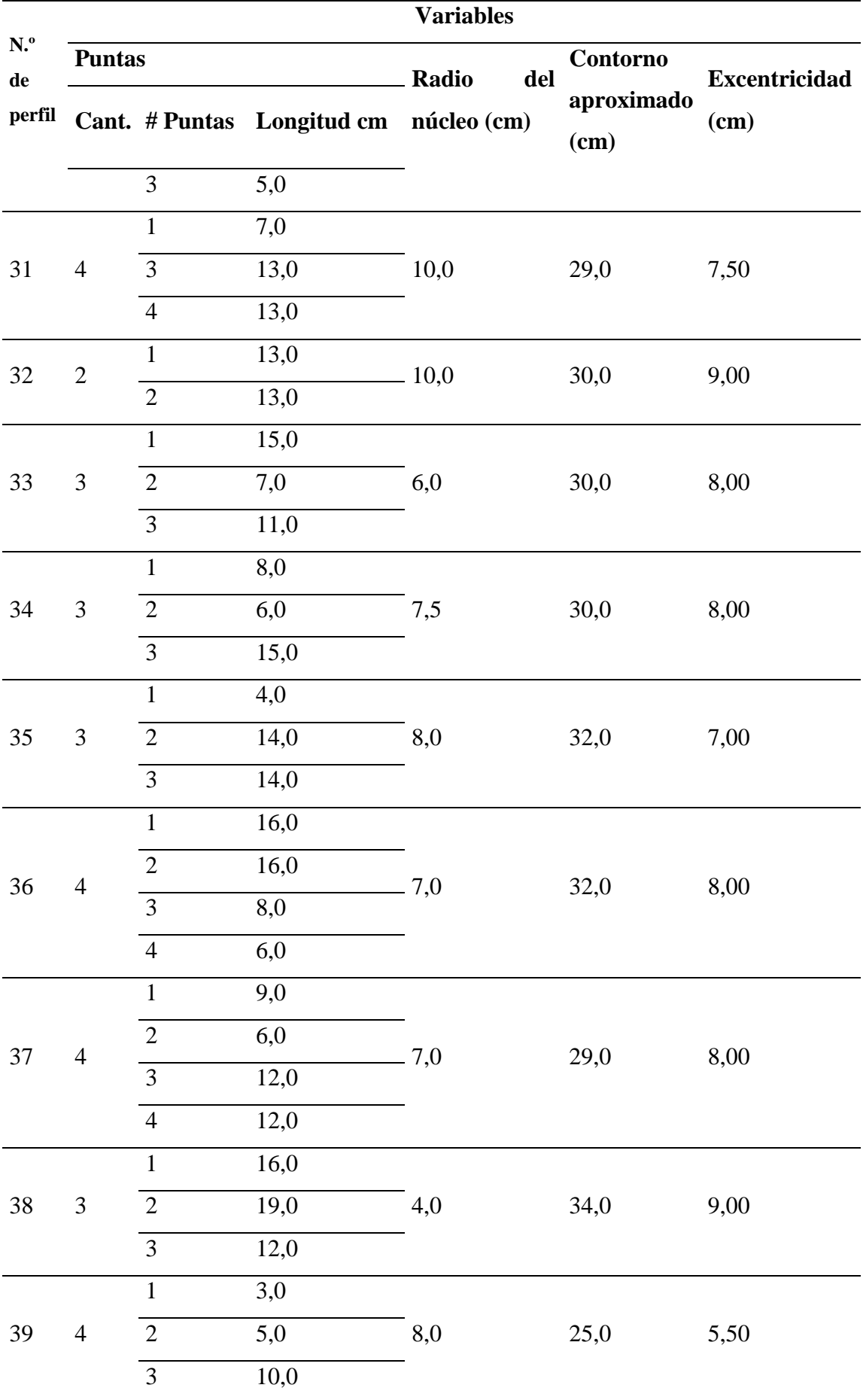

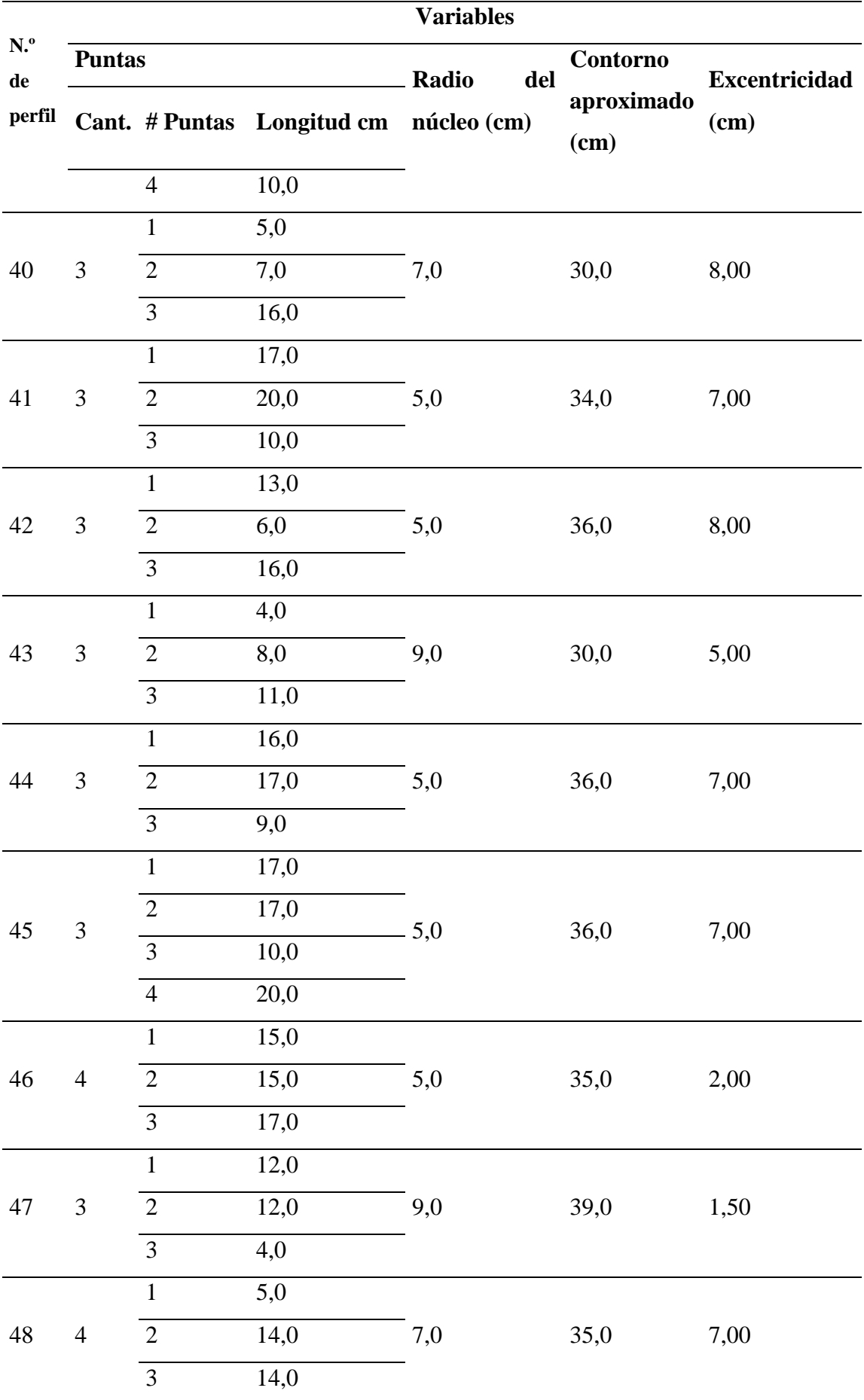

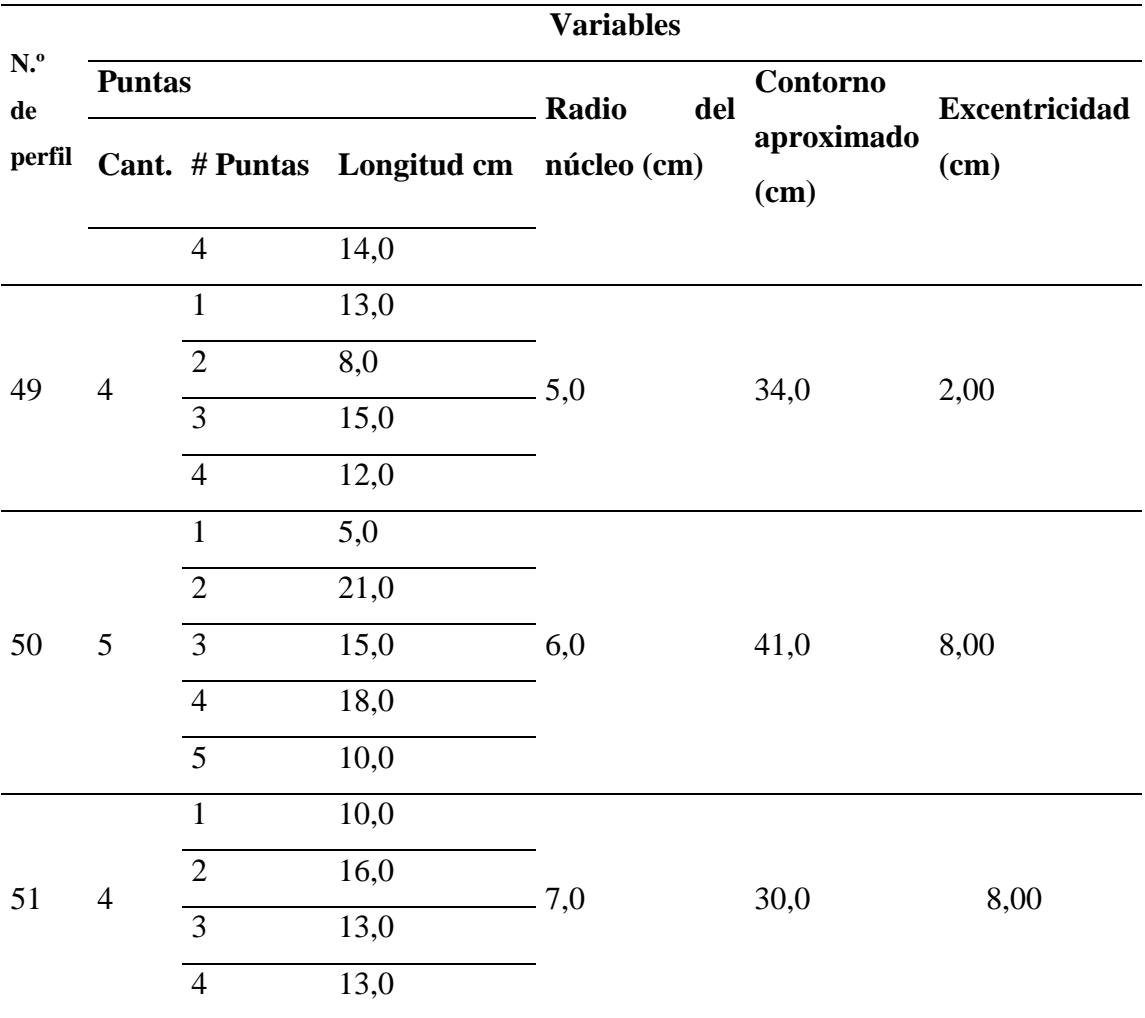

```
Algoritmo Interpolador para las Cuatro Puntas
```
close all; clc; clear all: % Punta 1 \*\*\*\*\*\*\*\*\*\*\*\*\*\*\*\*\*\*\*\*\*\*\*\*\*\*\*\*\*\*\*\*\*\*\*\*\*\*\*\*\*\*\*\*\*\*\*\*\*\*\*\*\*\*\*\*\*\*\*\*  $x=[0.066; 1.33; 2; 2.66; 3.33; 4; 4.66; 5.33; 6; 6.66; 7.33; 8; 8.66; 9.33;$ 10; 0]+8; y=[4.5; 4.5; 4.6; 4.9; 5.2; 5.4; 5.6; 5.6; 5.7; 5.5; 4.5; 1.7; 1.5; 0.7; 0; 4.5]; y\_neg= $[-3;-3;-2.8;-2.5;-2.3;-2;-1.9;-3.7;-4.8;-5.6;-6;-6;-5.8;-5.2;0;-3];$ x\_inter=8:0.1:18; y inter=spline(x, y, x inter); y inter neg=spline(x, y neg, x inter); figure ('Name','Datos sin interpolar P1');  $subplot(2,2,1);$  $plot(x, y);$ title('Datos sin interpolar positivos P1'); xlabel('Longitud (cm)'); ylabel('altura (cm)') legend('positivos') title('Perfil transversal positivos interpolados P1'); xlabel('Longitud (cm)'); ylabel('altura (cm)');  $subplot(2,2,3);$ plot(x\_inter,y\_inter); title('Datos interpolados P1'); xlabel('Longitud (cm)'); ylabel('altura  $(\text{cm})$ <sup>'</sup>) legend('positivo') title('Datos negativos sin interpolar P1'); xlabel('Longitud (cm)'); ylabel('altura (cm)'); subplot $(2, 2, 2)$ ; plot(x,y\_neg); title('Datos negativos sin interpolar P1'); xlabel('Longitud (cm)'); ylabel('altura (cm)') legend('Negativos') title('Datos interpolados negativos P1'); xlabel('Longitud (cm)'); ylabel('altura (cm)') subplot $(2, 2, 4)$ ; plot(x\_inter, y\_inter neg); title('Datos interpolados negativos P1'); xlabel('Longitud (cm)'); ylabel('altura (cm)') legend('Negativos') figure ('Name','Datos unidos Interpolados P1') plot(x\_inter,y\_inter,x\_inter,y\_inter\_neg) title( $\overline{\text{U}}$ Datos unidos Interpolados P1'); xlabel('Longitud (cm)'); ylabel('altura (cm)') %PUNTA 3 \*\*\*\*\*\*\*\*\*\*\*\*\*\*\*\*\*\*\*\*\*\*\*\*\*\*\*\*\*\*\*\*\*\*\*\*\*\*\*\*\*\*\*\*\*\*\*\*\*\*\*\*\*\*\*\*\*\*\*\*\*  $x3=[0; 0.733; 1.467; 2.2; 2.933; 3.667; 4.4; 5.133; 5.867; 6.6; 7.333;$ 8.067; 8.8; 9.533; 10.267; 11]+4; y3=[5; 4.6; 3; 2.6; 2; 1.9; 2; 2; 2; 2.4; 2.5; 2.5; 2.3; 1.9; 0.4; 0]; y neg3=[-5; -5.6; -5.8; -6.3; -6.5; -6.8; -6.9; -7; -6; -5.7; -5.5; -5.5; - $5.3; -5; -4; 0];$ 

```
x inter3=-4:-0.1:-15;
y inter3=spline(-x3,y3,x inter3);
y inter neg3=spline(-x3, y neg3, x inter3);
figure ('Name','Datos sin interpolar - Punta 3')
subplot(2,2,1);plot(x3,y3,x3,y neg3);
title('Datos sin interpolar Punta 3'); xlabel('Longitud (cm)'); 
ylabel('altura (cm)')
figure ('Name','Datos Interpolados - Punta 3')
subplot(2,2,3);plot(x_inter3,y_inter3);
title(\overline{\text{}}Datos interpolados - Punta 3'); xlabel('Longitud (cm)');
ylabel('altura (cm)');
figure ('Name','Datos sin interpolar (negativos) - Punta 3')
subplot(2,2,2);plot(x3,y_neg3);
title('Datos sin interpolar - Punta 3'); xlabel('Longitud (cm)'); 
ylabel('altura (cm)');
figure ('Name','Datos Interpolados negativos - Punta 3')
subplot(2,2,4);plot(x_inter3,y_inter_neg3);
title('Datos interpolados - Punta 3'); xlabel('Longitud (cm)'); 
ylabel('altura (cm)')
figure ('Name','Datos unidos - Punta 3')
plot(x_inter3,y_inter3, x_inter3,y_inter_neg3)
title(\overline{C}Datos unidos Interpolados - Punta 3'); xlabel('Longitud (cm)');
ylabel('altura (cm)')
%*********************************************************************
%Punta '2 parte Izquierda'
x21=[0; 1; 4.6; 9; 9.6; 9.8; 10; 9.9; 9.7; 9.3; 8.5; 7; 6; 5.3; 5.1; 5]-2;y21=[11; 10.267; 9.533; 8.8; 8.067; 7.333; 6.6; 5.867; 5.133; 4.4; 3.667; 
2.933; 2.2; 1.467; 0.733; 0]+5;
y_int21=5:0.1:16;
x int21=spline(y21,-x21, y int21);
figure('Name','Datos sin interpolar izq P2');
subplot(1,2,1);plot(-x21,y21); 
title('Datos sin interpolar izq P2'); xlabel('Altura (cm)'); 
ylabel('Longitud (cm)');
legend('Negativo');
figure('Name','Datos Interpolados Izq P2');
subplot(1,2,2);plot(x_int21,y_int21);
title('Datos Interpolados Izq P2'); xlabel('Altura (cm)'); ylabel('Longitud 
(\text{cm}) \cdot ) ;
legend('Negativo')
figure('Name','Datos interpolados UNIDOS Izq P2')
plot(x_int21,y_int21)
```
title('Datos Interpolados Izq P2'); xlabel('Altura (cm)'); ylabel('Longitud  $(\text{cm})$ <sup>'</sup>) legend('Negativo') %PUNTA '2 parte Derecha'  $x22=[2; 2.1; 2.2; 2.4; 2.8; 3.5; 4.2; 4.5; 4.8; 5; 4.9; 4.7; 4.4; 3.6; 2.5;$  $01+2;$  $y22=[0; 0.7; 1.5; 2.2; 2.9; 3.7; 4.4; 5.1; 5.9; 6.6; 7.3; 8.1; 8.8; 9.5;$ 10.3; 11]+5; y\_int22=5:0.1:16; x int22=spline(y22,x22,y int22); figure ('Name','Datos sin interpolar der P2'); plot(x22,y22); title('Datos Interpolados dere P2'); xlabel('Altura (cm)'); ylabel('Longitud (cm)') legend('Positivo') figure('Name','Datos interpolados der P2'); plot(x  $int22,y$  int22); title('Datos Interpolados dere P2'); xlabel('Altura (cm)'); ylabel('Longitud (cm)') legend('Positivo') figure('Name','Datos interpolados Unidos Derec y Izquierda') plot(x\_int21,y\_int21,x\_int22,y\_int22); title('Datos Interpolados UNIDOS Dere y Izquierda P2'); xlabel('Altura (cm)'); ylabel('Longitud (cm)') legend('Positivo','Positivo') %\*\*\*\*\*\*\*\*\*\*\*\*\*\*\*\*\*\*\*\*\*\*\*\*\*\*\*\*\*\*\*\*\*\*\*\*\*\*\*\*\*\*\*\*\*\*\*\*\*\*\*\*\*\*\*\*\*\*\*\*\*\*\*\*\*\*\*\*\* %Punta 4 Derecha x41=[0; 4.00; 5.80; 7.10; 8.20; 9.30; 10.00; 9.90; 9.50; 9.00; 8.80; 8.40; 8.20; 8.10; 7.90; 8.00]; y41=[15.00; 14.27; 13.53; 12.80; 12.07; 11.33; 10.60; 9.87; 9.13; 8.40; 7.67; 6.93; 6.20; 5.47; 4.73; 4];  $y$  int41=-4:-0.1:-15;  $x$  int41=spline(-y41,x41,y int41); figure ('Name','Datos Sin interpolar dere P4');  $plot(x41, -y41);$ title('Datos Sin Interpolados dere P4'); xlabel('Altura (cm)'); ylabel('Longitud (cm)') legend('Positivo') figure('Name','Datos Interpolados dere P4') plot(x\_int41,y\_int41); title('Datos Interpolados dere P4'); xlabel('Altura (cm)'); ylabel('Longitud (cm)') legend('Positivo') figure('Name','Datos interpolados Unidos dere P4') plot(x\_int41,y\_int41); title('Datos interpolados Unidos dere P4'); xlabel('Altura (cm)'); ylabel('Longitud (cm)') legend('Positivo')

```
%*********************************************************************
%Punta 4 Izquierda
x42=[0; 2; 2.4; 2.2; 2.1; 1.7; 1; 0.9; 0.8; 1.2; 1.6; 1.61; 1.8; 2.3; 2.7;3];
y42=[15; 14.27; 13.53; 12.8; 12.07; 11.33; 10.6; 9.87; 9.13; 8.4; 7.67; 
6.93; 6.2; 5.47; 4.73; 4];
y_int42=-4:-0.1:-15;
x int42=spline(-y42,-x42,y int42);
figure ('Name','Datos sin interpolar izq P4');
plot(-x42, -y42);title('Datos Interpolados izq P4'); xlabel('Altura (cm)'); ylabel('Longitud 
(\text{cm})<sup>'</sup>);
legend('Negativo');
figure('Name','Datos interpolados izq P4');
plot(x_int42,y_int42);
title('Datos Interpolados izq P4'); xlabel('Altura (cm)'); ylabel('Longitud 
(\text{cm})<sup>'</sup>);
legend('Negativo');
figure('Name','Datos interpolados UNIDOS der y izq P4');
plot(x41,-y41,-x42,-y42,x_int41,y_int41,x_int42,y_int42);
title('Datos Interpolados UNIDOS der y izq P4'); xlabel('Altura (cm)'); 
ylabel('Longitud (cm)')
legend('derecha','izquierda')
% ******************************************************
% Conjunto
figure ('Name','Datos unidos Interpolados TODAS LAS PUNTAS')
plot(x_inter,y_inter,x_inter,y_inter_neg,x_inter3,y_inter3,x_inter3,y_inter
neg3,x_int21,y_int21,x_int22,y_int22,x_int41,y_int41,x_int42,y_int42)
title('Datos unidos Interpolados TODAS LAS PUNTAS'); xlabel('(cm)'); 
ylabel('(cm)')
```
*Generación del Archivo 'xlsx'*

```
a1=[x inter;y inter];
a2 = zeros(2, (length(xinter3)-length(xinter)));
a=[a1 a2];b1=[x_inter;y_inter_neg];
b2=zeros(2,(length(x_inter3)-length(x_inter)));
b=[b1 b2];
c=[x_inter3;y_inter3];
d=[x^{\top}inter3; y^{\top}interneg3];e=[x_1\text{int21};y_1\text{int21}];
f=[x\overline{\text{int22}};y\overline{\text{int22}}];
g=[x_1 \text{int}41; y_1 \text{int}41];h=[x_1 \text{int}42; y_1 \text{int}42];a=a';b=b';c=c';d=d';e=e';f=f';g=g';h=h';
salida=[a; b; c; d; e; f; g; h];
```

```
%xlswrite('Vinculacion.xlsx',salida)
```
# *Interfaz Gráfica*

Ubicado en CD (1)

## *Certificación de traducción al idioma inglés*

Jenny Vicenta Sanmartín Loarte, identificado con número de cédula 1105023772, Licenciado en Ciencias de la Educación mención Idioma Inglés,

Certifica:

Que el texto traducido al idioma inglés que compone el Resumen del Trabajo de Titulación denominado: "Diseño Paramétrico de perfiles ornamentales inspirados en la geometría transversal del tronco del árbol Remo Caspi para manufactura en maquinaria CNC" correspondiente a la Srta. Stephanie Yudith Vivanco Cuenca, con número de cédula 1105941544, fue realizado y verificado bajo mi supervisión.

Es todo en cuanto puedo indicar en honor a la verdad, facultando al interesado hacer uso del presente documento para fines que crea pertinentes.

Loja, 06 de junio de 2022

martin 05023772 Celular: 0983546274